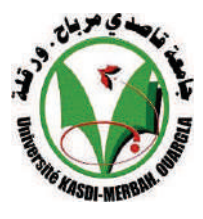

الجمهورية الجزائرية الديمقراطية الشعبية وزارة التعليم العاليى والبحث العلمي جامعة قـاصدي مرباح كلية العلوم الاقتصادية وعلوم التسيير ورقـلة قسم علوم التسيير

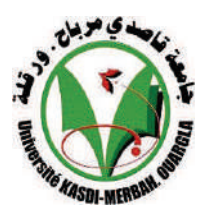

تخصص:

تدقيق ومراقبة التسيير **مذكــرة الـتخرج مقدمة ضمن متطلبات نیل شهادة الماستر في علوم التسییر بعنوان**:

أثر المعالجة الآلية للبيانات على فعالية التدقيق الخارجى من وجهـة نظر محافظى الحسابات والخبراء المهنيين

> من إعداد الطالب إغمين يعقوب

**نوقشت وأجیزت علنا بتاریخ / 2012/ أمام اللجنة المكونة من الأساتذة : الدكتور : .......................... أستاذ محاضر ب جامعة ورقلة رئیسا الدكتور: غوالي محمد البشیر أستاذ محاضر ب جامعة ورقلة مشرفا** 

السنـة الجـامعية**2012-2011**

الملخص :

 يعتبر نظام المعلومات المحاسبي مصدرا رئيسيا للمعلومات في المؤسسة حيث تعتمد عليه الإدارة لتوفير معلومات اللازمة وفي الوقت المحدد، لذا تسعى كل المؤسسات لتطوير وتحديث هذا النظام باستمرار من خلال استخدام تكنولوجيا المعلومات التي توفر الدقة، السرعة، وتخفض التكلفة. الذي أدى إلى تغير عملية معالجة البيانات وتخزينها، مما يستوجب تطوير الضوابط الرقابية .

 وأمام كل هذا فإن التدقيق في ظل بيئة التشغيل الإلكتروني يستوجب من المدقق دراسة وفهم جيد للبيئة التي تتم فيها معالجة البيانات حتى يسهل فهم النظام المحاسبي ونظام الرقابة الداخلية. والذي يتطلب استخدام أساليب وإجراءات حديثة والاستفادة من مزايا تكنولوجيا المعلومات. وخلصنا إلى أن التشغيل الإلكتروني يساعد المدقق في تحقيق الأهداف بطريقة أفضل .

#### Resume :

Les systèmes d'information comptable est la source principale des information dans les entrprises utilisé par l'administration pour obtenir des informations ponctuelles, pour cela les entreprises essayent de développer toujours leurs connaissances d'utilisation des technologies d'information qui offre l'exactitude, la rapidité.

L'auditeur doit savoir les système dont le traitement des informations afin de facilité la compréhension de système comptable et le contrôle interne.

**مقدمة :** 

 يعيش العالم اليوم في ثورة تكنولوجية إلكترونية متسارعة و في تجديد مستمر حيث أ&ا مست جميع القطاعات والمنظمات و الوظائف . إذ أصبح الحاسوب في وقتنا الحالي الوسيلة الرئيسية في معالجة البيانات في المؤسسة ، مما أدى إلى تغيير طبيعة و أسلوب إدخال البيانات و معالجتها و الحصول على المعلومات .

هناك توسع كبير في استخدام و تطبيق تكنولوجيا المعلومات و تقنياتها في المؤسسات . وباعتبار المحاسبة وظيفة مهمة في المؤسسة فهي معنية بالتفاعل مع هذه التغيرات وذلك بأتمتة نظام المعلومات المحاسبي بشكل جعل تنفيذ الدورة المحاسبية آلية ذات طابع امتاز بالسرعة و الدقة و لكن رغم ايجابيات هذه التكنولوجيا إلا أن هناك سلبيات خطيرة رافقتها كإمكانية اختراقها أو التلاعب بمدخلاقما و بالتالي الحصول على مخرجات مضللة . و من هذا المنطلق أصبح من الضرورة مواكبة مهنة التدقيق لهذه التكنولوجيا و ما أحدثته على النظام المحاسبي من تغيرات . حيث أصبح نظاما محو سبا تكون مخرجاته في شكل إلكتروني غير ملموسة .كما أن هذه المخرجات تعتمد بشكل كبير على جودة المدخلات وقوة وتنوع الضوابط الرقابية وهذا يفرض ضرورة تطوير مهنة التدقيق لمسايرة التطورات والتغيرات الحاصلة في بيئة التدقيق وكذا تأهيل المدقق لمواجهة هذه التحديات التي تواجهه نتيجة استخدام هذه التكنولوجيا ، وذلك من خلال تغيير أساليب ، تقنيات التدقيق و استخدام تكنولوجيا المعلومات في عملية التدقيق .

> **الإشكالية :**  من خلال المقدمة يمكن صياغة الإشكالية التالية : - ما هو أثر المعالجة الإلكترونية للبيانات على فعالية التدقيق الخارجي؟ و لتبسيط هذه الإشكالية قمنا بتقسيم الإشكالية إلى التساؤلات الفرعية التالية : - ماهية نظام المعلومات المحاسبي؟  $1$ -2 ما هو الإطار المفاهيمي للتدقيق في ظل التشغيل الالكتروني؟ -3 ما هو واقع تأثير المعالجة الآلية للبيانات على التدقيق الخارجي في الجزائر؟

#### الــــم.قدمـة

**الفرضيات :**  من خلال الإشكالية يمكن صياغة الفرضية التالية: المعالجة الالكترونية للبيانات تساهم بشكل كبير في الرفع من فعالية التدقيق الخارجي. لاختبار هذه الفرضية قمنا بتجزئتها إلى الفرضيات فرعية التالية: -1 يمثل نظام المعلومات المحاسبي الوسيلة الرئيسية لإنتاج وإيصال المعلومات في المؤسسات وللأطراف المتستخدمة (الداخلية والخارجية . )

-2 يستند التدقيق إلى جملة من المرتكزات في بيئة التشغيل الالكتروني والتي لها أثر على كل من النظام المحاسبي والرقابة الداخلية.

-3 تؤثر بيئة التشغيل الالكتروني على التدقيق من حيث منهجية التدقيق (أساليب وإجراءات ) وجودة تقرير المدقق (النتيجة المتوصل إليها).

**أهمية الدراسة :**  تتجلى أهمية هذه الدراسة في :

\_ يعتبر موضوع الدراسة أحد المواضيع الحدثةي و سنحاول الإحاطة بالموضوع من خلال التطرق لبعض الجوانب الهامة التي تخص بيئة التدقيق في ظل التشغيل الإلكتروني وانعكاساتها على التدقيق، ومعرفة مدى مسايرة مهنة التدقيق للتطورات الحاصلة في بيئة التدقيق .

\_ تقدم تكنولوجيا المعلومات عدة مزايا والتي ما إذا استغلت بالشكل الجيد من طرف المؤسسة فإyا ستحقق قيمة مضافة .

\_ فهم ومعرفة البيئة التي تتم فيها معالجة البيانات أحد العوامل الهامة التي تساعد المدقق لأ داء مهامه بكفاءة عالية .

### الــــم.قدمـة

**أهداف الدراسة :**  تهدف هذه الدراسة للوصول للنتائج التالية : - معرفة أثر بيئة التشغيل الإلكتروني للبيانات على التدقيق الخارجي وما إذا كانت تساعد في تحقيق الفعالية في التدقيق، وكذا أهمية استخدام تكنولوجيا المعلومات في عملية التدقيق لتحقيق الأهداف . \_ إبراز تأثير التشغيل الإلكتروني للبيانات على نظام المعلومات المحاسبي . \_ إبراز تأثير التشغيل الإلكتروني للبيانات على نظام الرقابة الداخلية . \_ تحديد العراقيل و الصعوبات التي يواجهها المدقق الخارجي في ظل بيئة التشغيل الإلكتروني. **أسباب اختيار الموضوع :**  اختيارنا لهذا الموضوع كان نتيجة لاعتبارات التالية : \_ لاتوجد دراسات تناولت هذا الموضوع في الكلية. \_ كون الموضوع يتسم بالحداثة . \_ توفير مرجع يثري هذا الموضوع . \_ حكم التخصص ( تدقيق ومراقبة التسيير . ) \_ الرغبة و الميول في البحث في مثل هذا الموضوع . **منهج الدراسة :**  المنهج الذي سيتبع في هذه الدراسة هو منهج وصفي تحليلي الذي يتلاءم مع البحث . **تقسيمات الموضوع :**  سيتم تقسيم موضوع البحث إلى ثلاثة فصول : الفصل الأول : نظام المعلومات المحاسبي.

الفصل الثاني : التدقيق في ظل بيئة التشغيل الالكتروني.

### **الــــــــ ـمقدم ةـــ**

الفصل الثالث: الدراسة الميدانية من خلال استبيان.

**الصعوبات والعراقيل:** 

خلال معالجتنا لهذه الدراسة واجهتنا مجموعة من الصعوبات والمتمثلة في :

- ضيق الوقت.

- صعوبة جمع الاستبيان لتوزع أفراد العينة على مناطق مختلفة .

-رفض بعض المدققين تقديم المساعدة وامتناعهم عن الإجابة على الاستبيان مما يتطلب بذل الكثير من الجهد لجمع المعلومات .حيث يعتبر الاستبيان أحد المصادر الرئيسية لجمع المعلومات .

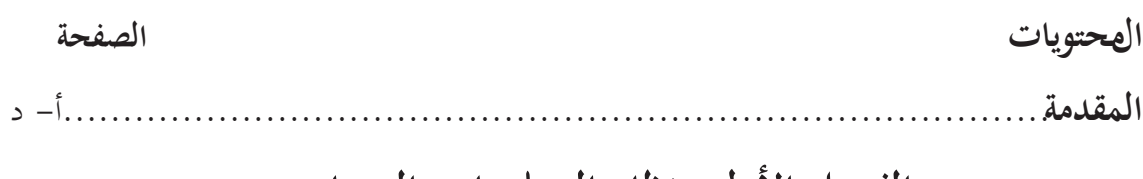

**الفهرس**

### **الفصل الأول: نظام المعلومات المحاسبي**

### **المبحث الأول :مدخل لنظام المعلومات المحاسبي**

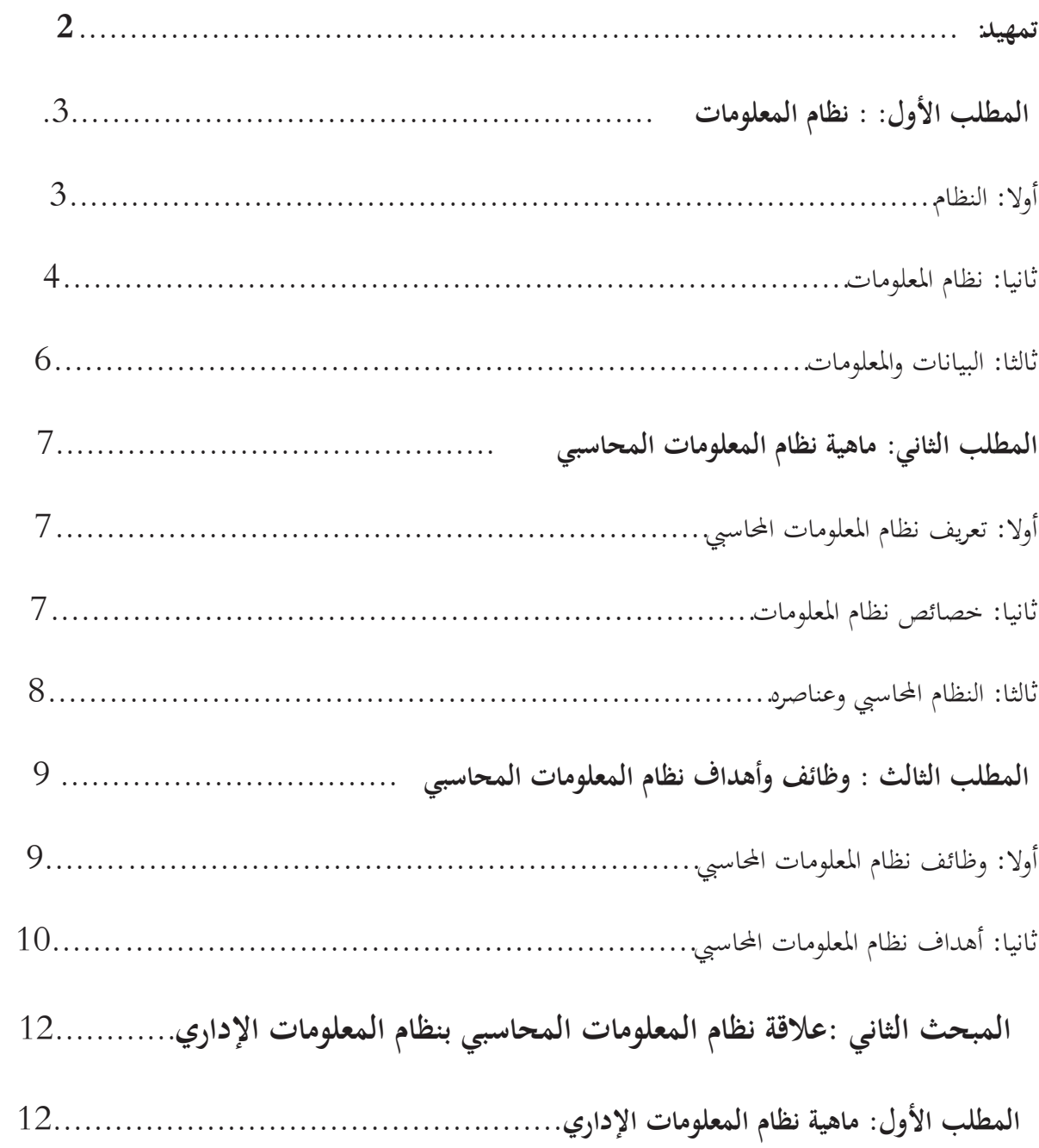

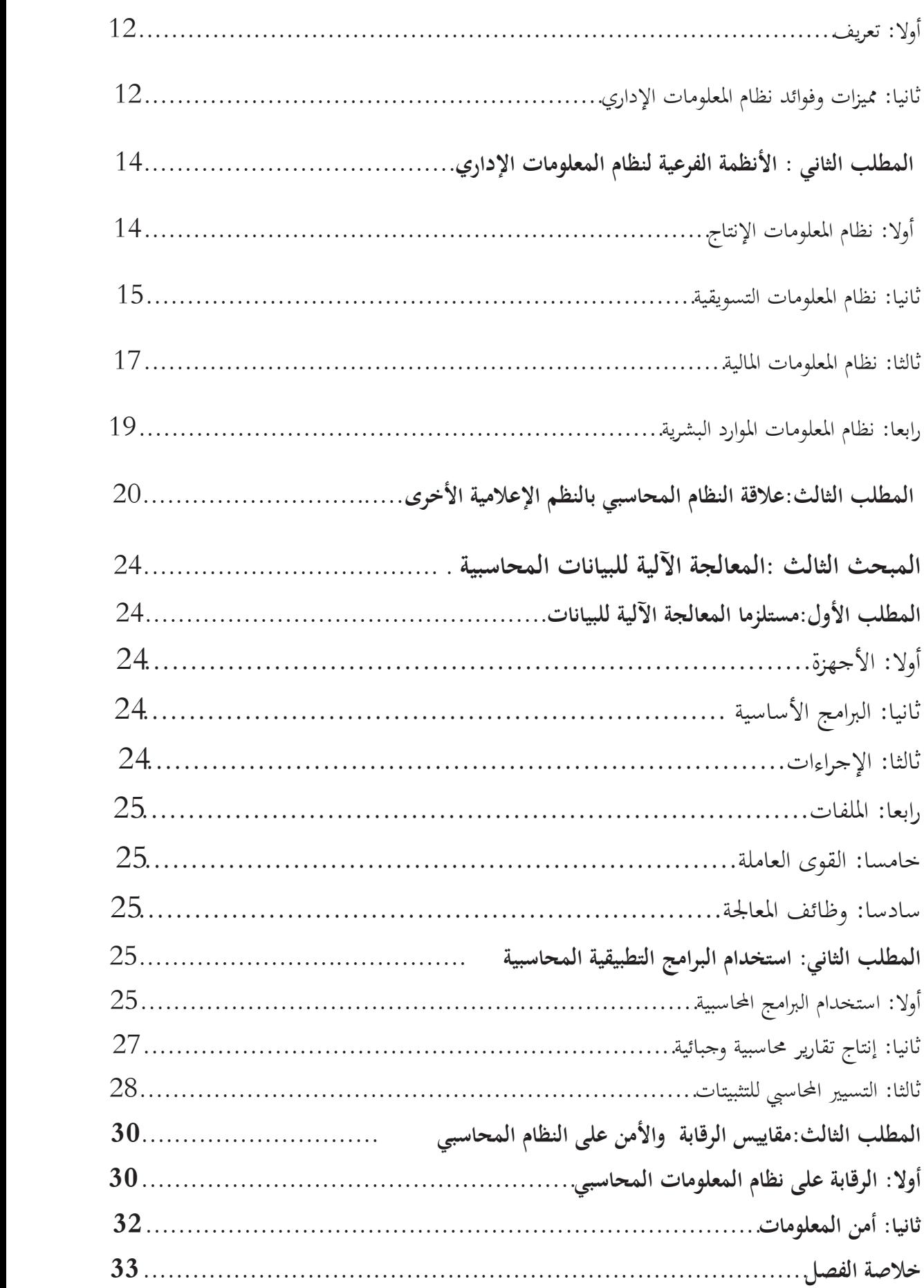

# **الفصل الثاني: التدقيق في بيئة التشغيل الإلكتروني**

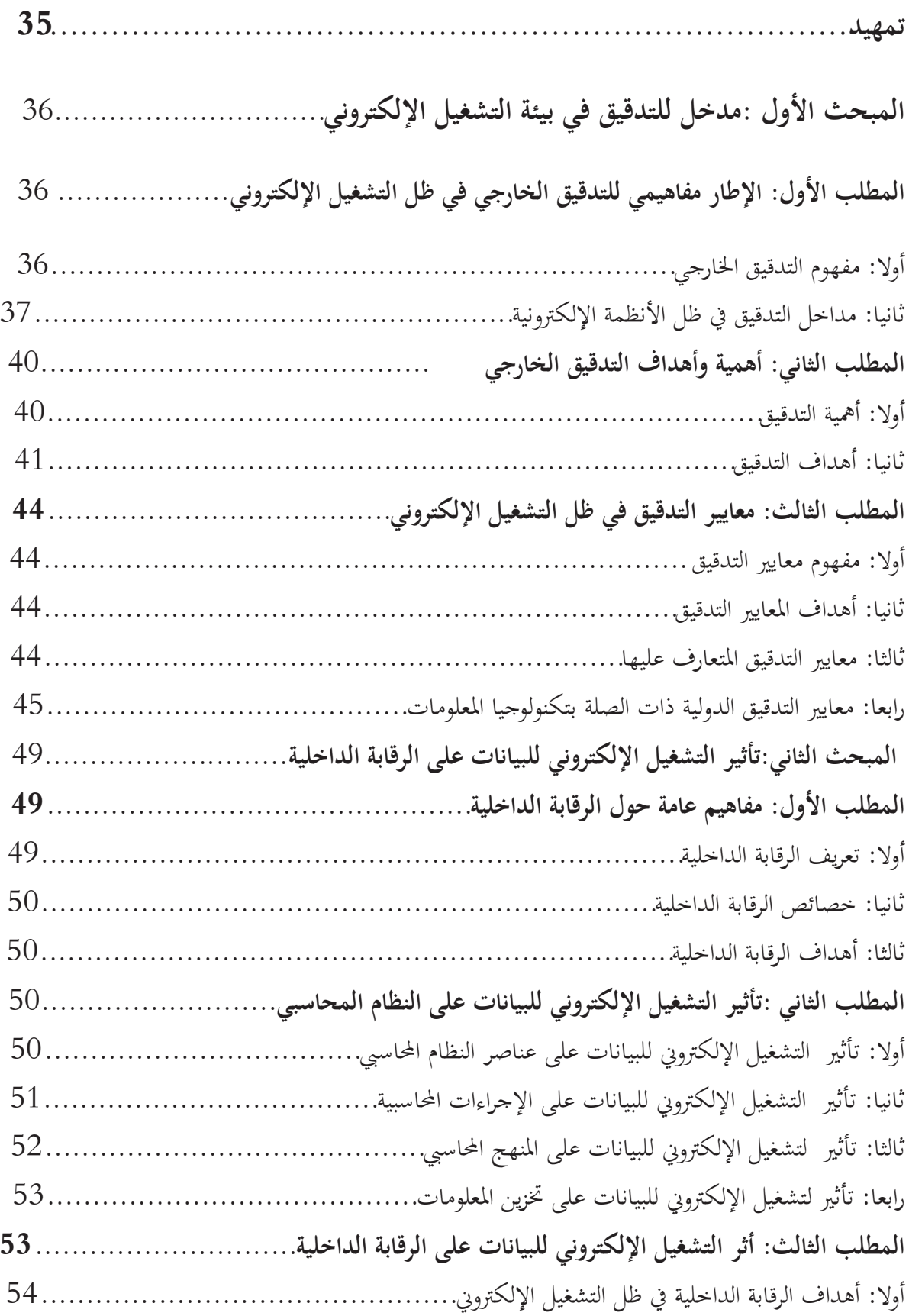

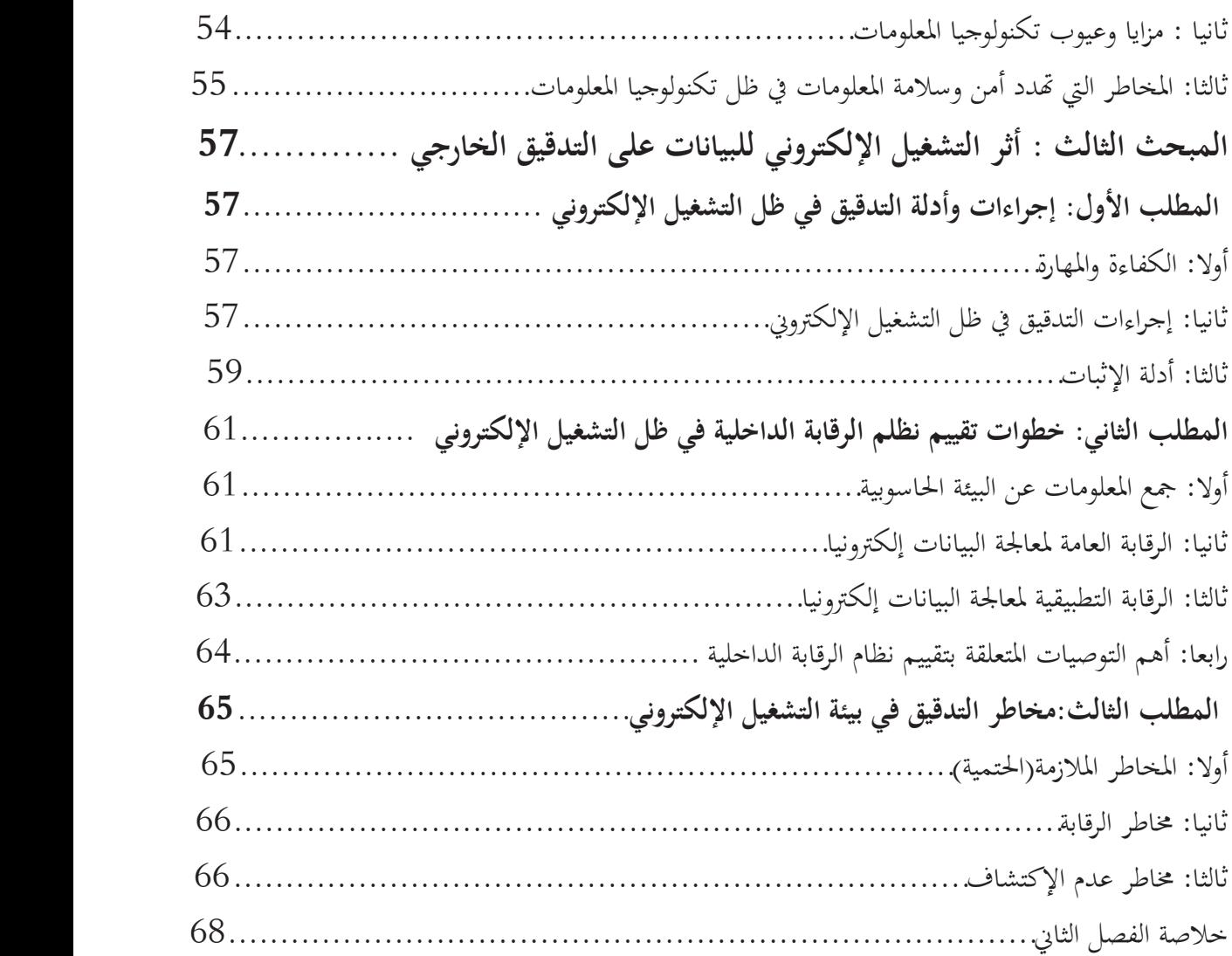

## ا**لفصل الثالث:الدراسة الميدانية**

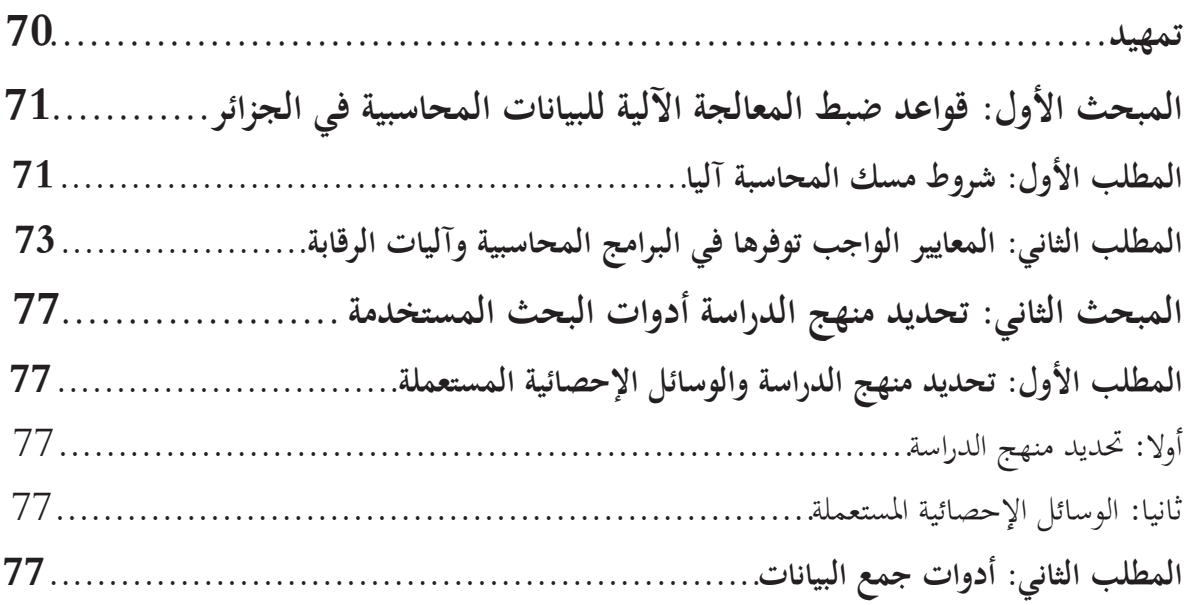

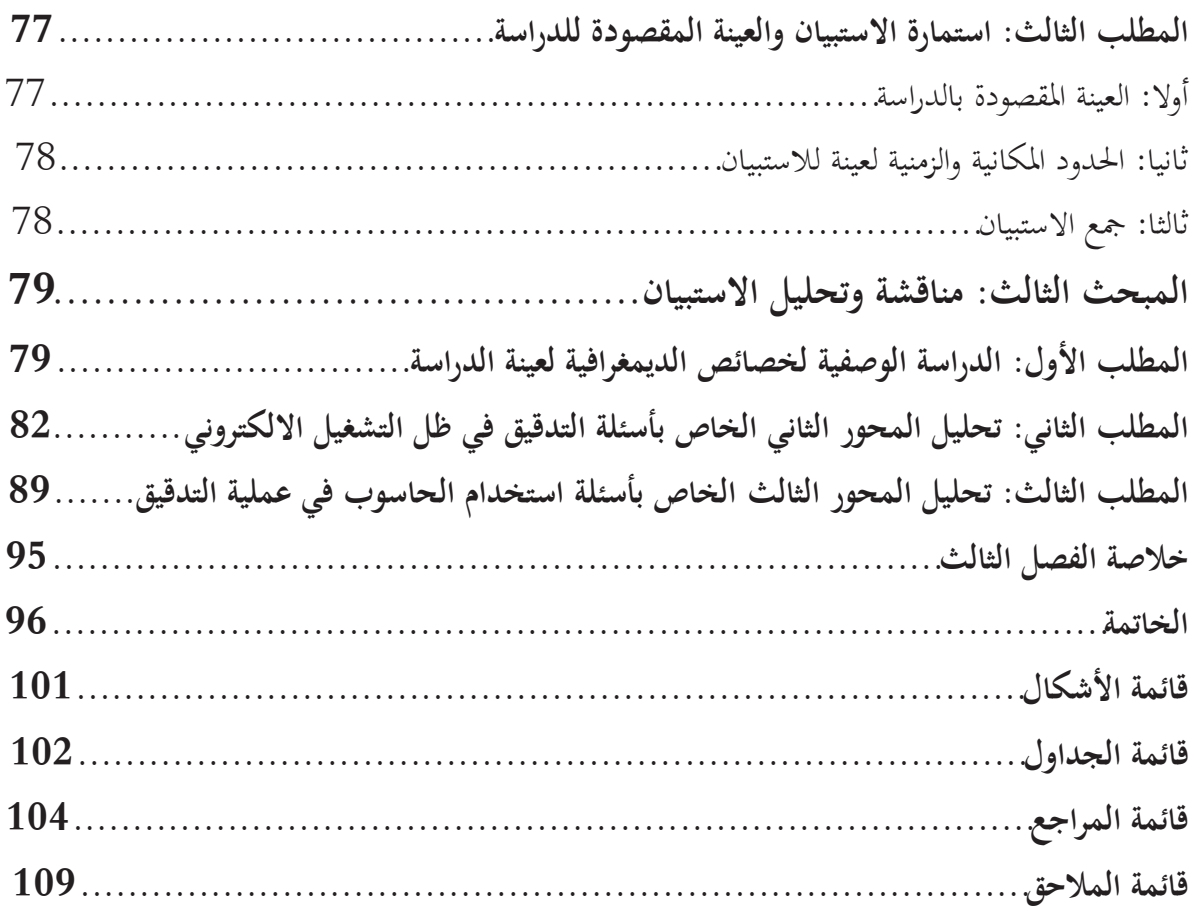

**تمهيد :**

يعتبر نظام المعلومات في الشركات أداة رئيسية ومهمة من أدوات تحسين كفاءات الإدارات المختلفة وفعالياتها داخل الشركة. كونَّما تمثل الإطار المتكامل لتدفق المعلومات بين تلك الإدارات، مما يضمن التنفيذ العملي و المنظم للعماليات وحماية الموارد والحد من الاحتيال و الوقاية منه، ومن ثمة ضمان دقة التسجيل المحاسبي واكتماله و+يئة معلومات مالية يمكن الاعتماد عليها في الوقت المناسب بالشركة. لذلك اتجهت معظم منظمات الأعمال إلى تصحيح أنظمة معلوماتها المحاسبية وتطويرها من خلال توظيف تكنولوجيا المعلومات الحديثة بهدف السيطرة على الكم الهائل من المعلومات وضمان موثوقيتها .

لذا قمنا بتقسيم هذا الفصل إلى ثلاثة مباحث هي كما يلي: المبحث الأول: مدخل نظام المعلومات المحاسبي. المبحث الثاني: العلاقة بين نظام المعلومات المحاسبي ونظام المعلومات

الإداري.

المبحث الثالث: المعالجة الآلية للبيانات المحاسبية.

**المبحث الأول: مدخل لنظام المعلومات المحاسبي**

**المطلب الأول: نظام المعلومات :أولا النظام -1-1تعريف النظام :** 1 يمكن تعريف النظام بأنه" مجموعة من العناصر المرتبطة و المتداخلة التي تكون كلا متكاملا." أو" هو إطار متكامل يحقق عدة أهداف فهو يقوم بتنسيق الموارد اللازمة لتحويل المدخلات إلى مخرجات"<sup>2</sup>. ويعرف النظام طبقا لمفهوم النظم بأنه " مجموعة من الأجزاء التي ترتبط ببعضها ومع البيئة المحيطة وهذه الأجزاء تعمل كمجموعة واحدة من أجل تحقيق أهداف النظام ". ويمكن إعطاء التعريف التالي: " أن النظام هو مجموعة من الأجزاء (العناصر ) المتكاملة و التي هي في تفاعل دائم فيما بينها ومع البيئة المحيطة من أجل تحقيق أهداف النظام ". **-2-1 مكونات النظام**  يتكون أي نظام من العناصر التالية: **-** مدخلات - عمليات - مخرجات - التغذية العكسية -المدخلات Input : هي إستحصال وتجميع العناصر التي تدخل إلى النظام لكي تعالج. مثلا: الطاقة، مواد أولية، مجهود بشري، بيانات. - العمليات (المعالجة )Processing : هي عمليات تحويلية يتم من خلالها تحويل المدخلات إلى مخرجات. - المخرجات Put Out : وتتعلق بالعناصر التي أنتجت من خلال عمليات التحويل إلى الجهات التي 3 تحتاجها. - التغذية العكسية back Feed :التغذية العكسية أو الراجعة هي عملية تصحيح الأخطاء و الانحرافات التي تعتري عمل النظام وهي أشبه ما تكون بالرقابة الذاتية للتأكد من مستوى كفاءة وفعالية النظام في توظيف

<sup>1</sup> - عماد الصباغ" نظام المعلومات: ماهية ومكونات"، دار وائل، عمان، الأردن، ،2004 ص14 .

<sup>2</sup> - مصطفى كمال الدين الدهراوي، سمير كامل"نظم المعلومات المحاسبية" ، الدار الجامعية، الإسكندرية، مصر، 1999 ، ص.4

<sup>3</sup> - عماد الصباغ، نفس المرجع ص.13

واستخدام موارده وتحقيق أهدافه . وبالتغذية العكسية يجدد النظام نفسه ويستعيد حيويته ويستكمل دورة حياته ويقوم بتحسير الفحوة ما بين الأداء الفعلي و المعايير المستهدفة <sup>1</sup>.

**والشكل(1 1-):** يبين مقومات وعناصر النظام.

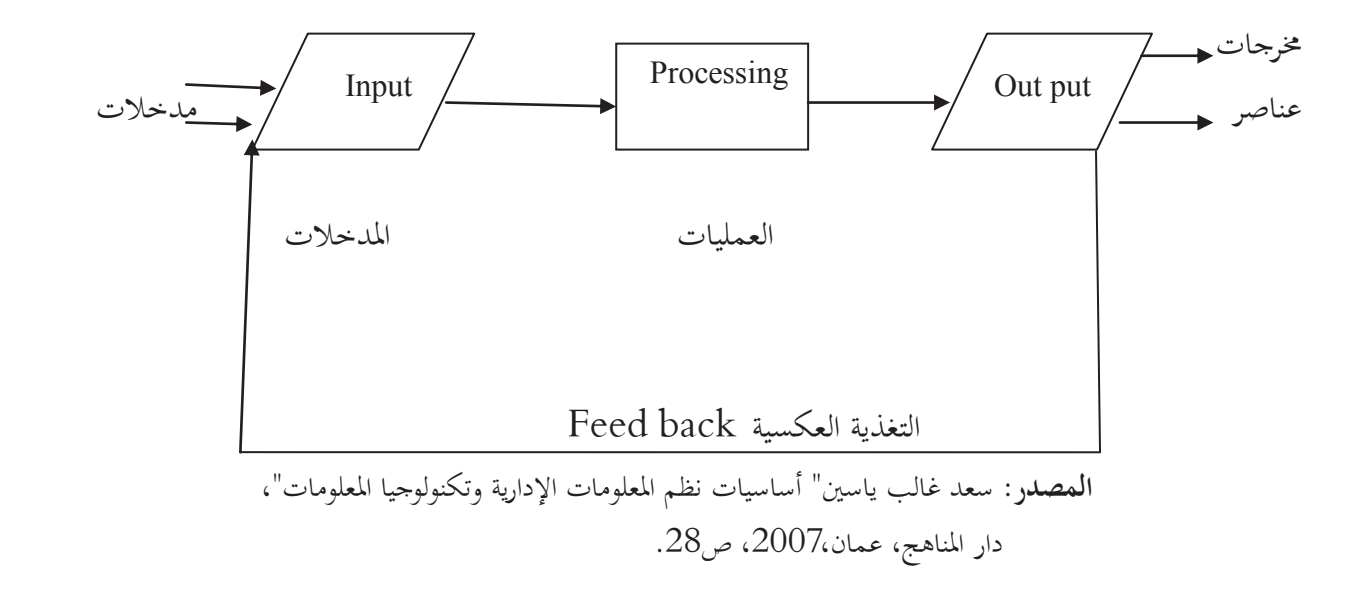

**ثانيا: نظام المعلومات**

**-1-2 تعريف نظام المعلومات:** يعرف نظام المعلومات بأنه" إطار يتم من خلاله تنسيق الموارد ( البشرية والآلية ) لتحويل المدخلات (بيانات ) إلى مخرجات (معلومات ) لتحقيق أهداف المشروع"2 . أو:" يعرف نظام المعلومات بأنه مجموعة من العاملين والإجراءات والموارد التي تقوم بتجميع البيانات ومعالجتها ونقلها لتتحول إلى معلومات مفيدة، وإيصالها إلى المستخدمين في الوقت المناسب، من أجل مساعدتهم في أداء الوظائف المسندة إليهم"3 . ويمكن تعريف نظام المعلومات" بأنه ذلك النظام الذي يتضمن مجموعة متجانسة ومترابطة من الأعمال و العناصر والموارد تقوم بتجميع وتشغيل وإدارة ورقابة البيانات بغرض إنتاج وتوصيل مفيدة لمستخدمي القرارات من خلال شبكة من قنوات وخطوط الاتصال"4 .  $\overline{a}$ 

<sup>1</sup> - سعد غالب ياسين" أساسيات نظم المعلومات الإدارية وتكنولوجيا المعلومات "، دار المناهج، عمان، 2007ص 28 .

<sup>-&</sup>lt;br>2-كمال الدين الدهراوي وسمير كامل، مرجع سابق، ص11 .<br>3 - يا مسمول المقدم " تسمية المسمول المسلم المصالح التسمية "

<sup>-&</sup>lt;br><sup>3</sup> -قاسم عبد الرزاق " تصميم وتحليل نظم المعلومات المحاسبية "، دار الثقافة، عمان، ط2، 2009، ص15 .<br><sup>4</sup> - مدير مصطبح المصطبح العلم العلم العلم العلم الذكر معالما العلم العلم العلم العلم العلم العلم العلم العلم ال

<sup>-</sup>احمد حسين علي حسين " نظم المعلومات المحاسبية الإطار الفكري والنظم التطبيقية "، الدار الجامعية، الإسكندرية، 2008 ص21 .

**-2-2 فعاليات نظام المعلومات**1 : يتضمن نظام المعلومات على مجموعة من الفعاليات والأنشطة التي يقوم 6ا حتى يستطيع الحصول على المعلومات الملائمة من خلال مراحل معالجة البيانات وهي : **-1 المدخلات:** حيث أن البيانات تمثل وتشكل مدخلات نظام المعلومات ولأJا متعلقة بعمليات الوحدة الاقتصادية وبقية الأحداث فيجب أن تجمع وتدخل إلى النظام من أجل عمليات المراجعة اللاحقة . **-2 المعالجة:** وهي تمثل الجانب الفني من النظام وهي مجموعة من العمليات المحاسبية، وعمليات المقارنة المنطقية، والتلخيص، والتصنيف، تقدم للمستفيد النهائئي. **-3 المخرجات:** يتم إيصال المعلومات إلى المستفيدين وفق أشكال متعددة كالتقاري ر والجداول والقوائ م والأشكال البيانية وهذه المعلومات يطلق عليها مخرجات نظام المعلومات حيث أن الهدف الرئيسي لأي نظام معلومات هو إنتاج المعلومات المناسبة للمستفيدين . **-4 التدقيق والرقابة:** إن المدخلات والمخرجات والعمليات خاضعة في النظام لعملية التدقيق والرقابة الداخلية(أجهزة الوحدة المحاسبية المختص5)وكذلك إلى عملية التدقيق والرقابة الخارجية (محافظ الحسابات أو أي جهة أخرى). **-5 التغذية الراجعة :**

هي المخرجات التي ترسل إلى النظام كمصادر للمعلومات ويمكن أن تكون التغذية الراجعة داخلية(من داخل الوحدة الاقتصادية ) أو أن تكون خارجية(من خارج الوحدة الاقتصادية) وتستخدم للبدء أو لتغيير العمليات . والشكل الموالي يمثل فعاليات النظام .

 **الشكل ( 2-1):** فعاليات نظام المعلومات

الرقابة

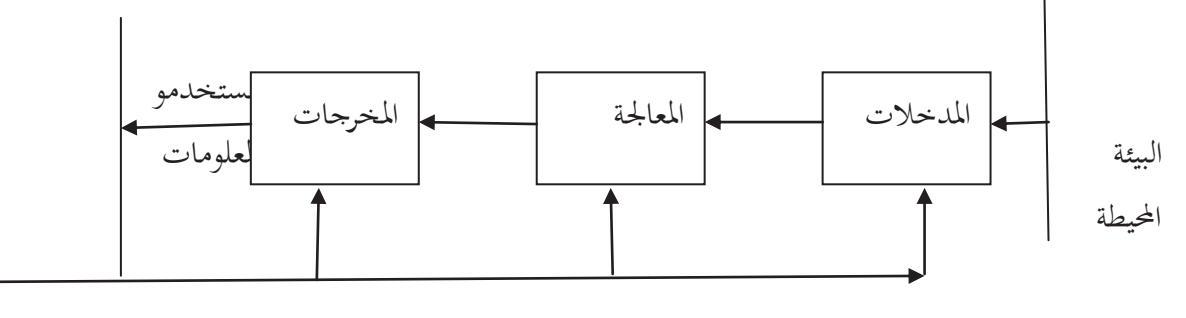

 **المصدر**: قاسم عبد الرزاق، مرجع سابق،ص16 .

 $\overline{a}$ .<br>1<sub>-إبرا</sub>هيم الجز راوي،عامر الجنابي " أساسيات نظم المعلومات المحاسبية "، دار اليازوري، عمان، الأردن، 2009 ، ص ص20، 21 .

**ثالثا: البيانات والمعلومات : -1-3 الفرق بين البيانات والمعلومات**1 : هناك اختلاف جوهري بين البيانات والمعلومات بين المفهومين2: **- فالبيانات:** هي عبارة عن الأعداد والأحرف الأبجدية والرموز التي تقوم بتمثيل الحقائق والمفاهيم بشكل ملائم يمكن من إيصالها وترجمتها ومعالجتها من قبل الإنسان أو الأجهزة لتتحول إلى نتائج . **- أما المعلومات** :هي عبارة عن البيانات التي تمت معالجتها بشكل ملائم لتعطي معنى كاملا بالنسبة لمستخدم ما ، مما يمكنه من استخدامها في العمليات الجارية والمستقبلية لاتخاذ القرارات . من التعريفين نستخلص أن البيانات هي المادة الخام لنظام المعلومات والتي يتم معالجتها (تشغيلها ) من أجل الحصول على المعلومات(منتج النهائي .) هناك معيارين للتفرقة بين البيانات والمعلومات : -1 الإضافة المعرفية (: معيار المستفيد ) إذا أدت البيانات إلى إضافة معرفة لدى الشخص المتلقى (المستفيد) تحولت إلى معلومات وبالعكس تبقى بيانات. الارتباط: أي ارتباط البيانات بمشكلة معينة أو حدث معين يراد منه اتخاذ قرار بشأنه من قبل الشخص $-2$ المستفيد لتتحول إلى معلومات فهي إما أن تكون متعلقة باتخاذ قرار سليم أو التأكد على قرار سابق بأنه سليم أو تغييره أو تعديله . **-2-3 خصائص المعلومة المفيدة**3 : حتى تكون المعلومة مفيدة يجب أن تتصف بالخصائص التالية : **-1 الملائمة:** المعلومات تكون ملائمة إذا عملت إلى تخفيض حالة عدم التأكد لدى متخذي القرار . **-2 الثقة:** تكون المعلومات ذات ثقة إذا كانت متحررة من الأخطاء والتحيز . **-3 التكامل:** المعلومات تكون متكاملة إذا لم تحذف أي تأثيرات مهمة للأحداث والأنشطة القابلة للقياس . **-4الوقت الملائم:** إذا توفرت المعلومات في الوقت المحدد . **-5القابلية للفهم:** تكون المعلومات مفهومة إذا قدمت بشكل مفيد . **-6 قابلية التحقق:** أي القدرة على الوصول إلى نفس النتائج من قبل أكثر من شخص إذا استخدموا نفس أساليب القياس . أهم الشروط التي يجب أن تتوفر في المعلومات هي :

-1 أن المعلومات يجب تخفض حالة عدم التأكد لدى متخذي القرار .

 $\overline{a}$ <sup>1</sup>-نواف محمد عباس الرماحي" تصميم نظم المعلومات المحاسبية وتحليلها تصميم نظم المعلومات المحاسبية وتحليلها " ، دار الصفاء، ط1، 2009ص16 .<br><sup>2</sup> تماسط العالمة

-3قاسم عبد الرزاق،مرجع سابق، ص13 . .  $15$ إبراهيم الجز راوي، عامر الجنابي، مرجع سابق، ص $\overline{15}$  -2إن المعلومات يجب أن تزيد من معرفة متخذ القرار .

**-3-3 قيمة المعلومة :** ترتبط قيمة المعلومة في كل تحليل لها بعنصر أساسي وهو مستلم المعلومة، أي انه لا يمكن تحقيق قيمة عامة مطلقة لوحدة المعلومة. فقيمة المعلومة في رسالة معينة هي نسبة من القيمة التفاضلية للمعلومات أي المكاسب الإضافية التي يمكن الحصول عليها باستخدامها ولا تعتمد القيمة على كمية المعلومات الموجودة بالرسالة وإنما على علاقتها بقيمة المعرفة السابق تجميعها وتخزينها .

**المطلب الثاني: ماهية نظام المعلومات المحاسبي .**

**أولا: تعريف نظام المعلومات المحاسبي** "يعرف نظام المعلومات المحاسبي بأنه هيكل متكامل داخل الوحدة الاقتصادية يقوم باستخدام الموارد المتاحة والأجزاء الأخرى لتحويل البيانات الاقتصادية إلى معلومات محاسبي مستق تجدف إشباع احتياجات المستخدمين المختلفين من المعلومات1 ".

كما يمكن تعريف نظام المعلومات المحاسبي"بأنه ذلك الجزء الأساسي والهام من نظام المعلومات الإداري في الوحدة الاقتصادية في مجال الأعمال الذي يقوم بحصر وتجميع البيانات المالية من مصادر خارج وداخل الوحدة الاقتصادية ثم يقوم بتشغيل هذه البيانات ويحولها إلى معلومات مالية مفيدة لمستخدمي هذه المعلومات خارج وداخل الوحدة الاقتصادية2 .

**ثانيا:خصائص نظام المعلومات المحاسبي**3 :

نظام المعلومات المحاسبي يتميز بعدة خصائص ما توفرت تجعله نظام معلوماتي حيوي في المنشاة المتواجد فيها،بحيث يكون مؤديا لوظيفته التي طور لأجلها في هذه المنشاة . الخصائص التي تؤهل نظام المعلومات المحاسبي لأن يكون فاعلا وكفئا هي : يجب أن يحقق نظام المعلومات المحاسبي درجة عالية من الدقة والسرعة في معالجة البيانات المالية عند تحويلها لمعلومات محاسبية.

أن يزود الإدارة بالمعلومات المحاسبية الضرورية وفي الوقت الملائم لاتخاذ قرارات اختيار بديل من البدائل المتوفرة للإدارة.

أن يزود الإدارة بالمعلومات اللازمة لتحقيق الرقابة والتقييم للأنشطة المنشاة الاقتصادية.

<sup>&</sup>lt;sup>1</sup>–السيد عبد المقصود دبيان، ناصر نور الدين عبد اللطيف"نظم المعلومات المحاسبية وتكنولوجيا المعلومات"، الدار الجامعية، 2004، ص17 .<br>2 - ديد مستقدمات من مصدر التصديد 17

<sup>۔&</sup>lt;br>3-احمد حسين علي حسين، مرجع سابق، ص47 .<br><sup>3</sup> - - ^ ساليا ت<sup>ال</sup>ثر احتصار نظر العام احتطا

<sup>&</sup>lt;sup>3</sup>-منذر يحيى الداية"أثر استخدام نظم المعلومات المحاسبية على جودة البيانات المالية في قطاع الخدمات في غزة"، رسالة ماجستير غير منشورة، الجامعة الإسلامية غزة، عمادة الدراسات العليا، كلية التجارة .

أن يزود الإدارة بالمعلومات اللازمة لمساعدتها في وظيفتها المهمة وهي التخطيط القصير والمتوسط والطويل الأجل لأعمال المنشاة المستقبلية. أن يكون سريعا ودقيقا في استرجاع المعلومات الكمية والوظيفية المخزنة في قواعد بياناته وذلك عند الحاجة إليها، أن يتصف بالمرونة الكافية عندما يتطلب الأمر تحديثه وتطويره ليتلاءم مع التغيرات الطارئة على المنشاة. **ثالثا:النظام المحاسبي وعناصره -1-3 النظام المحاسبي:** يتكون النظام المحاسبي من مجموعة من المستندات التي تعد المصدر الرئيسي للبيانات المحاسبية، ومجموعة من السجلات التي تستخدم لتسجيل هذه البيانات تسجيلا تاريخيا وفقا لترتيب حدوثها ثم تبويبها في مجموعات متجانسة من حيث طبيعتها وأثارها المالية، وذلك بالإضافة إلى مجموعة من القواعد التي تحدد أسس إعداد تلك المستندات والسجلات وفقا للمبادئ المحاسبية المقررة1 . ويشتمل النظام المحاسبي على ما يلي2 : - أدلة ومستندات الثبوتية . - وصف وظيفي لكل موظف في الدائرة المالية . - دليل إجراءات عمل وسياسات الشركة . -موازنات تقديرية وإجراءات مقارنة بين المبالغ المقدرة والفعلية وبين أسباب الانحرافات إن وجدت . **-2-3 عناصر النظام المحاسبي:** تتكون عناصر النظام المحاسبي من العناصر التالية3 : **المستندات:** تلك المستندات التي تعتبر مصدر القيد في الدفاتر المحاسبية مثل وصل الاستلام، الفواتير، صور الشيكات وإشعارات الخصم...الخ. وغيرها من المستندات المؤيدة لصحة التسجيل في الدفاتر. **نظام القيد:** تعتبر نظرية القيد المزدوج هي القياس المالي المتوازن والتي مفادها أن كل عملية مالية تتم في الشركة تكون بين طرفين أو جانبين متساويين في القيمة أحدهما دائن والآخر مدين. **الدفاتر والسجلات:** من أهم هذه الدفاتر: دفتر اليومية، ودفتر الأستاذ، ودفتر الجرد. **الآلات والمعدات:** حيث يتم معالجة البيانات المحاسبية بواسطة الآلات من خلال عمليات إثبات وتجميع وتصنيف وتلخيص تلك البيانات وقد ساعد استخدام الحاسب الإلكتروني في معالجة كميات كبيرة من البيانات بسرعة كبيرة مقارنة مع الأنظمة اليدوية.

<sup>-&</sup>lt;br>1-حمد لعماري"طبيعة وأهمية النظام المحاسبي"، مجلة العلوم الإنسانية، جامعة بسكرة، كلية الحقوق والعلوم الاقتصادية،العدد الأول 2001، ص57.<br>2- 2- نان مصدر في هو العدمان على مطاقة العلماء العققة لهو مطاقة في عالمه العامل على

حـ نادر يوسف محمد صلاح الدين"مصداقية البيانات المدققة لدى دائرة ضريبة الدخل الفلسطينية" رسالة ماجستير، جامعة النجاح الوطنية، كلية الدراسات العليا، 2005، ص  $-12 - 10$  ص

**التعليمات:** تلك التعليمات التي تحدد العمليات الكتابية والحسابية الضروري ة لتسجيل المعلومات في السجل المحاسبي. **الموظفون:** وهم من يقع على عاتقهم تنفيذ مهام النظام المحاسبي والمساعدة على إنجاحه بعد فهمهم لخطوات النظام و التي يفترض بما أن تكون واضحة وبسيطة. **القوائم المالية:** حيث تعتبر الناتج النهائي للنظام المحاسبي أي مخرجاته وحسب النظام المحاسبي المالي فإنه يفرض على المؤسسات إعداد القوائم المالية التالية: الميزانية، جدول حسابات النتائج، قائمة التدفقات النقدية، جدول تغيرات الأموال الخاصة، الملاحق.

**المطلب الثالث: وظائف وأهداف نظام المعلومات المحاسبي**

**أولا: وظائف نظام المعلومات المحاسبي** إن نظام المعلومات المحاسبي الفعال ينفذ وظائف أساسية م ن خلال المراحل الثلاثة ( المدخلات، المعالجة، المخرجات) وتتمثل هذه الوظائف في عملية تجميع البيانات، محافظة البيانات، إدارة البيانات، رقابة البيانات(بضمانها أمن البيانات) وتوليد المعلومات. **-1-1 تجميع البيانات :** هذه المدخلات تتضمن خطوات كالحصول على بيانات المعلومات، تسجيل البيانات حسب الطريقة الشكلية المقررة، التأكد من صحتها ، وشرعيتها ن وتكاملها ، إذا كانت عناصر البيانات متكاملة فمن الضروري أن تكون مضبوطة قبل تسجيلها<sup>1</sup> . **-2-1 صيانة البيانات**:<sup>2</sup> هذه الوظيفة (تنجز خلال مرحلة المعالجة) تتضمن الخطوات التالية : - تصنيف البيانات اyمعة في فئات رئيسية. - نسخ البيانات في مستند أو وسيلة أخرى. - فرز أو ترتيب عناصر البيانات حسب صفة واحدة أو أكثر. - جمع المعاملات ذات الطبيعة الواحدة. – توحيد أو ضم اثنان أو أكثر من الحزم ( المحموعات) من البيانات. - احتساب أو تنفيذ عمليات الجمع، الطرح، الضرب، القسمة. - تلخيص أو إجمال عناصر البيانات الكاملة.

 $30$ إبراهيم الجز راوي ، مرجع سابق، ص ص $31$ 

 $\overline{a}$ 

-<br>2 نفس المرجع نفس الصفحة.

 مقارنة أو اختبار المفردات ضمن الدفعات أو الملفات المستقلة. **-3-1 إدارة البيانات** : تشتمل هذه الوظيفة على ثلاث خطوات هي : التخزين، والمحافظة، واسترجاع البيانات . التخزين:يتضمن وضع البيانات في مستودعات تسمى ملفات أو قواعد بيانات، إن البيانات يجب أن تخزن عادة ليتم الرجوع إليها مستقبلا كذلك فالبيانات تعالج لتحول إلى معلومات يحتفظ Wا إلى غاية احتياجها من قبل المستخدمين . محافظة البيانات: تتضمن تسوية ومعالجة البيانات المخزنة لتعكس أحداث عمليات وقرارات تقع حديثا . استرجاع البيانات:يمثل وصول واستخراج البيانات أما لمعالجة إضافية أو للتقرير للمستخدمين . **-4-1 رقابة البيانات:**إن هذه الوظيفة لها غرضين هما : - لحماية أمن موجودات الوحدات الاقتصادية المتضمنة لتلك البيانات.للتأكد من أن البيانات التي تم الحصول عليها دقيقة وعاملة وتعالج بشكل صحيح. - أن مختلف التقنيات والإجراءات توظف لفاعلية نظام المعلومات المحاسبي للمحافظة على رقابة وأمن كافيين من خلال صحة وقانونية مدخلات البيانات بواسطة فحص المبيعات وبقية العمليات تجاه السجلات ذات الصلة والمخزنة في نظام الكمبيوتر كذلك ضرورة إلزام الموظفين بإدخال كلمة السر في كل وقت من أجل أمن البيانات . **-5-1 توليد المعلومات:** أن هذه الوظيفة تتضمن كل من التفسير والتقرير والاتصال للمعلومات، هذه الوظيفة تدعم المخرجات من خلال معالجة العمليات ومعالجة المعلومات . حيث يوفر نظام المعلومات المحاسبي المعلومات المفيدة للإدارة لاتخاذ القرارات وللمستفيدين الخارجين ويتم ذلك في شكل تقارير تصنف في فئتين رئيسيتين: القوائم المالية والتقارير الإدارية1 . **ثانيا:أهداف نظام المعلومات المحاسبي<sup>2</sup>** إن الغرض الرئيسي لأي نظام معلومات محاسبية هو توفير معلومات محاسبية لمختلف المستخدمين الداخليين كالإدارة أو الخارجيين كالزبائن. وتوجد ثلاثة أهداف معينة يمكن تحديدها لمساعدة انجا ز الغرض الرئيس المشار إليه أعلاه . **-1-2 الهدف الأول:** إن أي وحدة اقتصادية تقوم يوميا بعدد من الأنشطة والأحداث التي تسمى عمليات، والعمليات المحاسبية، ويقصد بالعمليات المحاسبية هي العمليات المالية المتبادلة أي انتقال قيمة أو منفعة بين طرفين نتيجة قرار أو عمل إداري ويتضمن أحداث أو عمليات تبادل القيمة الاقتصادية مثلا عمليات البيع التي تحدث

<sup>1 -</sup>قاسم عبد الرزاق، مرجع سابق، ص49.<br>2

<sup>.&</sup>lt;br>إبراهيم الجز راوي، مرجع سابق، ص،ص 27 .28°.

في الوحدات الاقتصادية هو تبادل قيمة اقتصادية تمثل عملية محاسبية والتي أساسا يحولها ويعالجها نظام المعلومات المحاسبية. ومن الجدير بالذكر أن نشير إلى أغلب العمليات غير المحاسبية كأمر الشراء على سبيل المثال يقود إلى حدوث عملية محاسبية فعندما تشتري أي وحدة اقتصادية بضاعة على الحساب بناءا على أمر شراء معين يؤدي هذا إلى حدوث عملية محاسبية حيث تزداد البضاعة في المخزن ويجعل المخزن أو المشتريات مدينا ويزداد الدائنون حيث يجعل دائنا. ومن هنا نرى أن العمليات غير المحاسبية أيضا يحويها ويعالجها نظم المعلومات المحاسبية لتأثيرها على العملية المحاسبية.

**-2-2 الهدف الثاني:** الهدف الثاني المهم لنظام المعلومات المحاسبية هو توفير معلومات لعملية اتخاذ القرار والذي عادة يجب ن يتخذ بالتناسب مع عمليات الوحدة الاقتصادية التخطيطية و الرقابية. وأن هذا الهدف عادة ما يطلق عليه بمعالجة المعلومات .

فمثلا أن كثيرا من الوحدات الاقتصادية تستخدم نظام معلوماتها المحاسبي لمهمة معالجة المعلومات الحيوية، كتسليط الضوء على الإيرادات المتوقعة للعام القادم، حيث بمعرفة الأخير تستطيع الوحدة الاقتصادية من إجراء التخطيط الضروري لإنتاجها. إن نظام المعلومات المحاسبي عادة يوفر معلومات حول اتجاه الإيرادات للسنة الماضية والمستوى الحالي لها استنادا لذلك تقوم الإدارة باتخاذ القرارات المطلوبة .

**-3-2الهدف الثالث:** انجاز الالتزامات المتعلقة بالإدارة :

إن أهمية الالتزامات تتحدد بتوفير المعلومات اللازمة إلى المستخدمين الخارجيين عن الوحدات الاقتصادية المندمجة أو ذات الملكية العامة لها التزامات كبيرة كما في الوحدات الاقتصادية الصناعية ذات النفع العام، تلك الوحدات الاقتصادية مطلوب أن توفر معلومات إلى أصحاب المصالح فيها الذين يشملون إضافة إلى المالكين، الدائنين، اتحادات العمل، اللجان التنظيمية، المحللين الماليين، المشاركين الصناعيين وحتى الجمهور العام، أما الوحدات الاقتصادية الأصغر والتي عادة ما يطلق عليها المساهمة فهي عادة ما تصدر قوائم مالية دوريا للمساهمين، وهي يجب أن توفر تقارير عن الدخل الخاضع للضريبة إلى الجهات الحكومية . **المبحث الثاني: علاقة نظام المعلومات المحاسبي مع نظام المعلومات الإداري .**

 يوفر نظام المعلومات الإداري للوحدات الاقتصادية المعلومات الضرورية لقيام الإدارة بوظائفها ( تخطيط، تنظيم، رقابة، توجيه) وكذا اتخاذ القرارات المتعلقة لمسؤولياتها.

**المطلب الأول: ماهية نظام المعلومات الإداري**

**أولا: تعريف :**  أهم تعريفات نظم المعلومات الإدارية حسب كيفان ودافز هي  $^{-1}$ : أنها مجموعة منظمة من الوسائل الداخلية للمنظمة والمخابرات الخارجية لها. وهي تلك التي تدعم وظائف التخطيط والرقابة والعمليات في المنظمة من خلال توفر المعلومات في التوقيت المناسب لمساندة عملية صنع القرار ( كيفان) . أما (دافزن) فقد عرف نظم المعلومات الإدارية بأVا " نظام متكامل من العنصر البشري والآلات، يهدف إلى تقديم معلومات لدعم عمليات اتخاذ القرارات في المنظمة، ويستخدم النظام في ذلك أجهزة وبرمجيات الحاسب الآلي، والإجراءات اليدوية، ونماذج اتخاذ القرارات وقواعد البيانات . **ثانيا: مميزات وفوائد نظام المعلومات الإداري**<sup>2</sup> **-1-2 مميزات نظام المعلومات الإداري :** إن أهم مميزات هذه النظم هي : - نظام المعلومات الإداري نظام مفاهيم ونظام تجريبي عملي. - أنه نظام من صنع الإنسان أي أنه نظام ابتدعه الإنسان. - أنه نظام اجتماعي ونظام إنسان- ماكنة. - أنه نظام مفتوح لان معظم أنظمة المعلومات الإدارية تستخدم لأغراض التخطيط واتخاذ القرارات والتي تستلزم بالضرورة تفاعلا مع محيط العمل الخارجي. - أنه نظام مرن لأنه يراجع ويحدث باستمرار وتجري عليه تغييرات. - أنه نظام مستقر لأنه متى ما تم تصحيحه يفترض vذا النظام التعامل مع أصناف معينة من المشاكل بحيث يزود الإدارة بالمعلومات تبعا لبرنامج معين. - أنه نظام ثانوي وذلك لأنه يمثل جزء من النظام الكلي للمنظمة.

 $\overline{a}$ 1 - عبد الرحمان الصباح"نظم المعلومات الإدارية"، دار زهران للنشر والتوزيع، الطبعة الأولى، عمان، الأردن، 2010 .

<sup>2</sup> - علاء السالمي وآخرون"أساسيات نظم المعلومات الإدارية"، دار المناهج، عمان، الأردن ،2005 ص.62،63

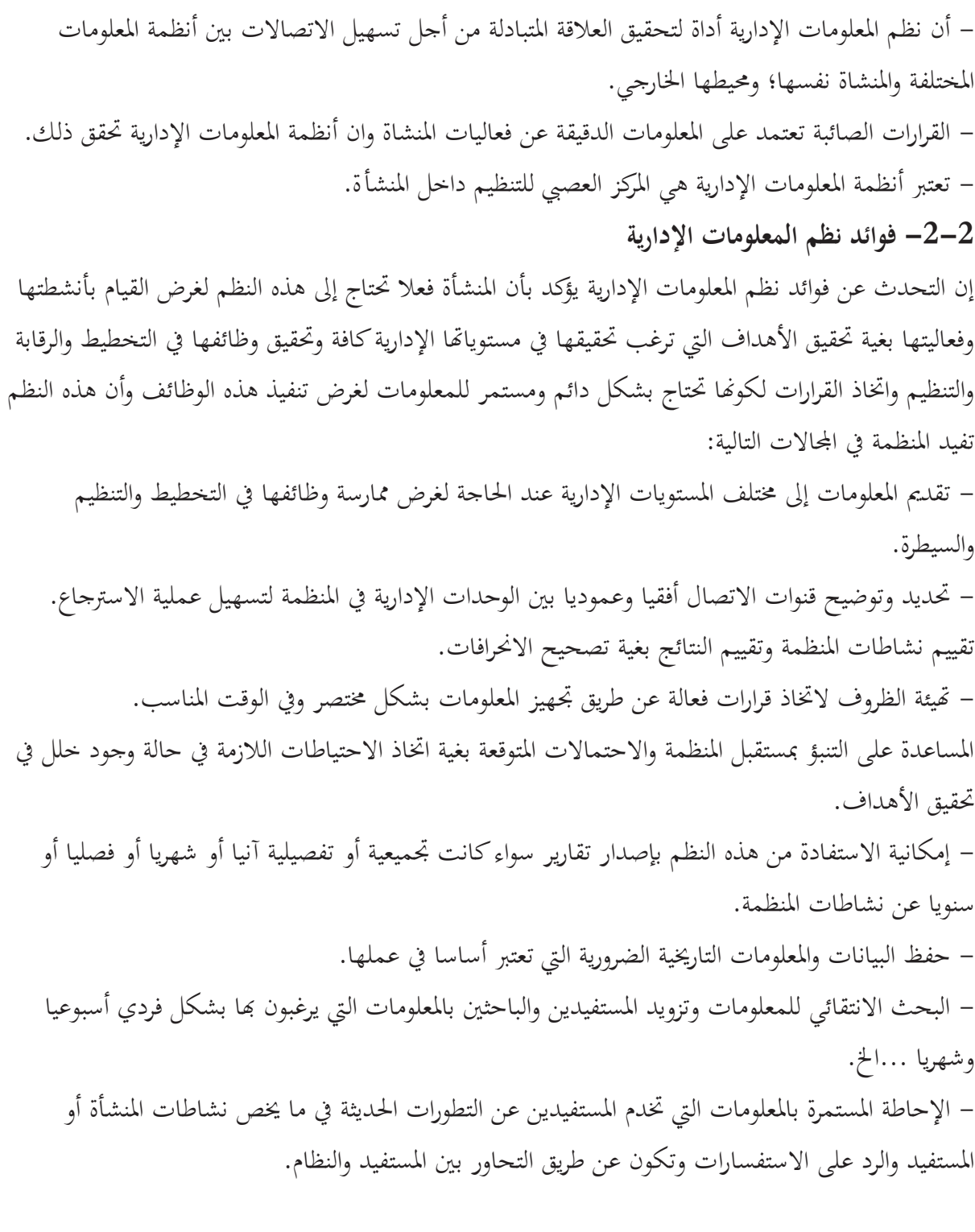

**المطلب الثاني: الأنظمة الفرعية لنظام المعلومات الإداري :**

 كما في بقية الأنظمة نظام المعلومات الإداري يشمل أنظمة فرعية والتي تتضمن نظم المعلومات الوظيفية التي تتفاعل مع بعضها من خلال عبور البيانات والمعلومات من خلالها . ورغم أن أنظمة المعلومات الوظيفية متنوعة حسب تنوع الوحدات الاقتصادية إلا أنه يوجد في الوحدات الاقتصادية الصناعية أربعة أنظمة مهمة وهي :المتعلقة بالإنتاج، والتسويق والموارد البشرية 1 .

**أولا: نظام المعلومات الإنتاج: ( العمليات):** 

الإنتاج وظيفة من الوظائف المهمة المسؤولة عن تحويل المواد الخام إلى سلع وخدمات ذات قيمة ومنفعة أعلى لتلبية رغبات العملاء، والمستهلكين وتقسم أنشطة الإنتاج إلى ما يلي<sup>2</sup>:

- الأنشطة التي لها علاقة بتصميم المنتج ووضع الرسومات الخاصة بالمنتج وتوضيح شكله وأبعاده ومكوناته الداخلية .

-الأنشطة التي لها علاقة بالإمدادات والتسهيلات الإنتاجية مثل توفير المواد المطلوبة لإنتاج سلعة أو منتج معين.

 حيث يختص هذا النظام بالمعلومات المتعلقة بالتدفق المالي للسلع أو من السلع والخدمات، وتغطي هذه البيانات أنشطة معينة مثل: تخطيط ومراقبة الإنتاج، ورقابة وإدارة المخزون السلعي، والشراء والتوزيع، والنقل، ويوفر نظام معلومات الإنتاج كمية كبيرة من البيانات، ذلك لان هذا النظام يميل إلى أن يكون مناسبا الأمر الذي يؤدي إلى فوائد كبيرة نتيجة لاستخدام تلك البيانات في مجالات عدة.

 هذا وتعتبر نظم الإنتاج في منظمة صناعية من أهم نظم المعلومات من وجهة نظر التشغيلية، وعلى الرغم من ذلك فانه يلقى غالبا اهتماما أقل من النظام المالي ( نظام المعلومات المالية ) في المنظمة، ورغم أن توفير المعلومات اللازمة للإنتاج يقدم فرصا كبيرة للتنمية، وتوفير التكاليف، وزيادة الكفاءة التشغيلية مما يحقق نتائج ملموسة للمنظمة ككل<sup>3</sup> .

<sup>1&</sup>lt;sub>-</sub>إبراهيم الجز راوي، مرجع سابق، ص34.<br>2 - مالشمال مالم مقدمة

علاء السالمي وآخرون، مرجع سابق، ص273.  $^{-2}$ 

<sup>-&</sup>lt;br>فؤاد الشرابي"نظم المعلومات الإدارية"، دار أسامة، عمان، الأردن، 2008، ص25،26.

ويبين الشكل التالي المكونات الأساسية لنظام المعلومات الإنتاج الذي يعتمد على الحاسوب.

**شكل(1 - 3)** مكونات نظام معلومات الإنتاج:

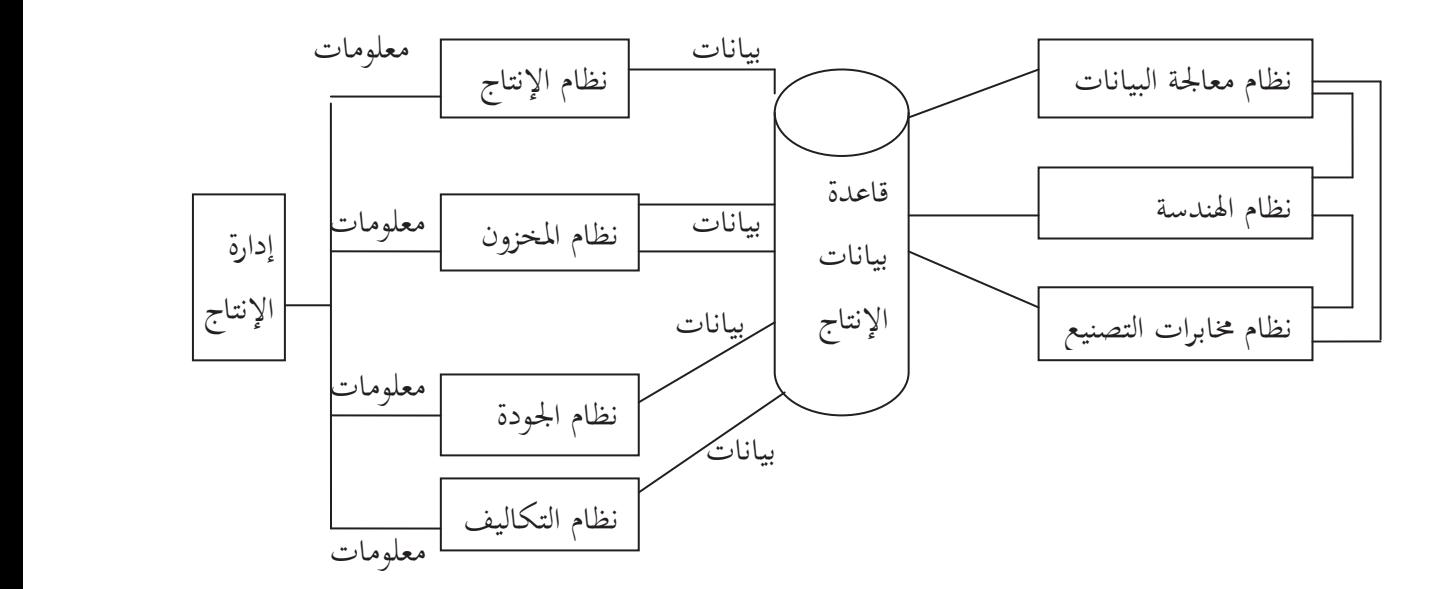

**المصدر:** علاء السالمي وآخرون، مرجع سابق، ص.274

**:ثانيا نظام المعلومات التسويق**

 في عام 1966 استخدم البروفيسور فليب كوتلير kotler Philip من جامعة نورث ويسترن مصطلح مركز أعصاب التسويق ليصف وحدة جديدة خاصة بجمع ومعالجة المعلومات التسويقية حيث حدد ثلاثة أنواع من المعلومات التسويقية وهي:

- 1 -معلومات إستخبارية عن التسويق: وهي معلومات مهمة جدا للمنظمة وتدخل إليها من المحيط الخارجي.
	- حعلومات التسويق الداخلية وهي تجمع داخل المنظمة.  $2\,$

 $\overline{a}$ 

 $^1$  -معلومات خاصة بقنوات التسويق ًوهي المعلومات التي تخرج من النظم إلى المحيط الخارجي.  $\,$ كما هو موضح في الشكل الموالي :

<sup>1</sup> - علاء السالمي وآخرون، مرجع سابق، ص.264

**شكل(4-1 :)** نموذج كوتلر للمعلومات التسويقية .

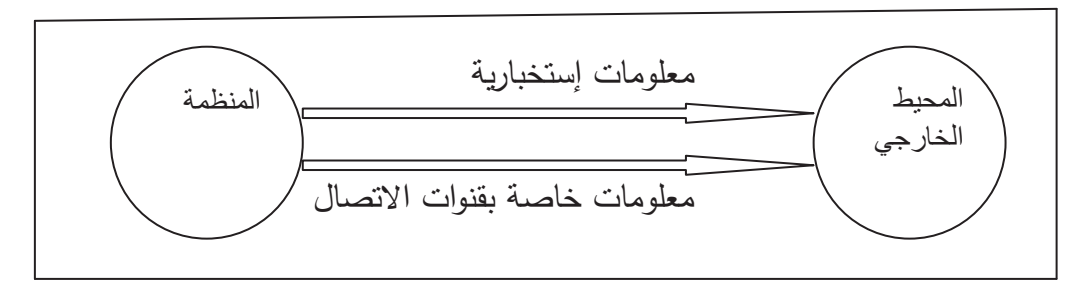

**المصدر:** علاء السالمي وآخرون، مرجع سابق،ص .264

 قد أكد البروفيسور كوتلير kotler على أهمية المركز العصبي للتسويق في عملية دعم القرارات التسويقية المعقدة مثل تخفيض السعر أو تعديل منطقة البيع أو زيادة نفقات الإعلانات حيث يمكن باستخدام هذه القرارات قبل اتخاذها معتمدا على التحليل العلمي للبيانات المتوفرة للمنظمة. وعلى هذا الأساس يمكن أن يعرف نظام معلومات التسويق بأنه نظام يعتمد الحاسوب ويعمل جنبا إلى جنب مع أنظمة المعلومات الوظيفية الأخرى لمساندة الإدارة في حل المشاكل المتعلقة بتسويق منتجات المنظمة وان هناك عنصرين في هذا التعريف وهما: **أولا:** أن جميع أنظمة المعلومات الوظيفية ينبغي أن تعمل معا. 1 **ثانيا:** أن حل المشاكل ليس محدودا بمدراء التسويق.

ويؤدي نظام المعلومات التسويقية إلى انجاز العديد من الجحالات الأساسية للوظيفة التسويقية وهي<sup>2</sup>: -التخطيط والتنبؤ بالمبيعات. -بحوث التسويق خاص بحوث السوق. -الإعلان. معلومات التشغيل والرقابة المطلوبة لإدارة الوظيفة التسويقية مثل (تقارير البيع، وتقارير تكلفة التوزيع ) .

3– معلوما<sub>ً</sub><br>**نموذج كوتلي**ر<sup>3</sup>:

التسويق حسب ما تناولته المصادر الخاصة بنظم المعلومات وواحد من هذه النماذج أعد من قبل البروفيسور كوتلير kotlerحيث يتكون من أربعة نظم فرعية وهي موضحة في الشكل(5) :

- 1 -نظام المحاسبة الداخلي.
- خظام استخبارتي للتسويق.  $2\,$ 
	- 3 نظام بحوث التسويق.

4 -نظام علوم الإدارة التسويقية.

 $\overline{a}$ 

2 - فؤاد الشرابي "نظم المعلومات الإدارية" ، مرجع سابق، ص.26،27

<sup>1</sup> - علاء السالمي وآخرون، مرجع سابق، ص.265

<sup>3</sup> - علاء السالمي وآخرون،نفس المرجع السابق، ص265 .

 وهذه النظم تأخذ البيانات من البيئة ثم يتم معالجتها وتكوين معلومات تقدم للمدير التنفيذي للتسويق الذي يستفاء منها في انجاز وظائفه.

$$
\text{if } -1 \text{ if } -5 \text{ if } -5 \text{ if } -1
$$

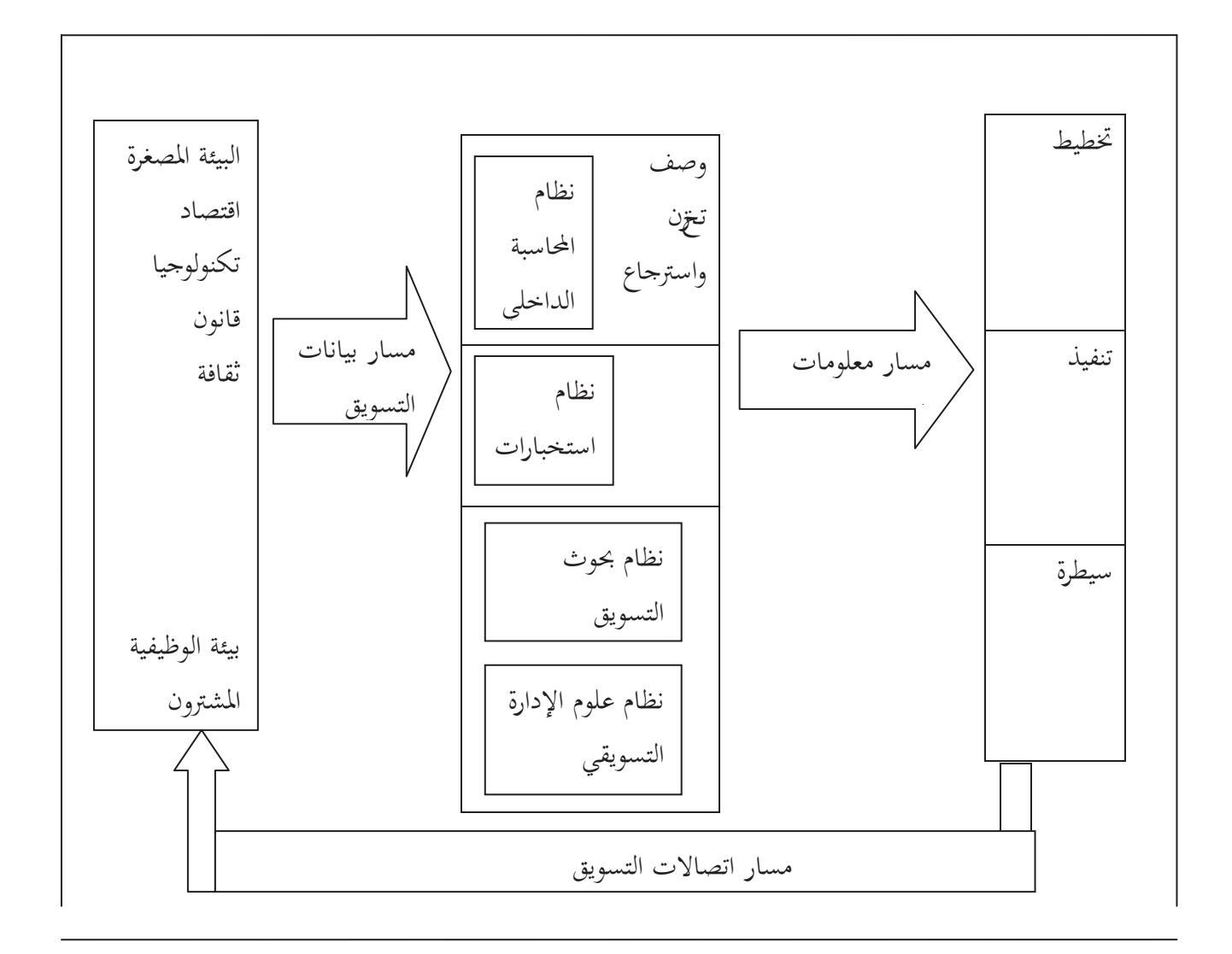

**المصدر:** علاء السالمي وآخرون، مرجع سابق، ص.266 ثالثا: **نظام المعلومات المالية**  قد يسميه البعض النظام المالي أو المحاسبي، ويعتبر أهم مصدر كمي للبيانات في المنظمات المختلفة، وقد يعتبر أقدم نظم المعلومات وأكثرها تطورا، ويوفر قدرا كبيرا من المعلومات اللازمة لاتخاذ القرارات الإدارية كما يوفر- بشكل خاص- قدرا كبيرا من المعلومات حول التكاليف التي تستخدم في اتخاذ القرارات.

**هذا ويحقق نظام المعلومات المالية المهام التالية:**  -التنبؤ بالمؤشرات المختلفة التي تنتج عن نظم المعلومات المختلفة. -التنبؤ بالخطوات التي ينبغي القيام Bا نتيجة لكل مجموعة من المؤشرات السابقة. 1. –اختيار نظام المعلومات الذي يحقق أقصى عائد صافي متوقع، وذلك بعد الأخذ في الاعتبار التكاليف<br>المتوقعة للحصول على البيانات<sup>1</sup>. **الشكل(6-1):** نظام المعلومات المالية.

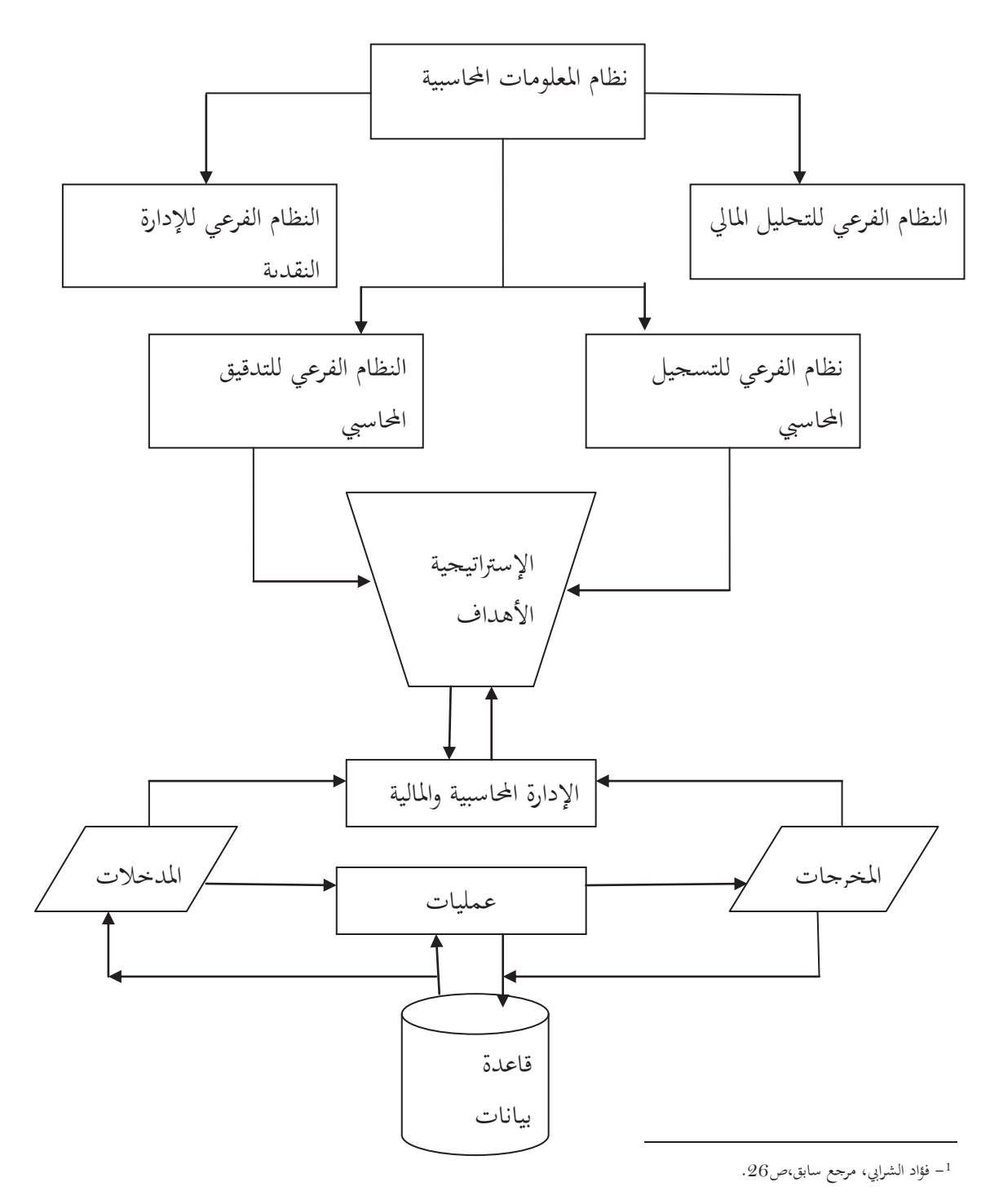

**المصدر:** سعد غالب ياسين، مرجع سابق ص . -4**نظام معلومات الموارد البشرية:** 

 يجب على كل منظمة أن تمتلك نظاما لجمع وصيانة البيانات التي تصف العمالة فيها، وتحويل البيانات إلى معلومات وإعطاء المستفيدين من هذه المعلومات على شكل تقارير. وهذا ما يسمى بنظام معلومات الموارد البشرية وقد تستخدم تسمية أخرى في بعض الأحيان : نظم إدارة الموارد البشرية . في كثير من الحالات تنظم هذه النظم من مدير" الموارد البشرية" مباشرة ، ولكن في بعض المنظمات قد تكون في كوحدة فرعية لمحموعة أخرى ضمن" الموارد البشرية" ،مثل : دائرة التخطيط للقوى العاملة <sup>1</sup> . يتمثل دور هذا النظام بتوفير المعلومات عن العاملين بالمنظمة والاحتياجات المستقبلية من العمالة وكذا توفير البيانات اللازمة للحصول على العمالة، وللإحلال، وللتدريب ولمكافأة القوى العاملة.

حيث يتم توفير هذه البيانات عن طريق نظام المعلومات المحاسبي (AIS) بحيث تحوي قاعدة بيانات هذا النظام بيانات كاملة مالية وشخصية.

**شكل (7-1 ) :** نظام المعلومات الموارد البشرية .

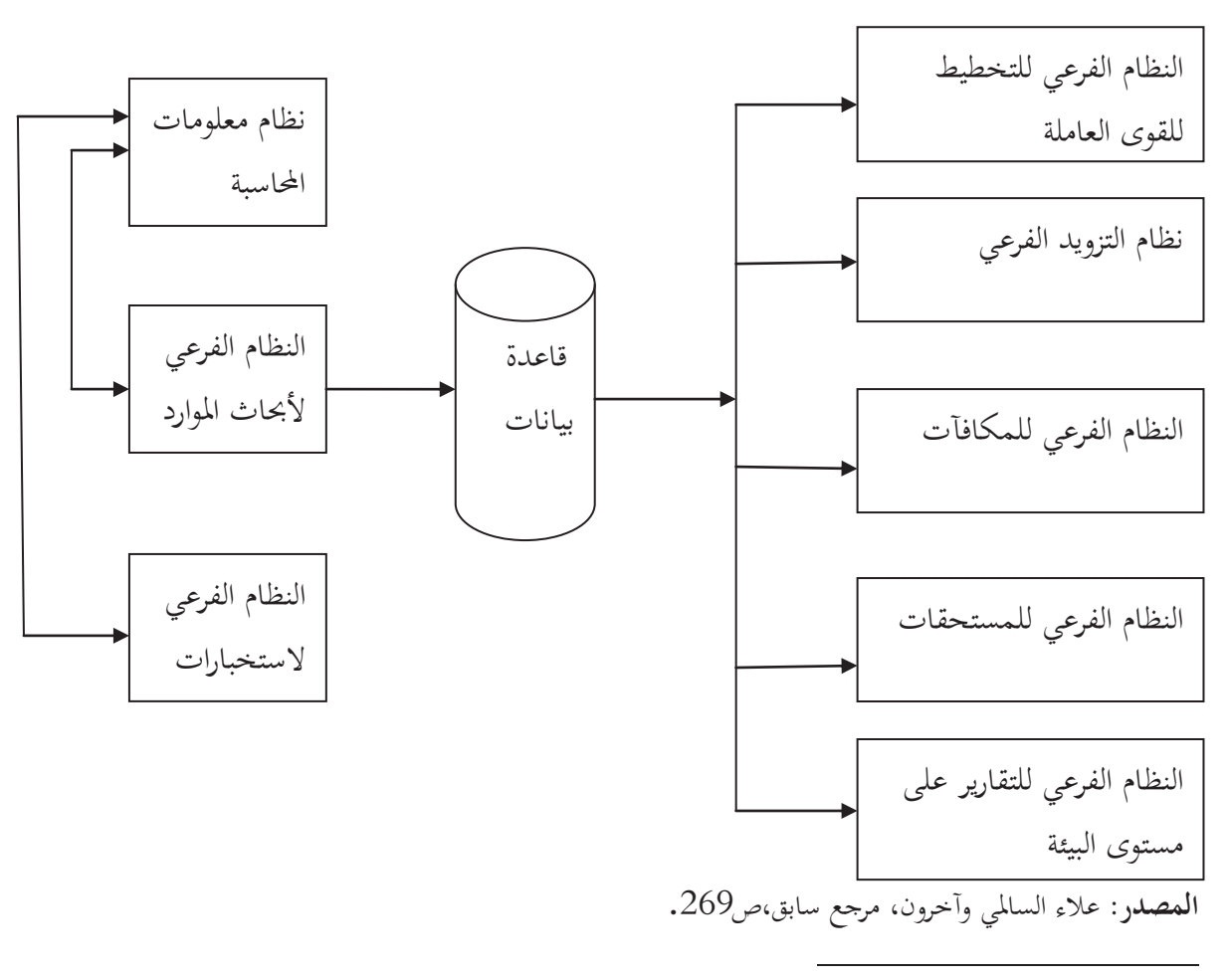

<sup>1</sup> - علاء السالمي وآخرون، مرجع سابق، ص.267

**المطلب الثالث: علاقة نظام المعلومات المحاسبي مع النظم الإعلامية الفرعية**

 يعتبر نظام المعلومات المحاسبية أهم نظام فرعي بنظام المعلومات الإداري، فنظام المعلومات المحاسبية يتولى على سبيل المثال تجهيز بيانات عمليات المبيعات فيوفر معلومات عن المبيعات النقدية والآجلة و المتحصلات بالإضافة إلى معلومات تحليلية أخرى مثل تحليل المبيعات على أساس الأقسام أو الفروع أو المنتجات أو وفقا للفئات المختلفة للعملاء، وغير ذلك من معلومات تفيد الإدارة في أداء وظائفها التخطيطية والرقابية واتخاذ القرارات.

 ويعتمد نجاح نظام المعلومات المحاسبي على تحقيق أهدافه على تكامله مع الأنظمة الأخرى بالمنشأة، فنظام المعلومات المحاسبي يقوم بتحليل العمليات وتسجيلها وإعداد الموازنات وتقارير الأداء، ولا يمكن أن يتم ذلك لا إ  $^1$  بتبادل المعلومات بين الأنظمة الفرعية وبين نظام المعلومات المحاسبي.

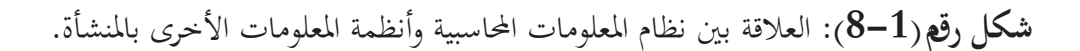

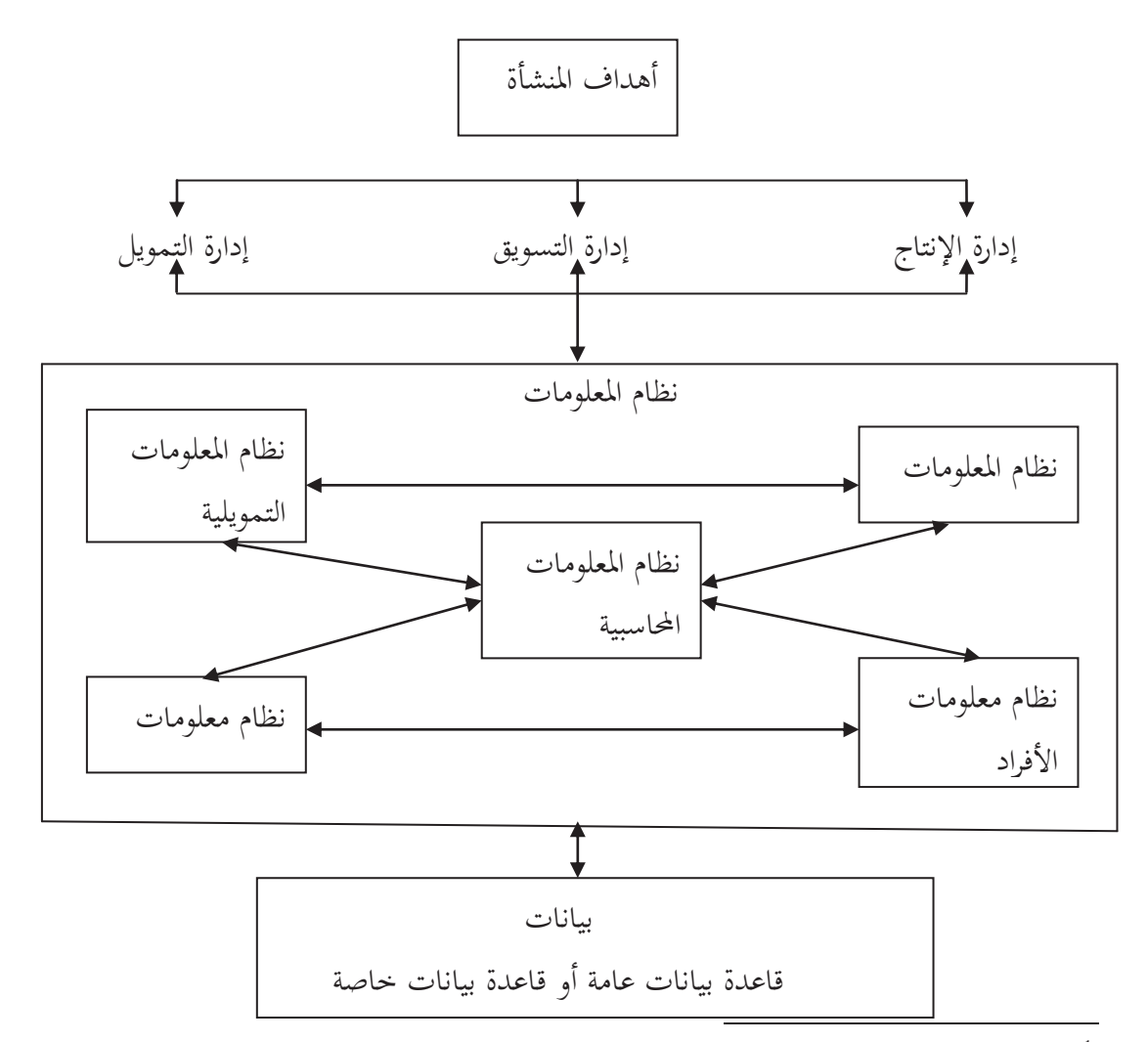

<sup>1</sup> - السيد عبد المقصود دبيان، وآخرون،" نظم المعلومات المحاسبية "، الدار الجامعية، الإسكندرية، ،1999 ص88 .

**المصدر:** السيد عبد المقصود دبيان وآخرون، مرجع سابق،ص .89 Ø إن استعمال وتطوير تدريجي للتطبيقات الإعلامية في مختلف وظائف المؤسسة. خلق إشكالية جديدة أدت إلى التفكير في تطوير تطبيقات لتجاوزها. وهذه الإشكالية تكمن في أن: - المؤسسة نظام متكامل يتميز بوحدانية الهدف. -من جهة أخرى تقسيم العمل بين مجموعة كبيرة من الوظائف و التطبيقات الوظيفية لمساعدة كل واحدة منها لم تأخذ في الحسبان المنظمة ككل. وهذا ما أدى إلى تعدد البيانات والمعالج ات المتشابهة مما يعطل أداء المنظمة ككل، ويخفض الكفاءة فيها ويخلق مشاكل التنسيق ولتجاوز هذه المشكلة تم تطوير برنامج إدماج النظام الإعلامي للمنظمة: برنامج التسيير .Progiciel de Gestion Intégré (PGI) المندمج أو برنامج تخطيط موارد المؤسسة (ERP (Planning Ressource Entreprise. يعتبر $\mathrm{PGI}$  أو $\mathrm{ERP}$  كحل راهن للاستغلال الأمثل للمعلومة في المنظمة حيث ينتظر منه $^1$ : - إعطاء موثوقية للأرقام المحولة والمعالجات. - تقليص مدة تجميع وتوحيد المعلومات المالية. - إمكانية التنبؤ و مسايرة نتائج المؤسسة. · **ما المقصود ب PGI ؟ 2** و ERP أو  $\rm{ER}$  هو مجموعة من النماذج التطبيقية. غالبا تكون مسوقة من ناشر واحد. يعمل على قاعدة  $\rm{PG}$ بيانات عامة. وظيفيا هذه النماذج تغطي المحالات التالية: -التسيير المحاسبي و المالي. -مراقبة التسيير. - تسيير الإنتاج. - الإمدادات. - إدارة المبيعات. - تسيير المشتريات والمخرجات. - الموارد البشرية و الرواتب. وتكون هذه النماذج مبنية على التقييم الوظيفي للمؤسسة وتتقاسم قاعدة البيانات. ويعتمد PGI على إدخال التحديثات في الوقت الحقيقي للمعلومات المعدلة .

 $\overline{a}$ <sup>1</sup> - Frédéric Gautier<sup>s</sup> Anne Pezet « contrôle de gestion ». Pearson. Education France. 2006. P181.  $2$ - op, cit, P182.

- · **خصائص PGI :** يتميز  ${\rm PGI}$  بمجموعة من الخصائص وهي $^{-1}$ : -أنه مجموعة من البرامج المطورة. -توجد مجموعة مختلفة من PGI حسب اختلاف نوع ومستوى نشاط المنظمة، ويتم أقلمته باختيار نموذج لمحموعة من المتغيرات: اللغة، اختيار وشكل المعلومة، تحديد القواعد التسييرية. - يستند PGI إلى مرجع للبيانات موحد ويكون مجموع مكونات مستندة إلى قاعدة بيانات موحدة.
	- · **فوائد PGI :**

2 يهدف PGI إلى تحقيق ما يلي : - يهدف إلى تحقيق الكفاءة في التسيير. - تسريع اتخاذ القرارات بتوفير معلومات موثوقة. - زيادة الإنتاجية لكل عامل في المنظمة. التحكم الجيد في نظام المعلومات وتكاليفه بفضل السرعة في تنمية التنسيق و الاتصال. - تخفيض احتياجات الصيانة.

 1 -Alain Haussaire. Jean Philippe « organisation de système d'information comptable et de gestion » . Dunod. 3éme édition. Paris. 2009.PP 427,428.

<sup>&</sup>lt;sup>2</sup> - Alain Haussaire. Jean Philippe « organisation de système d'information comptable et de gestion »opcit. P 428.

والشكل الموالي يوضح نموذج عن PGI .

**شكل رقم(9-1):** مثال عن PGI ) مخطط وظيفي).

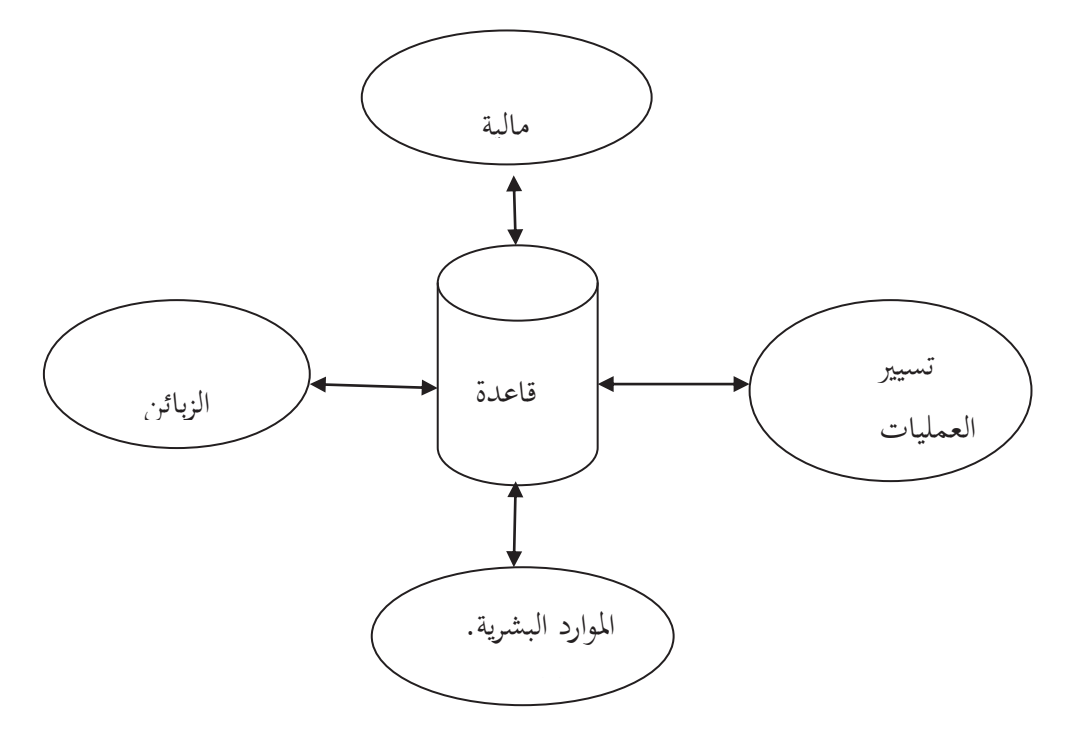

Alain Haussaire, Jean Philippe « organisation de système d'information comptable » **:المصدر** op ,cit. P428.

**المبحث الثالث: المعالجة الآلية للبيانات المحاسبية**

 يمكن أن يكون نظام AIS نظاما يدويا يعتمد على الورقة والقلم، أو نظام معقدا جدا يستخدم احدث الحواسيب والمعلومات، أو أن يكون وسطا مابين هذا وذلك. وبغض النظر عن المنهج المتبع فإن العملية التي يمر بها النظام هي ذاتها. وعليه، فعلى نظام المعلومات المحاسبي والأشخاص الذين يستخدمونه، أن يجمعوا ويدخلوا ويخزنوا ويعالجوا ويقدموا المعلومات، أي انه يمكن القول بان طريقة الورقة والقلم والحاسوب والبرمجيات هي مجرد 1 أدوات فقط تستخدم لتقديم المعلومات .

**المطلب الأول: مستلزمات المعالجة الآلية للبيانات**   $\cdot ^{2}$ يستلزم لإجراء المعالجة الآلية للبيانات ما يلي $^{2}$ : **أولا: الأجهزة:** تحتاج المعالجة الآلية للبيانات إلى أجهزة متطورة وحديثة والتي تتألف من :  **أ -**الحاسبات الالكترونية.  **ب -** وحدات تسجيل وإدخال البيانات.  **ت -** محطات طرفية.  **ث -** أجهزة أخرى ( مودمات وشبكات) . **ثانيا:البرامج الأساسية:** تنقسم البرامج الأساسية إلى ثلاثة مجموعات رئيسية:  **أ -**البرامج الأساسية العامة:مثل نظام التشغيل ونظام إدارة البيانات ونظم إدارة قواعد المعلومات وهي أساسية لتشغيل الحاسب الالكتروني.  **ب -** البرامج الأساسية التطبيقية العامة مثل نماذج التحليل واتخاذ القرارات.  **ت -** البرامج الأساسية التطبيقية الخاصة وهي البرامج المصممة خصيصا لتلبية حاجات تطبيقات فردية معينة.  **ث -** برامج الشبكات المحلية والواسطة **ثالثا: الإجراءات:** هي الدليل والتعليمات التي يجب إتباعها وهناك ثلاثة أنواع من الإجراءات الضرورية:  **أ -**تعليمات الجهات المستفيدة.  **ب -** تعليمات لإعداد وiيئة المدخلات.  **ت -** تعليمات تشغيل الأجهزة بالنسبة للعاملين على الأجهزة.

<sup>1&</sup>lt;sub>-بو</sub>ل ستنبارت، مارشال رومني، تعريب: قاسم إبراهيم الحسيني، مراجعة: أيمن حداد، مهند عتمة" نظم المعلومات المحاسبية"، دار المريخ، الرياض، 2009،ص28.<br><sup>2</sup> - إهراس المرتب من "نظر الملطول المحاسبية" المحامل المحاسبية المحاسبية -علاء السالمي وآخرون، "نظم المعلومات الإدارية"، دار المناهج، عمان، ،2005 ص،73 74 .

**رابعا: الملفات:** تعتبر الملفات التي تحوي البرامج والبيانات مكونات مادية بحكم تسجيلها وحفظها في وحدات التخزين المادية كالوثائق المصورة، أو الأقراص الممغنطة أو الأشرطة الممغنطة. **خامسا: القوى العاملة:** يتألف فريق العمل لتشغيل نظام المعلومات من: أ -محللي النظم. ب - المبرمجين. ت - المشغلين. ث - مسجلي ومدققي الحسابات. ج - إداريون لنظام المعلومات. **سادسا: وظائف المعالجة:** يمكن إيجاز وظائف معالجة البيانات بما يلي: -التدقيق. **-**التدريب. -التحديث. **المطلب الثاني: استخدام البرامج التطبيقية المحاسبية-**المعالجة. 1 **أولا: الوظائف الأساسية لبرنامج محاسبي**: **1 -التسجيل المحاسبي:**  البرامج المحاسبية توفر العديد من إمكانيات التسجيل: -حسب نوعية المعاملات : شراء، بيع... الخ -وضع قيد محاسبي كنموذج ( فارغ أو عملية التسجيل كاملة ) في حالة المستهل يملك حد أدنى من المعرفة للتشغيل. -عن طريق نقل أو تغيير قيد كان مسجل. -عن طريق توريد معطيات من ملفات أو من برنامج تطبيقي آخر مع تصويب الأخطاء والإختلالات . -الإنشاء( التوليد) الآلي بالموازاة مع نماذج برامج أخرى مثل : الإهتلاك محسوب بنموذج الاستثمار، الأجور محسوبة بنموذج الرواتب... ، -الإنشاء الآلي : انطلاقا من عينات معيارية كتسديد الإيجار الشهري .

<sup>&</sup>lt;sup>1</sup>-Patrick Hurbert" systèmes d'information de gestion". Gualino éditeur .l'extentions-paris .2008.p515,523.

**2 -الرقابة وتصحيح الأخطاء وتأكيد التسجيلات: أ -**البحث عن تسجيل محاسبي: يوفر البرنامج المحاسبي استعمالات مساعدة في البحث عن التسجيلات أو البحث في تدفق معلومة في تاريخ معين، أو في الحساب ، أو في اليومية.  **ب -** القيد المزدوج: احترام القيد المزدوج يمثل رقابة آلية، فالبرنامج يرفض أي تسجيل غير متوازن.  **ت -** دفتر المسودة brouillard Le: ويمكن استعماله باليومية، لتأكيد تسجيلات ومسؤوليات مصلحة مسك اليومية ويجب تصحيح الكتابات الخاطئة في دفتر المسودة brouillard .  **ث -** الترقيم بالحروف: lettrage Le وهو إمكانية تكوين رابط بين مجموع تدفقات لحساب معين والمحموع المقابل. و الهدف منه فحص النواتج النهائية للتعاملات الاقتصادية . واستعمالاته هي: حساب الغير، التحويلات الداخلية، TVA ، المقاربات.  **ج -** التسجيل المزدوج : saisie double Le في إطار التسجيل المزدوج فإن أي عملية تسجيل تتم بتسجيل كل مبلغ مرتين ( بطريقة مباشرة أو غير مباشرة) ويفضل أن يكون بشخصين اثنين أو بشخص واحد في تواريخ مختلفة. **3 -مركزية مسك المحاسبة: centralisation la** قد تكون بطريقة تقليدية في البرنامج، حيث تكون العملية مؤتم تة على مستوى البرنامج وتتم المركزية(مسك يومية واحدة ورئيسية) بإعطاء تعليمة للبرنامج ليطبقها، وقد تكون افتراضية.  **la clôture, l'ouverture de l'exercice :المحاسبية الدورة وفتح غلق- 4** في نهاية كل دورة هناك مجموعة من العمليات يجب القيام بما على مستوى البرنامج التطبيقي. وذلك لتحقيق مبدأ استقلالية الدورات، وهذه العمليات تتمثل في أعمال vاية السنة وتتم بإعطاء تعليمة للبرنامج وتتضمن المراحل التالية: -معالجة التسجيلات ا\معة. -غلق الحسابات. -فتح الحسابات من جديد. هذه المراحل تختلف من برنامج لآخر لكن مجموعها يؤدي لنفس الغرض ( يجب ان يفي لمتطلبات المبادئ المحاسبية) .  $\pm$  1 - التصريح ب $+$  5
تكون البرامج مهيأة بنماذج للقيام بالتصريحات  $\rm TVA$  الشهرية وفي حالة غيابها  $\,$  ميها استعمال الاستعلامات لتحديد المبالغ التي سوف يتم التصريح 9ا. **1 ثانيا: إنتاج تقارير محاسبية وجبائية: 1 -التقارير:** وتنقسم إلى نوعين:  **أ -التقارير النظامية: réglementaires états les** أن تعمل البرامج على إنتاج جميع التقارير المتطلبة من المبادئ المحاسبية والمستعملين لمسك المحاسبة بطريقة يدوية ويتعلق الأمر بتقارير منتجة بطريقة آلية انطلاقا من تسجيلات. **les états pour les besoins de la :التسيير لاحتياجات تقارير - ب gestion**  تسمح أجهزة الإعلام الآلي بإنتاج تقارير بسهولة انطلاقا من المعالجات للمعلومات وفق البرنامج وتسمح هذه التقارير بالقيام بالفحوصات للتأكد من صحة التسجيلات ( تتم بسرعة كبيرة). **:les contrôles sur les états :التقارير مراقبة- 2** وتتم من طرف أشخاص آخرين غير الماسكين للمحاسبة. فاستعمال الحاسب يمكن تجنب بعض الأخطاء وليس كل الأخطاء. **:les états réglementaires :النظامية التقارير- 3** أ -اليوميات: journaux les: وتتضمن العناصر التالية: التاريخ، اgاميع، البيان. دفتر الأستاذ: le grand livre : أن الانتقال من اليومية إلى دفتر الأستاذ هي عملية صعبة بالمحاسبة التقليدية وتكون أسهل باستخدام البرامج. ويكون دفتر الأستاذ على شكلين: -دفتر الأستاذ المساعد( بحساب اليوميات المساعدة) . -دفتر الأستاذ العام ( يحوي الحسابات اgمعة) . ت - ميزان المراجعة: balance la : وهي أيضا عملية بالمحاسبة اليدوية ويتوفر ميزان المراجعة على شكلين: -ميزان المراجعة المساعد ( يعد انطلاقا من حسابات يومية مساعدة كميزان مراجعة الموردين، الزبائن...،) -ميزان المراجعة العام: ويعد انطلاقا من الحسابات اgمعة( المركزية).

 $<sup>1</sup>$  - Patrick Hurbert ,op cit, p 524,527.</sup>

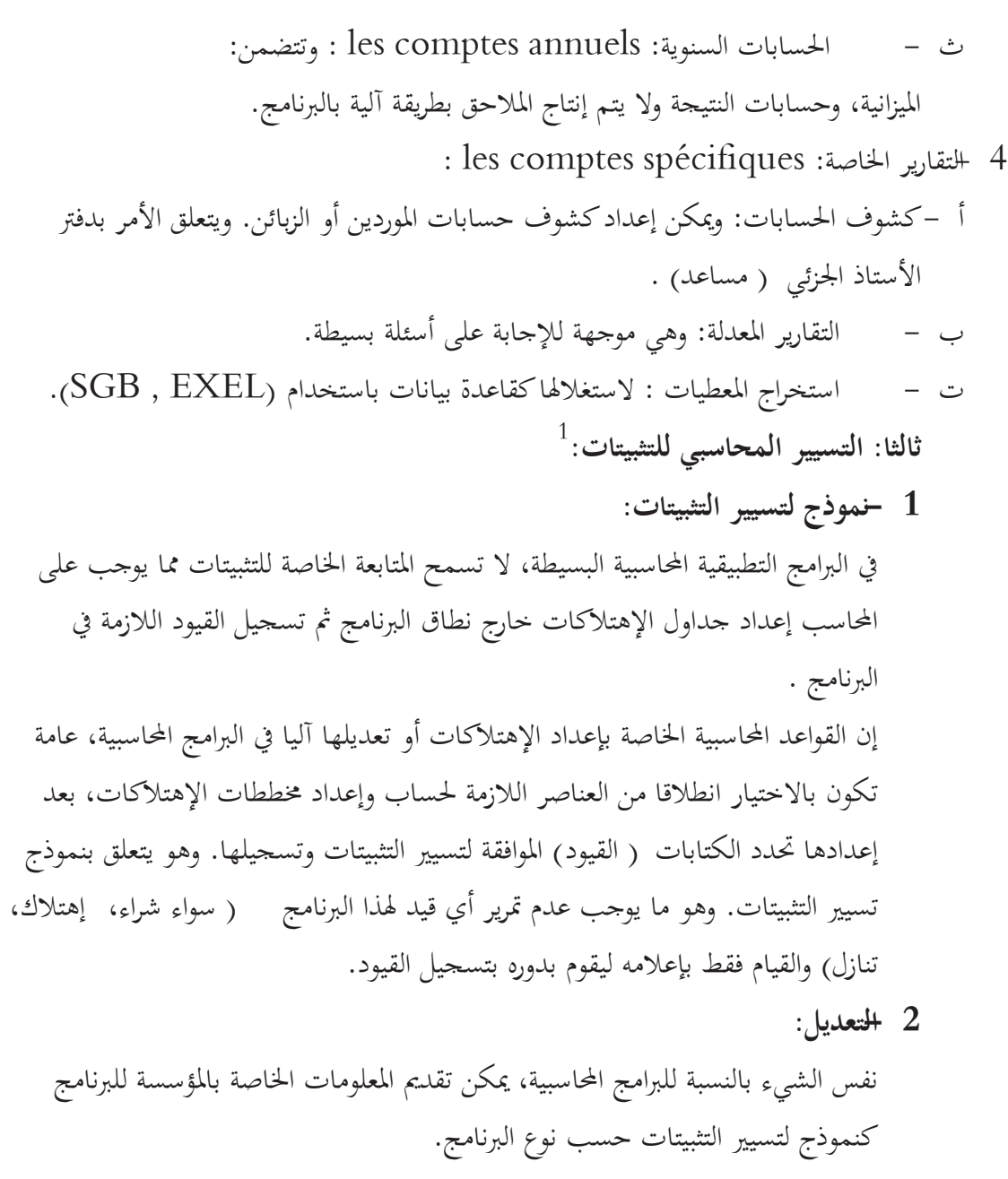

**3 -اقتناء التثبيتات:** 

 $\overline{a}$ 

عند اقتناء التثبيتات يجب تقديم العناصر الخاصة بالتثبيتات للبرنامج ليمكنه من القيام ب : **-**تسجيل القيود الخاصة بعملية الاقتناء. **-**حساب وإعداد مخطط الإهتلاك. يأخذ البرنامج بعين الاعتبار بعض الخصوصيات المتعلقة بالتثبيت مثل: **-**عناصر التكلفة: مصاريف التموين، مختلف اللوازم. **-**يمكن تقسيم التثبيتات إلى أجزاء ويعطي كل جزء مخطط الإهتلاك.

 $<sup>1</sup>$  -Patrick Hurbert, op cit, p527-530.</sup>

**-**يأخذ البرنامج بعين الاعتبار عدم إمكانية استخدام التثبيت مباشرة. **-**يمكن تسديد ثمن التثبيت بعدة دفعات حتى بعد استعماله. **-**يقوم البرنامج بتثبيت المعطيات الخاصة ب TVA حسب طبيعته [ مباني، أثاث، معدات نقل سياحية] .

**4 -الإهتلاكات:** 

انطلاقا من عناصر مخطط الإهتلاكات للتثبيت، أو جزء يقوم البرنامج بتسجيل قيود الإهتلاك آليا، وليقوم البرنامج بذلك يجب تزويده بالمعلومات الضرورية لإعداد مخطط الإهتلاكات فيجب كتابة( إدخال) : **-**طبيعة الإهتلاك ( متزايد،خطي، أو غير قابل للإهتلاك .) **-**تاريخ بداية الاستغلال . **-**معدل الإهتلاك (معدل خطي، متزايد، متناقص .) **-**أرقام الحسابات التي تسجل وفقها القيود. **-**ويضمن البرنامج تسيير التثبيتات بقيود الإهتلاك في kاية الدورة. **5 -خروج التثبيتات من الأصول:**  عند خروج التثبيت من الأصول يجب تقديم المعلومات[المعطيات ] للبرنامج ليتمكن من: -إنشاء القيود الموافقة لعملية الإخراج.

-تحديث الجداول الداخلية: كترصيد الأصل، إهتلاكه، إخراج مخطط الإهتلاك من لائحة مخططات الإهتلاكات الخاصة بالأصول التي تولد القيود.

**6 -الحالات المعقدة:** 

بعض البرامج التطبيقية تأخذ بالاعتبار في المخطط المحاسبي والجبائي مثل: **-**تطبيق خيار الشراء عند kاية الإيجار التمويلي**-**إعادة شراء الإيجار التمويلي. - متابعة الضمانات؛ - حساب الرسم المهني حسب قاعدة تسعير السلع؛ - المعالجة الخاصة بـ TVA عند حساب فوائض القيم القصيرة؛ أو الطويلة المدى عند التنازل عن أي تثبيت الموضوعة لقوانين خاصة .

 **-7 التقارير الخاصة بالتثبيتات :** معظم التقارير عامة معروضة مثل: - جدول الإهتلاكات؛ - الجدول الوصفي لمخطط الاهتلاكات لتثبيت معين؛ - تقرير فوائض أو نواقص القيم؛ - تقرير الالتزامات خارج الميزانية المتعلقة بالإيجاز التمويلي . ملاحظة: عند تطبيق البرامج المحاسبية فإنه تترتب عليه التزامات قانونية وهي : - المصدر المحاسبي: النظام المحاسبي المالي(SCF ؛) - القانون التجاري؛ - المراسم والتنظيمات؛ - المصدر الجبائي .

**مطلب :3 مقاييس الرقابة والأمن على نظام المعلومات المحاسبي :**

### **أولا: الرقابة على نظام المعلومات المحاسبي:**

 يشتمل نظام الرقابة على نظام المعلومات المحاسبي على نوعين من إجراء الرقابة: الرقابة العامة، الرقابة على التطبيقات .

ارقابة العامة $\,$  General controls  $^1$  وهي الرقابة الإجمالية والتي تؤسس هيكل لمراقبة التصميم، الأمن $-1$ واستخدام برامج الحاسوب من خلال المنظمة.

- أ الرقابة على البرامج controls ware Soft

 تشمل الرقابة على البرامج مراقبة استخدام برامج النظام، ومنع من لا يملكون السلطة من الوصول إلى البرامج الجاهزة وبرمجيات النظم ، إذ أن برمجيات النظم منطقة مراقبة هامة تعمل على إنجاز مراقبة جميع الوظائف للبرامج التي تعمل على معالجة البيانات وملفات البيانات .

ب- الرقابة المادية controls ware Hard

 $^{-}$  فايز جمعة النجار"نظم المعلومات الإدارية —منظور إداري"، دار الحامد، الطبعة الثالثة،2010، عمان الأردن، ص258، 259.

 تمثل الرقابة المادية الأمن المادي الذي يهدف إلى حماية الأجزاء، المادية، والتجهيزات الحاسوبية، وتساعد هذه المراقبة على التأكد من توفر النظم التي تمنع من توسع السلطات للمعلومات والوظائف . وتشمل الرقابة المادية على : - الرقابة على أمن المواقع حيث ضرورة اتخاذ الإجراءات الاحترازية لحماية مواقع المعلومات من السطو والتخريب؛ - الرقابة على مخاطر عجز المعدات عن العمل، والعمل على إدامة العمليات ومصادر الطاقة الكهربائية وانتظامها والتأكد من صلاحيات التكييف والتهوية؛ - الرقابة على تجانس الدوائر المتكاملة المستخدمة . ج- الرقابة على التشغيل Operation contral تتمثل الرقابة على التشغيل في مراقبة وفحص عمل الحاسب للتأكد من إجراءات المبرمج والبرمجة مترابطة، وأن هناك تطبيقات سليمة في التخزين ومعالجة البيانات، وتتضمن مراقبة تجهيز أعمال معالجة الحاسب وعمليات تشغيل الحاسب، وعمل النسخ الإضافية كما تغطي إجراءات معالجة الحاسب، وعمل النسخ الإضافية كما تغطي إجراءات المعالجة التي تنهي الأوضاع الشاذة . - د الرقابة على أمن البيانات control Security Data

 تتمثل الرقابة على أمن البيانات في التأكد من أن ملفات البيانات سواء القرص أو الشريط المغناطيسي لا يستطيع الشخص غير المخول الوصول إليها، أو تغييرها أو إتلافها سواء كانت خلال الاستخدام أو التخزين . ه- الرقابة على التنفيذ في بيانات عملية تطوير النظام الفرعي في مختلف النقاط للتأكد من أن العملية معدة ومدارة وتحت السيطرة، حيث أن تطوير النظام يتطلب مراجعة المستخدمين والإدارة في مختلف مراحل التطوير، وكذلك معرفة مستوى التضمين في كل مرحلة، وبان استخدام منهجية التكلفة والعائد عند دراسة جدوى النظام . و- الرقابة الإدارية control Administration

 تتمثل المراقبة الإدارية في معايير سمية، قوانين، وإجراءات، للتأكد من أن مراقبة التطبيقات والمراقبة العامة هي معدة ومطبقة بشكل صحيح .  $^1$ - الرقابة على التطبيقات $\cdot^2$ 

 يقصد بالرقابة على التطبيقات إجراءات الرقابة المطبقة على دورات التشغيل البيانات، ويتمثل الهدف العام لمراقبة التطبيقات في التأكد من العمليات المختلفة قد تم التصريح }ا، وتنفيذها وتسجيل، وتشغيلها والتقرير عنها وفق السياسات الإدارية الموضوعة . أ– الرقابة بالتصريح:

<sup>1</sup> - . أ د أحمد حسين علي حسين، مرجع سابقة، ص،103 .108

يجب قبل القيام بعملية محاسبية أن يكون هناك تصريحا عاما أو خاصا بمذه العملية. ويقصد بالتصريح العام الشروط النمطية التي يجب أن تتوفيها العمليات قبل الموافقة عليها وتنفيذها. أما التصريح الخاص فهو يتعلق بحالة معينة تتوقف على الظروف والأفراد المشتركين فيها، فمثلا إذا كان هناك تصريح عام للموظف المسؤول على توقيع شبكات سداد المستحقات المدعمة بالمستندات الصحيحة، فقد يطلب من هذا الموظف الحصول على تصريح خاص من مديره في حالة زيادة المبلغ عن حد معين .

ب- رقابة المدخلات :

 وiدف هذه الرقابة إلى التأكد من أن العمليات قد تم تسجيلها بطريقة صحيحة وكاملة وفي التوقيت الملائم وبالتالي يجب أن تظهر المقادير أو القيم الصحيحة في الحسابات الصحيحة وفي الفترة المحاسبية التي تمت فيها هذه العملية .

ج- رقابة التشغيل :

 يجب أن تدخل بيانات العمليات إلى نظام التشغيل بدون أي نقصان، كما يجب تشغيل هذه البيانات تشغيلا صحيحا وكاملا، لذلك تشمل عملية الرقابة على التشغيل على إجراءات المطابقة والمقارنة على البيانات المحاسبية التي تتدفق داخل النظام لتحقيق ما يسمى: «إجراءات الضبط الداخلي التلقائي». د– الرقابة على المخرجات:

> يجب أن تكون مخرجات نظام المعلومات المحاسبي كاملة، ويمكن الاعتماد عليها، ويتم توزيعها على الشخص المسؤول المفترض أن تصل إليه هذه المخرجات . ثانيا: أمن المعلومات Security Information

 هي حماية التجهيزات الحاسوبية وغير الحاسوبية والتسهيلات والبيانات والمعلومات من الأخطار، فهي مجموعة الإجراءات والتدابير الوقائية التي تستخدمها المنظمة للمحافظة على المعلومات وسريتها سواء من الأخطار الداخلية والخارجية،كالحفاظ عليها السرقة والتلاعب والاختراق أو الإتلاف غير المشروع، سواء قبل أو خلال أو بعد إدخال المعلومات إلى الحاسب من خلال تدقيق المدخلات وحفظها في مكان آمن وتسمية الأشخاص المخول هم التعامل مع هذه البيانات، لذا فإن أمن النظم والمعلومات يشمل تحقق الأمن عند إدخال المعلومات، وانتقالها داخل المنظمة، وتخزينها واستخدامها<sup>1</sup>.

<sup>1</sup> - فايز جمعة النجار، مرجع سابق، ص.261

خلاصة الفصل :

 نستخلص مما ورد في هذا الفصل أن لنظام المعلومات المحاسبي دور هام في المؤسسة وأنه يوفر المعلومات لعدة أطراف خاصة الإدارة لاتخاذ القرارات المناسبة وفي الوقت المحدد. لذلك تقوم المؤسسات بتطوير هذا النظام من خلال استخدام تكنولوجيا المعلومات في معالجة البيانات المحاسبية أي أتمتة نظام المعلومات المحاسبي لتحقيق الأهداف المنتظرة من هذا النظام بفاعلية من خلال السرعة والدقة في معالجة البيانات وبالتالي توفير المعلومات المناسبة وفي الوقت الملائم، على أنه من الضروري توفر نوعين من الرقابة في ظل المعالجة الآلية ، الرقابة العامة والرقابة على التطبيقات.

**تمهيد :**

 إن التطور الكبير الذي يشهده مجال تكنولوجيا المعلومات وتوسع استعمالها من طرف الشركات وتوظيفها لما يخدم وظائفها والاستفادة من المزايا التي تقدمها لتسهيل معالجة بياناDا بالسرعة والدقة اللازمة والسيطرة على الكم الهائل من البيانات، خلق بيئة جديدة تعرف ببيئة التشغيل الالكتروني للبيانات والتي لها تأثير على النظام المحاسبي وكذا نظام الرقابة الداخلية وبحكم علاقة التدقيق بمذين النظامين ما أدى إلى تأثير بيئة التشغيل الالكتروني للبيانات على مهنة التدقيق .

وسنحاول إبراز تلك التأثيرات في هذا الفصل من خلال ثلاثة مباحث هي كما يلي :

 المبحث الأول: مدخل للتدقيق في بيئة التشغيل الالكتروني . المبحث الثاني: الرقابة الداخلية في ظل بيئة التشغيل الالكتروني . المبحث الثالث: أثر التشغيل الالكتروني للبيانات على التدقيق الخارجي . **المبحث الأول : مدخل للتدقيق في بيئة التشغيل الالكتروني .**

 يعتبر التدقيق الخارجي عملية هامة وضرورية بالنسبة للمنظمات بصفة عامة والوحدات الاقتصادية بصفة خاصة فهو يساعد على تحقيق الأهداف الإستراتيجية ( البقاء ، الاستمرارية ، النمو... ) وكذا الأهداف القصيرة و المتوسطة المدى . نظرا لما تضيفه عملية التدقيق من مصداقية و تأكيد على صحة المعلومات المالية، وضمان حقوق أصحاب المصالح، و كذا اكتشاف الغش و كل ما هو مناف للمبادئ و المعايير و القواعد والذي يجنبها المخاطر المنجرة عنها .

**المطلب الأول :مفاهيم حول التدقيق الخارجي في بيئة التشغيل الالكتروني .**

**أولا: مفهوم التدقيق الخارجي** . للتدقيق الخارجي عدة مفاهيم و أهمها ما يلي : يعرف التدقيق الخارجي على أنه " عملية منظمة ومنهجية لجمع القرائن وتقويمها بشكل موضوعي، و التي تتعلق بالأنشطة والأحداث الاقتصادية وذلك لتحديد مدى التوافق و التطابق بين هذه النتائج و المعايير المقررة وتوصيل 1 ذلك إلى الأطراف المعنية" . وعرفت منظمة العمل الفرنسي التدقيق على أنه " مسعى أو طريقة منهجية مقدمة بشكل منسق من طرف مهني

يستعمل مجموعة من تقنيات المعلومات والتقييم بغية إصدار حكم معلل ومستقل استنادا إلى معايير التقييم و  $^2$  . تقدير مصداقية و فعالية النظام و الإجراءات المتعلقة بالتنظيم ".

كما عرف التدقيق على انه " فحص منظم و مستقل للبيانات والقوائم والسجلات والعمليات والفعالية ( المالية وغير المالية ) لأي منشأة وأن يقوم المدقق بجمع الأدلة والقرائن وتقييمها و بداء الرأي من خلال تقريره " 3 و يعرف التدقيق الخارجي أيضا على أنه " فحص للقوائم المالية يشمل على بحث و تقييم تحليلي وانتقاد للسجلات والإجراءات ونواحي الرقابة، مع تحليل انتقادي للأدلة المستخدمة في تلخيص العمليات المختلفة لإبداء رأي فني محايد عن مدى دلالة القوائم المالية المهركز المالي ونتائج العمليات خلال فترة معينة".<sup>4</sup> وكحوصلة للتعاريف السابقة نقول أن التدقيق الخارجي عبارة عن فحص انتقادي للدفاتر والسجلات والمستندات يقوم به شخص مهني ومستقل من أجل الحصول على الأدلة والقرائن لإبداء رأي فني محايد على مدى صحة و

مصداقية المعلومات المالية .

وكذلك من خلال التعاريف السابقة يمكن استخلاص العناصر التالية :

 $^{-1}$  إيهاب نظمي إبراهيم "التدقيق القائم على مخاطر التدقيق"، مكتبة المجمع العربي، ط1 ، عمان ، 2009 ، ص $17\,$  .

م تحامي طواهر، مسود صديقي "المراجعة وتدقيق الحسابات" ، ديوان المطبوعات الجامعية ، ط3. الجزائر ،2006 ،ص10.  $-$ 

مسان فلاح المطارنة"تدقيق الحسابات المعاصرة — الناحية النظرية — " ،دار المسيرة، عمان، 2006، ص 14. . $^3$ 

<sup>&</sup>lt;sup>4</sup> – سامي محمد الرقاد، لؤي محمد وديان"تدقيق الحسابات"، مكتبة المحمع العربي ،ط1، عمان، 2010، ص21.

- التدقيق الخارجي عبارة عن فحص بطريقة منهجية و منظمة . - يجب أن تكون لدى المدقق الكفاءة اللازمة وأن يتمتع بالاستقلالية . - يقوم المدقق بجمع الأدلة والقرائن والتأكد من مطابقتها للمعايير المقررة . – تهدف عملية التدقيق إلى إبداء رأي فنبي محايد . **ثانيا : مداخل التدقيق في ظل الأنظمة الالكترونية .** تعرف عملية التدقيق على نظم معالجة البيانات إلكترونيا على النحو التالي : "هي عملية جمع و تقييم أدلة الإثبات بهدف تحديد ما إذاكان استخدام الحاسوب يساهم في تحقيق أهداف التدقيق سواء كانت تتعلق بإبداء الرأي مثل حماية أصول المنشأة وتأكيد سلامة البيانات الواردة في القوائم المالية، أو ما يتعلق بأهداف الإدارة، مثل  $^1$  . تحقيق المنشأة لأهدافها بفاعلية واستخدام مواردها بكفاءة  $\,$  . وعرف خوزي بلنس Plans Jose في كتابه " تطبيق المراجعة الحاسوبية " المراجعة ( التدقيق ) في بيئة التشغيل الالكتروني بأنها : " اختبار منهجي للنتائج أو الهيكلة الحاسوبية يقوم بها شخص مستقل ومؤهل بهدف إبداء رأيه على التطابق مع المعايير المتعارف عليها عموما ".<sup>2</sup> توجد ثلاثة مداخل للتدقيق في ظل الأنظمة الالكترونية وهي : **-**1 **مدخل التدقيق حول الحاسوب :** 3

 ظهر هذا المدخل مع بدأ ظهور الحاسبات الالكترونية، حيث كان من الأسهل الحصول على دليل تدقيق في المراحل المختلفة من المعالجة، وكانت المخرجات شاملة وكاملة كم ا هو الحال تماما في مخرجات النظام اليدوي، و يعد ذلك مريحا أكثر للمدقق لأنه يركز على المدخلات والمخرجات متجاهلا الحاسب الالكتروني . ومن أهم مزايا هذا المدخل : بساطة وسهولة خطواته، و إمكانية أدائه من خلال تدقيق بيانات فعلية (بدلا من افتراض البيانات)، ويتطلب من المدقق قليلا من المهارات والتدريب على عمليات الحاسوب، بالإضافة لمساعدة بسيطة من موظفي قسمي المحاسبة ومعالجة البيانات.

 وفيما يتعلق بأهم عيوب هذا المدخل : ارتفاع التكلفة بالنسبة للشركة الخاضعة للتدقيق، حيث يحتاج لوجود عدد من المستندات الوسيطة ويحتاج إلى وقت كبير إذا كانت كمية المخرجات كبيرة، لأنه يهمل استخدام الحاسوب و الاستفادة من المزايا التي يحققها.

<sup>&</sup>lt;sup>1</sup>- أمين السيد أحمد لطفي" أساسيات المراجعة لمراقبي الحسابات و المحاسبين القانونيين "، بدون دار النشر، القاهرة، 2010، ص9.

<sup>-</sup> محمد لمين عيادي " مساهمة المراجعة الداخلية في تقييم نظام المعلومات المحاسبي بي كلية العلوم الاقتصادية و علوم التسيير ، جامعة الجزائر، 2008/2007 ، ص166 .

<sup>&</sup>lt;sup>3</sup> - عطاء اللّه أحمد سويلم الحسبان " الرقابة و التدقيق في بيئة تكنولوجيا المعلومات " ، ط1، دار الراية ، عمان، 2009 ، ص ص 78 ،79. .

**الأساليب المتبعة للتدقيق حول الحاسوب هي : -1 تدقيق المدخلات :**  يقوم المدقق بتدقيق المدخلات باختبار العمليات من بدايتها إلى نهايتها عن طريق الحصول على المستندات الأصلية لهذه العملية للقيام بمعالجتها يدويا من البداية إلى النهاية. و هذا الأسلوب يعتبر مقارنة بين المعالجة اليدوية و الآلية للتأكد من صحة المعالجة .

**-2 تدقيق المخرجات :**

يقوم المدقق عند تدقيق المخرجات بمقارنة المخرجات التي تم التوصل إليها بالمعالجة الالكترونية مع نتائج بعض العمليات التي تمت معالجة مستنداتها الأصلية يدويا، و يعتبر هذا الأسلوب بمثابة مقارنة بين النتائج في ظل المعالجة الالكترونية بالنتائج في ظل المعالجة اليدوية.

1 **ثانيا: مدخل التدقيق من خلال الحاسوب:**

 مع تزايد خبرة المراجعين بأنظمة التشغيل الالكتروني للبيانات أمكن تطوير أساليب أكثر تقدما لاختبار صحة برامج التشغيل نفسها بدلا من تجاهل الحاسب الالكتروني و هو ما يعرف بمدخل التدقيق من خلال الحاسب، و يقوم هذا المدخل على فرض مؤداه أنه إذا تم التحقق من نظام التشغيل كانت إجراءات الرقابة الخاصة به على درجة عالية من الكفاءة فلابد أن يتولد من هذا النظام نتائج على درجة عالية الصحة والثقة و بالتالي تزداد إمكانية اعتماد المدقق (المراجع ) على هذا النظام ولاشك أن كفاءة النظام من حيث التشغيل و الرقابة تتوقف إلى حد كبير على جودة ودقة البرامج التي يقوم عليها النظام المحاسبي ككل و بالتالي يتطلب فحص و اختبار هذه البرامج و من ثم لابد من استخدام الحاسب في عملية المراجعة. ويتم التدقيق من خلال الحاسب عن طريق عدة أساليب و من أهم هذه الأساليب : **- أسلوب البيانات الإختبارية :**  و طبقا لهذا الأسلوب يتم إعداد مجموعة من البيانات الافتراضية عن العملية محل الفحص، و يحدد الم دقق مسبقا نتائج هذه البيانات الافتراضية ( الإختبارية ) يدويا ثم يستخدم البرامج المستخدمة في المعالجة البيانات الفعلية لهذه البيانات الإختبارية على الحاسب وبمقارنة النتائج المتولدة من التشغيل على الحاسب مع النتائج التي حددها المدقق مسبقا، حتى يمكن تحديد الفروق وتحري أسبابها . **-أسلوب البيانات الإختبارية المتكامل:** يعتبر هذا الأسلوب تطويرا لأسلوب البيانات الاختبارية للتغلب على مشكلة إمكانية اختلاف البرامج المستخدمة في عمليات التشغيل على مدار السنة والفرق بين الأسلوبين هو انه

 $\overline{a}$ 

.2012/4/22 في http :www.almohasb1.com/2010/03/audit-in-electronic-data-processing.htm

<sup>1</sup> - منتدى المحاسب الأول ،مدونة العوم المالية والإدارية، المراجعة في ظل التشغيل الالكتروني،

في أسلوب البيانات الاختبارية المتكامل يقوم المدقق بافتراض وحدة اقتصادية كاملة وبشكل صوري أما أسلوب البيانات الاختبارية فيعتمد على مجموعة محدودة من العمليات .  **- أسلوب التشغيل المتزامن:** وهو أسلوب أكثر تطورا من الناحية الفنية حيث يتم تصميم برامج لها الإشراف على عمليات التشغيل ووظيفتها ضبط العمليات غير العادية وطبع تقارير عن هذه العمليات والبيانات الخاصة Nا ومن ثم يمكن أن يسمى هذا الأسلوب بأسلوب المراجعة المستمرة، ويتطلب مشاركة المدقق الخارجي في تصميم النظام وفي وضع خطط الرقابة الخاصة به كما يتطلب أيضا ضرورة الاعتماد على خلية التدقيق الداخلي لأنها هي التي ستتولى متابعة وتشغيل هذه البرامج ، وتجميع التقارير الناتجة عليها واقتراح أي ضوابط رقابية إضافية تساعد في اكتشاف التجاوزات (الانحرافات . )

**- أسلوب المحاكاة الموازية:** يتطلب من المدقق لاستخدام هذا الأسلوب مجموعة من برامج التطبيقات التي تحاكي وتماثل نظام التشغيل بالمنشأة محل التدقيق ويلي ذلك مقارنة مخرجات النظام الذي استخدم فيه المدقق البرامج المماثلة ومن ثم يكتشف المدقق الانحرافات ويحدد أس لبب حدوثها. **ثالثا:مدخل التدقيق باستخدام الحاسوب .**

 يقوم المدقق تبعا لهذا المدخل بتدقيق الأنظمة الالكترونية بواسطة برامج التدقيق الالكترونية، وهذه البرامج مصممة لتنفيذ عملية التدقيق، قد تكون هذه البرامج عامة، أي يمكن استخدامها في أية عملية التدقيق، أو خاصة، أي تكون معدة خصيصا لعملة تدقيق معينة .

والميزة الهامة لهذا المدخل هي أن المدقق يستطيع الاستفادة من قدرات الحاسوب مما يمكنه من انجاز عمله بسرعة  $^1$ كبر ودقة أكثر من أدائه بالطريقة التقليدية.

 $^2$ : ويمكن للمراجع الخارجي أن يحقق مجموعة من الأهداف باستخدام الحاسوب وهي كما يلي -1 استخدام قدرات الكمبيوتر الحسابية للتحقق من الإجراءات الحسابية، التي نفذا المؤسسة بشكل دقيق، و بتكلفة في حالة الأداء اليدوي .

– استخدام قدرات الكمبيوتر في تنفيذ العمليات المنطقية، تبويب بيانات الملفات المختلفة، واختبار عناصر  $-2$ بعض العينات مباشرة من السجلات الالكترونية للتحقق من صحتها .

- استخدام قدرات الكمبيوتر في القراءة والطباعة لإعداد المصادقات أو قوائم المخزون أو مراسلات أخرى تتعلق $-3$ بجمع الأدلة .

-4 استخدام ذاكرة وقدرات الكمبيوتر في تنفين العمليات المنطقية، لعمل التحليلات الرياضية مباشرة من واقع السجلات الالكترونية .

<sup>.</sup>  $81$ حطاء اللّه أحمد سويلم ، مرجع سابق، ص  $^{-1}$ 

<sup>2</sup> - محمد فضل مسعد، خالد راغب الخطيب، مرجع سابق، ص ص 284 ، 285 .

- استخدام قدرات الكمبيوتر في فحص السجلات المحاسبية، بمدف اكتشاف العناصر غير العادية . مثل $-5$ الأرصدة الدائنة لحسابات العملاء، أو عناصر المخزون بطيئة الحركة و. إعداد ك شف لهذه العناصر ل دراساتها و اكتشاف أسباب حدوثها . -6 استخدام قدرات الكمبيوتر الحسابية، لحساب وإعداد كشوف المراجعة ونتائج إجراءات المراجعة التي تم أدائها في شكل مقروء حتى يمكن تضمينها أوراق المراجعة.

 وتشتمل أساليب التدقيق باستخدام الحاسوب كما وردت في الفقرة ( 5 ) من طرق المراجعة ( التدقيق )  $^{1}$ بمساعدة الحاسوب بيان ( 1009 ) الصادر عن الاتحاد الدولي للمحاسبين القانونيين ما يلي $^{1}$ : -1 البرامج المصممة لإجراء مهام معالجة البيانات . -2 برامج لأغراض مكتوبة تقوم بأداء أعمال التدقيق في ظروف محددة . -3 برامج المنافع تستخدمها الشركة لإجراء مهام معالجة البيانات . -4 برامج التدقيق المدمجة . -5 أساليب اختبار البيانات وتشمل اختبار أنظمة الرقابة ومعاملات مختارة من المعالجة سابقا واختبارات المعاملات المستخدمة في الاختبار المتكامل .

## **المطلب الثاني : أهمية و أهداف التدقيق الخارجي**

### **أولا:أهمية التدقيق الخارجي**

 إن قيام المدقق بالمصادقة على معلومات المؤسسة له أهمية بالغة في زيادة الثقة في هذه المعلومات، و هناك 2 عدة فئات تعتمد على تقرير المدقق لاستخدامه لاتخاذ قرارات معينة وتتجلى أهمية التدقيق بالنسبة لكل فئة في : **-1 أهمية التدقيق للعميل :**  -1 مصدر أساسي للمعلومات المعتمدة من خلال ملخصات القوائم المالية على فترات دورية . -2 أساس للحصول على القروض من البنوك ومؤسسات الإقراض و الموردين . -3 أساس الاستثمارات الإضافية عن طريق تحليل اقتصادي لمركزه التمويلي . -4 أساس لإعداد الإقرارات الضريبية وتحديد مقدار الضريبة . -5 أساس لتحديد سلامة المركز المالي . أساس لتقرير وتحديد ربحية العمليات. $6\,$ 

<sup>1</sup> - جمال عادل الشرايري " سياسات و إجراءات التدقيق الداخلي في ظل بيئة تكنولوجيا المعلومات في البنوك الأردنية "، مجلة تشرين للبحوث والدراسات العلمية، سلسلة العلوم  $10$ الاقتصادية و القانونية المجلد (31)، العدد (1) 2009 ،ص

<sup>.</sup> سامي محمد الرقاد، لؤي محمد وديان ،مرجع سابق ،ص ص 25 ، 26 .  $^{2}$ 

-7 أساس لتوفير الضوابط والرقابة الداخلية والإشراف على الموظفين وصحة الدفاتر والسجلات. **-2 أهمية التدقيق للإدارة :** 

 تعتمد الإدارة على البيانات المحاسبية في وضع الخطط ومراقبة تنفيذها واتخاذ القرارات الملائمة، وتقييم ذلك وتحديد الانحرافات وأسبابها ووضع الحلول المناسبة لتحقيق أهداف المشروع.

 وتعتبر الإدارة تقرير المدقق بمثابة شهادة معتمدة بكفاءة وفعالية أدائها و إشرافها للمهام الموكلة إليها، ودليل لمستخدمي القوائم المالية بأن الإدارة مارست مسؤولياتها بطريقة سليمة ودقيقة بإعداد القوائم المالية وفقا لمبادئ المحاسبة المتعارف عليها .

**-3 أهمية التدقيق للملاك و المستخدمين :** 

تلجأ هذه الطائفة إلى القوائم المالية المعتمدة و يسترشدون ببياناتها لمعرفة الوضع المالي للوحدات الاقتصادية ومدى متانة مركزها المالي لاتخاذ قرارات توجيه مدخراتهم ومستثمراتهم الموجهة التي تحقق لهم أكبر عائد ممكن، و لضمان حماية مدخرات المستثمرين فيتحتم أن تكون البيانات الموضحة بالقوائم المالية دقيقة وصحيحة. **-4 أهمية التدقيق للدائنين و الموردين :** 

يعتمدون على تقرير المدقق بسلامة وصحة القوائم المالية ويقومون بتحليلها لمعرفة المركز المالي والقدرة على الوفاء بالالتزام قبل الشروع في منح الائتمان التجاري والتوسع فيه، وتفاوت نسب الخصوم التي تمنحها وفقا لقوة المركز المالي.

**-5 أهمية التدقيق للبنوك و مؤسسات الإقراض الأخرى** 

تلعب البنوك و مؤسسات الإقراض دورا هاما في تمويل قصير الأجل للمشروعات لمقابلة احتياجاتها وتوسعاتها لهذا فإنها تعتمد على تقرير المدقق لدراسة و تحليل القوائم المالية قبل الشروع في نهج الائتمان المصرفي ( القروض ) وتعتمد كأساس للتوسع فيه أو الإحجام عنه عن طريق تقييم درجة الخطر في منح الائتمان المصرفي. **-6 أهمية التدقيق للمؤسسات الحكومية :** 

تعتمد المؤسسات الحكومية على تقرير المدقق للتخطيط والمتابعة والإشراف والرقابة على الوحدات الاقتصادية ، وتأكيد التزامها بالقوانين واللوائح والتعليمات و الإجراءات والتوجيهات وعدم الالتزام بالخطط الموضوعة وتحديد الانحرافات وأسبابها.

**ثانيا أهداف التدقيق الخارجي** 

 لا تختلف أهداف التدقيق في ظل التشغيل الالكتروني للبيانات عنها في ظل التشغيل اليدوي، وإنما هناك أهداف إضافية يسعى المدقق لتحقيقها في ظل التشغيل الالكتروني.

 $^1$ : و تتمثل أهداف التدقيق في نوعين هما

<sup>.</sup> زاهرة توفيق سواد، مرجع سابق ، ص ص 19 ، 22 .

**-1 أهداف تقليدية :** وتتفرع بدورها إلى : **- أ أهداف رئيسية :** و تتمثل في : - التحقق من صحة وصدق ودقة البيانات المحاسبية المثبتة في الدفاتر ومدى الاعتماد عليها . - إبداء رأي فني محايد يستند على أدلة قوية عن مدى مطابقة القوائم المالية للمركز المالي. **ب- أهداف فرعية :** و تتمثل في : - اكتشاف ما قد يوجد بالدفاتر و السجلات من أخطاء أو غش . - تقليص فرص ارتكاب الأخطاء والغش بوضع ضوابط وإجراءات تحول دون ذلك . - اعتماد الإدارة عليها في تقرير ورسم السياسات الإدارية واتخاذ القرارات حاضرا ومستقبلا . - طمأنة مستخدمي القوائم المالية وتمكينهم من اتخاذ القرارات المناسبة لاستثمارا\_م . - معاونة مصلحة الضرائب في تحديد مبلغ الضريبة . - تقديم التقارير المختلفة وملأ الاستثمارات للهيئات الحكومية لمساعدة المدقق. **-2 أهداف حديثة و متطورة :** وتتمثل فيما يلي : – مراقبة ومتابعة تنفيذها ومدى تحقيق الأهداف وتحديد الانحرافات وأسبابها وطرق معالجتها . - تقييم نتائج الأعمال و وفقا للنتائج المرسومة . - تحقيق أقصى كفاية إنتاجية ممكنة عن طريق منع الإسراف في جميع نواحي النشاط . - التأكد من صحة القيود المحاسبية أي خلوها من الخطأ و التزوير، والعمل على استكمال المستندات المثبتة لصحة العمليات والمؤيدة للقيود الدفترية . - التأكد من صحة الحسابات الختامية وخلوها من الأخطاء الحسابية والمحاسبية سواء المتعمدة أو غيرها نتيجة الإهمال أو التقصير. – دراسة النظم المتبعة في أداء العمليات المالية و الإجراءات الحاصة بما لأن مراجعة الحسابات تبدأ بالتأكد من صحة هذه النظم .

ومن خلال هذه الأهداف العامة للمراجعة يمكن استخراج أهداف عملية و ميدانية نذكر منها <sup>1</sup>:

نفس المرجع ، نفس الصفحة.  $^{-1}$ 

**-1الشمولية :** 

 نقصد 8ذا المعيار أن كل العمليات التي حققتها المؤسسة مترجمة في الوثائق و الكشوف المالية أي أن كل عملية يتم تسجيلها و تقييدها عند حدوثها في وثيقة أولية تسمح فيما بعد من تسجيلها محاسبيا، عدم وجود هذه الوثيقة يجعل من المستحيل تحقيق مبدأ الشمولية للتسجيلات المحاسبية . **-2 الوجود :** 

يقصد بمبدأ الوجود أن كل العناصر المادية في المؤسسة ( استثمارات ، مخزونات ) لديها حقيقة مادية بالنسبة للعناصر الأخرى ( الديون ، النفقات ، الإيرادات ) ،و يجب على المدقق أن يتأكد من حقيقة وجودها و واقعيتها وأنها ليست وهمية.

**-3الملكية :** 

 يقصد بالملكية أن كل الأصول التي تظهر بالميزانية هي ملك للمؤسسة فعلا أي هناك مستند قانوني يثبت تلك الملكية. و تعتبر كل الحقوق التي ليست ملك للمؤسسة كالتزامات خارج الميزانية ولابد أن تقيد في دفاتر خاصة تبين طبيعتها. ومن حق المدقق التأكد من صحة الملكية وذلك بوجود مستند قانوني. **-4 التقييم :** 

معنى هذا المبدأ أن كل العمليات التي تم تقييدها قدتم تقييمها طبقا للمبادئ المحاسبية المتعارف وأن عملية التقييم طبقت بصفة ثابتة من دورة لأخرى.

**-5 التسجيل المحاسبي :** 

يقصد 8ذا المبدأ أن كل العمليات قد تم جمعها بطريقة صحيحة، وتسجيلها باحترام المبادئ المحاسبية المتعارف عليها وباعتماد طرق ثابتة من دورة لأخرى.

 بالإضافة للأهداف السابقة الذكر فإنه في ظل التشغيل الالكتروني للبيانات يهدف التدقيق لتحقيق مجموعة  $^1$  من الأهداف الإضافية والتي تتمثل فيما يلي :  $^1$ 

**- الاقتصاد :**أي أن هدف المدقق فحص استخدام الحاسوب للتأكد من انه يستخدم بأقصى طاقة ممكنة لخدمة المنشأة وبأقل التكاليف و يوفر المعلومات والبيانات المطلوبة في الوقت المناسب مما يعود بالمنفعة على المنشأة. **-الفعالية :** أي أن هدف المدقق فحص فعالية أهداف الأدوات الرقابية للتأكد من كفاءة نظام الرقابة الداخلية في جميع الأنشطة الإدارية والمالية والتشغيلية.

**-الكفاية :** أي أنه على المدقق التأكد من استخدام الحاسوب لتلبية المتطلبات الأكثر أهمية بالنسبة للمنشأة بحسب الأهمية النسبية .

<sup>1</sup> - محمد لمين عيادي، مرجع سابق، ص ص 168،169 .

**- الحماية :** بمعنى أن يتأكد المدقق من حماية النظام من مختلف المخاطر المرافقة لاستخدامه وأهمها ايار النظام وفقدان البيانات المخزنة في الحاسوب ومشكلة الفيروسات وسرقة البيانات أو التخريب المتعمد الذي قد تتعرض له النظم لتغطية المخالفات التي قد يرتكبها بعض العاملين.

**المطلب الثالث: معايير التدقيق في ظل التشغيل الالكتروني** 

 تعتبر معايير التدقيق كمقاييس واضحة نستطيع من خلالها تقييم عملية التدقيق و الحكم على الجدوى منها. **1 أولا: مفهوم معايير التدقيق** المعايير هي أنماط السلوك التي يجب على المراجع القيام eا عند تنفيذه لمهمته، فهي بمثابة قواعد استرشادية تمكن أعضاء المهنة من الرجوع إليها عند إصدار أحكامهم، فهي المقاييس التي kتم بنوعية وجودة عمل المراجع والأهداف التي يجب تحقيقها والصفات المهنية المرتبطة بالمراجع وأحكامه أثناء العمل الميداني وإعداد تقرير المراجعة. **2 ثانيا: أهداف معايير التدقيق**

- · تقليل درجة الاختلاف في الممارسة المهنية بين المدققين في ظل الظروف المتشاة.
- · تمثل إطار عام لتقوية نوعية وكفاءة العمل الفني بغرض تحديد طبيعة وأبعاد المسئولية المهنية للمدقين المزاولين.
- · في ظل معايير التدقيق يمكن للمدقق أن يطمئن أنه بذل كل ما يلزم، أي أنه سار على نفس المستوى المعتاد والمتعارف عليه بين أعضاء المهنة في ظل الظروف المتشاة.

**ثالثا: معايير التدقيق المتعارف عليها**  نص المحمع الأمريكي للمحاسبين القانونيين على معايير المراجعة المتعارف عليها في المحموعات الآتية<sup>?</sup>: **المجموعة الأولى : المعايير العامة** 

- يجب أن يقوم بالفحص وباقي الإجراءات الأخرى شخص أو أشخاص على درجة كافية من التأهيل العلمي و المهني في مجال خدمات المراجعة .

- يجب على المراجع أن يكون مستقلا في شخصيته وتفكيره في كل ما يتعلق بإجراءات العمل . - يجب على المراجع أن يبذل العناية المهنية المعقولة عند القيام بالفحص وباقي الخطوات الأخرى وكذلك عند إعداد تقرير إبداء الرأي.

2 - نفس المرجع، ص ص 23،24 .

<sup>1</sup> - رانية فيصل الخزام، سمية جابر الغرير" دور ديوان المحاسبة في مواكبة التطورات لعملية التدقيق وذلك من خلال استخدام الحاسب الآلي"، بحث مشارك في المسابقة التاسعة للبحوث على مستوى جميع قطاعات ديوان المحاسبة، ديوان المحاسبة ، الكويت، أكتوبر ،2008 ص .16

<sup>3</sup> - توهامي طواهر ، مسود صديقي ، مرجع سابق، ص ص.39-37

**المجموعة الثانية: معايير العمل الميداني**  - يجب أن تخطط خطوات العمل الميداني تخطيطا مناسبا وكافيا ويجب أن يتم الإشراف على أعمال المساعدين إن وجدوا بطريقة مناسبة وفعالة . - يجب دراسة و تقييم نظام الرقابة الداخلية بشكل مفصل و واف حتى يمكن تقرير الاعتماد عليه وتحديد نوعية الاختبارات اللازمة عند تطبيق الإجراءات المراجعة . - يجب الحصول على أدلة و براهين كافية عن طريق الفحص والملاحظة الشخصية والاستفسارات والمصادقات بغرض تكوين أساس مناسب لإبداء الرأي على المعلومات المالية الخاضعة لعملية المراجعة. **المجموعة الثالثة: معايير إبداء الرأي**  - يجب أن ينص تقرير إبداء الرأي عما إذا كانت القوائم المالية قد تم إعدادها وتصويرها طبقا للمبادئ المحاسبية المتعارف عليها . - يجب أن ينص تقرير إبداء الرأي عما إذا كانت المبادئ المتعارف عليها والتي تم استخدامها في إعداد وتصوير القوائم المالية الخاصة بالفترة السابقة . - يفترض أن القوائم المالية تحتوي على كافة المعلومات والإيضاحات التي يجب إعلام القارئ fا ما لم يرد في تقرير إبداء الرأي ما يخالف ذلك . - يجب أن يحتوي التقرير على رأي المراجع في القوائم المالية باعتبارها وحدة واحدة، و في الأحوال التي لا يمكن إبداء الرأي على القوائم المالية كوحدة واحدة يجب الإشارة إلى الأسباب التي أدت إلى ذلك، و يجب أن يوضح التقرير جميع الأحوال، خصائص و طبيعة الخدمة التي يقوم بما المراجع مع الإشارة إلى مدى المسؤولية التي تقع على عاتقه نتيجة أداء هذه الخدمة.

**رابعا: معايير التدقيق الدولية ذات الصلة بتكنولوجيا المعلومات** 

 نتيجة التوسع في استخدام تكنولوجيا المعلومات وتأثيرها عند تدقيق البيانات المالية، فقد أصدر مجلس معايير التدقيق والتأكيد الدولي العديد من بيانات ممارسة التدقيق الدولية منها عام ،1987 ثم قام بتعديلها عام ، ثم قام بسحبها عام 2004، ولم يصدر بديلا عتها حتى عام 2008، إلا انه عاد وأشار إليها في معظم $\sim$ فقرات معيار التدقيق الدولي ( 315 ) المعدل عام ،2008 الموسوم: فهم المنشأة وبيئتها ومخاطر الأخطار الجوهرية .فيها 1

<sup>1</sup> - احمد حلمي جمعة "تطور معايير التدقيق والتأكيد الدولية وقواعد أخلاقيات المهنة"، دار صفاء، عمان ، الأردن، 2009 ، ص 15 .

 $^{-1}.$ ومن أهم هذه البيانات ما يلي

**-1 بيان ممارسة التدقيق الدولي(1001 ):** بيئة نظم المعلومات الإلكترونية في ظل استخدام الحاسبات الصغيرة المعدل في(يوليو 2001 ) والسابق إصداره عام .2001

**-1-1 ماهية نظم الحاسبات الصغيرة:** هي عبارة عن أجهزة الحاسب ذات مشغل ذاكرة ووحدة عرض ووحدة تخزين ولوحة مفاتيح وتوصيلات بالطابعة

**-1 -2 خصائص نظم الحاسبات الصغيرة:** صغيرة الحجم ، لا تحتاج إلا إلى مهارات أساسية للحاسب وتعتمد على البرامج الجاهزة.

**-3-1 الهدف من البيان:** توفير مساعدة عملية للمدققين عند تنفيذهم لمعايير التدقيق الدولية، علما بأن هذا البيان يستخدم في حالة اعتماد المؤسسة محل التدقيق في تشغيل جزء أو كل بياناتها المالية على حاسبات صغيرة، ولا يتضمن هذا البيان أي مبادئ أساسية أو إجراءات جوهرية.

**-4-1 أثر الحاسبات الإلكترونية الصغيرة على نظم المعلومات المحاسبية وعملية التدقيق**:

أولا بالنسبة للأثر المتوقع على النظام المحاسبي فيجب وضع ضوابط رقابية على المسئولين بإدخال واعتماد المستندات والمسئولين عن تشغيل الحاسب وتغيير البرامج في الملفات، كما يجب وضع ضوابط رقابية على الملفات والتسليم الصحيح للمخرجات ثانيا بالنسبة لعملية المراجعة فلابد من اعتماد نظم رقابية ومراجعة داخلية مرتبطة بالحاسبات الصغيرة.

**-2 بيان ممارسة التدقيق الدولي ( 1002):** بيئة نظم المعلومات الإلكترونية في ظل نظم الحاسبات الإلكترونية المباشرة (. يونيو2001)

**-2 -1 ماهية نظم الحاسبات المباشرة:** هي تلك الحاسبات التي تمكن المستخدم من الوصول إلى البيانات والبرامج مباشرة من خلال الطرفيات .

**-2 -2 خصائص نظم الحاسبات المباشرة:** 

- · نظم تسمح بإجراء كافة أنواع التغييرات على البيانات والبرامج .
	- · نظم تسمح بالتغيير بشكل مقيد ( إدخال فقط أو قراءة .)

- **-3-2 الرقابة الداخلية لنظم الحاسبات المباشرة:** 
	- · ضوابط كلمة السر.
	- · ضوابط على التطبيقات.
	- · ضوابط على تطوير وحماية النظام.

 $1-25$  - رانية فيصل الحزام، سمية جابر الغرير،مرجع سابق ص ص $-2$ 

**الفصل الثاني التدقيق في ظل التشغيل الإلكتروني**

**-3 بيان ممارسة التدقيق الدولي( 1003):** بيئة نظم المعلومات الإلكترونية واستخدام نظم قواعد البيانات  $(2001)$ 

**1-3 - ماهية نظم قواعد البيانات :** هي النظم المبنية على بيانات مجمعة، حيث أن مستخدم قاعدة البيانات ليس من المهم أن يكون ملم لكل بيانات القاعدة، علما بأن هناك نوعين من نظم قواعد البيانات هما نظم قواعد البيانات (غير المترابطة ) ونظم قواعد البيانات المترابطة.

**-3 2 - الرقابة الداخلية على بيئة قواعد البيانات:**يجب على المراجع التركيز على توافر ما يلي:

- · بنية تحتية لأمن المعلومات، علما بأن وجودها دليل على فاعلية الرقابة الداخلية بحيث تتمثل الرقابة الداخلية بكيفية إدارة البيانات وكذلك إدارة قواعد البيانات وذلك بتوفير مدير لإدارة قواعد البيانات وذلك بهدف إدارة وتنظيم القاعدة.
	- · ضوابط رقابية عامة.

**-3-3تأثير قواعد البيانات على النظام المحاسبي ونظم الرقابة الداخلية:** 

يمكن حصر تأثير قواعد البيانات على النظام المحاسبي طبقا على عوامل عدة منها مدى اعتماد المؤسسة على قاعدة البيانات في تشغيل التطبيقات المحاسبية وطبيعة وهيكل قاعدة البيانات وكذلك نوعية الضوابط الرقابية العامة والضوابط على التطبيقات المتبعة داخل قاعدة البيانات.

بالإضافة لبيانات التدقيق الدولية السابقة الذكر توجد هناك بيانات أخرى هي :

- · 1008 خصائص واعتبارات تقيم المخاطر والرقابة الداخلية لنظم المعلومات الإلكترونية.
	- · 1009 أساليب المراجعة باستخدام الحاسب الإلكتروني.
	- · 1010 اعتبارات بشأن أمور بيئية عند مراجعة القوائم المالية.
	- · 1013 التجارة الإلكترونية: التأثير على مراجعة القوائم المالية.

 $\overline{a}$ 

**1 معيار التدقيق الدولي (401ISA (:**

يتمثل المعيار 401(التدقيق في ظل بيئة نظم المعلومات الإلكترونية ) هو المعيار الرئيسي المرتبط بتكنولوجيا المعلومات

- **.1 هدف المعيار :** يهدف هذا المعيار إلى توفير الإجراءات التي يجب إتباعها عند تنفيذ عملية التدقيق على المؤسسة ذات التشغيل الإلكتروني لبياناتها المالية.
- **.2 الكفاءات والمهارات المطلوبة من المدقق** : يجب أن يكون المدقق على معرفة بالحاسبات وذلك للتخطيط والإدارة والإشراف والفحص، كما يجب أن يكون متمكن من استخدام الحاسب في تنفيذ بعض إجراءات التدقيق، وقد يستعين المدقق بالخبير من الخارج بحيث يكون له معرفة بالحاسبات.

<sup>1</sup> - رانية فيصل الخزام، سمية جابر الغرير.مرجع سابق ص ص،24 .25

ومن الجدير بالذكر، بأن هيكل الرقابة الداخلية للمؤسسة محل التدقيق سوف يتأثر في حالة وجود أجهزة حاسب آلي، وذلك في حال غياب المسار الواضح للإجراءات وفي حال عدم الفصل بين الوظائف المتعارضة وفي غياب الأخطاء الكتابية التي كانت تحدث في ظل التشغيل اليدوي وظهور أخطاء جديدة مرتبطة بالبرمجة، وأخيرا في حال إمكانية إدخال أو تنفيذ المعاملات دون وثائق أو مستندات لتأكيدها.

**.3 مبادئ المعيار الدولي :401**

يتضمن هذا المعيار تسعة مبادئ وهي:

**المبدأ الأول:** يجب على المدقق ( المراجع )أن يحدد نظم المعلومات الإلكترونية على عملية التدقيق. **المبدأ الثاني:**يجب على المدقق ( المراجع )أن تكون لديه المعرفة التامة بنظم المعلومات الإلكترونية وذلك لتخطيط ومراقبة وفحص العمل المنفذ. **المبدأ الثالث:** يجب على المدقق أن يحدد إمكانية الاستعانة بخبير ذو مهارات في نظم المعلومات الإلكترونية عند تنفيذ عملية التدقيق. **المبدأ الرابع:**الحصول على أدلة التدقيق الكافية والملائمة عند الاستعانة بالخبير خلال مرحلة التخطيط. **المبدأ الخامس:**الحصول على الفهم الكامل عن أنشطة نظم المعلومات الإلكترونية والتحقق من مدى توافر البيانات لاستخدامها في عملية التدقيق. **المبدأ السادس:** الحصول على الفهم الكاف لبيئة نظم المعلومات الإلكترونية والتحقق من تأثير البيئة على تقييم المراجع للمخاطر الحتمية ومخاطر الرقابة. **المبدأ السابع:** تصميم إجراءات التدقيق بالاعتماد على نظم المعلومات الإلكترونية وذلك لتخفيض خطر التدقيق إلى أدنى مستوى القبول.

**المبحث الثاني: الرقابة الداخلية في ظل التشغيل الالكتروني للبيانات** 

**المطلب الأول: مفاهيم عامة حول الرقابة الداخلية**

#### **أولا: تعريف الرقابة الداخلية**

عرفت لجنة إجراءات المراجعة التابعة )مع المحاسبين الأمريكيين **AICPA** الرقابة الداخلة بأ5ا "خطة تنظيم و كل الطرق و الإجراءات و الأساليب التي تضعها إدارة الشركة والتي تهدف إلى المحافظة على أصول الشركة وضمان دقة وصحة المعلومات المحاسبية وزيادة درجة الاعتماد عليها وتحقيق الكفاءة التشغيلية والتحقق من التزام العاملين بالسياسات الإدارية التي وضعتها الإدارة"<sup>1</sup> .

كما تعرف أيضا على أنّا"لجموعة من الضمانات التي تساعد التحكم في المؤسسة . من جانب تهدف لضمان حماية الثروة وجودة المعلومة، من جانب آخر تأكيد تنفيذ تعليمات الإدارة والمساهمة في تحسين الأداء". فالرقابة الداخلية تتكون من شقين: إجراءات المعالجة للمعلومات المحاسبية وإجراءات فحص جودة هذه  $^2$ المعالجات.

# **3 النموذج المقترح من طرف COSO:**

بتتابع سلسلة الاختلاسات غير العادلة في الوليات المتحدة الأمريكية في سنوات الثمانينات، قامت لجنة بدراسة حول إطار المراقبة تحت مسؤولية السيناتور وكان هذا العمل في سنة ٪ 1992، و السؤال الأولي و(الرئيسي) لهذا النموذج هو: كيف يتم التحكم الجيد في الأنشطة؟ وقد اقترحت COSO التعريف التالي للرقابة الداخلية: "الرقابة الداخلية هي إجراء سير موضوع من طرف مجلس الإدارة، و المسيرين للمنظمة والأفراد. موجه لإعطاء تأكيد معقول أثناء تحقيق الأهداف التالية: - إنجاز وتحسين العمليات - موثوقية العمليات المالية - المطابقة للقوانين والتنظيمات المعمول xا". أيضا الرقابة الداخلية لا تقدم تأكيد مطلق لأنه من الصعوبة انجاز الأهداف المحددة من قبل المسئولين لكن تقدم ضمانات معقولة أثناء انجاز هذه الأهداف.

<sup>&</sup>lt;sup>1</sup> عبد الوهاب نصر، شحاتة السيد شحاتة " الرقابة و المراجعة الداخلية الحديثة في بيئة تكنولوجيا المعلومات و عولمة أسواق المال" ، الدار الجامعية، 2005/ 2006، ص60.

<sup>&</sup>lt;sup>2</sup> - khelassi Reda « l'audit interne ,2eme ed homa » 2007, Algie, P71.

<sup>&</sup>lt;sup>3</sup>-Fréderic Bernard, et autre « contrôle interne » 3eme ed , Maxima, Paris, 2010, P P 22,23.

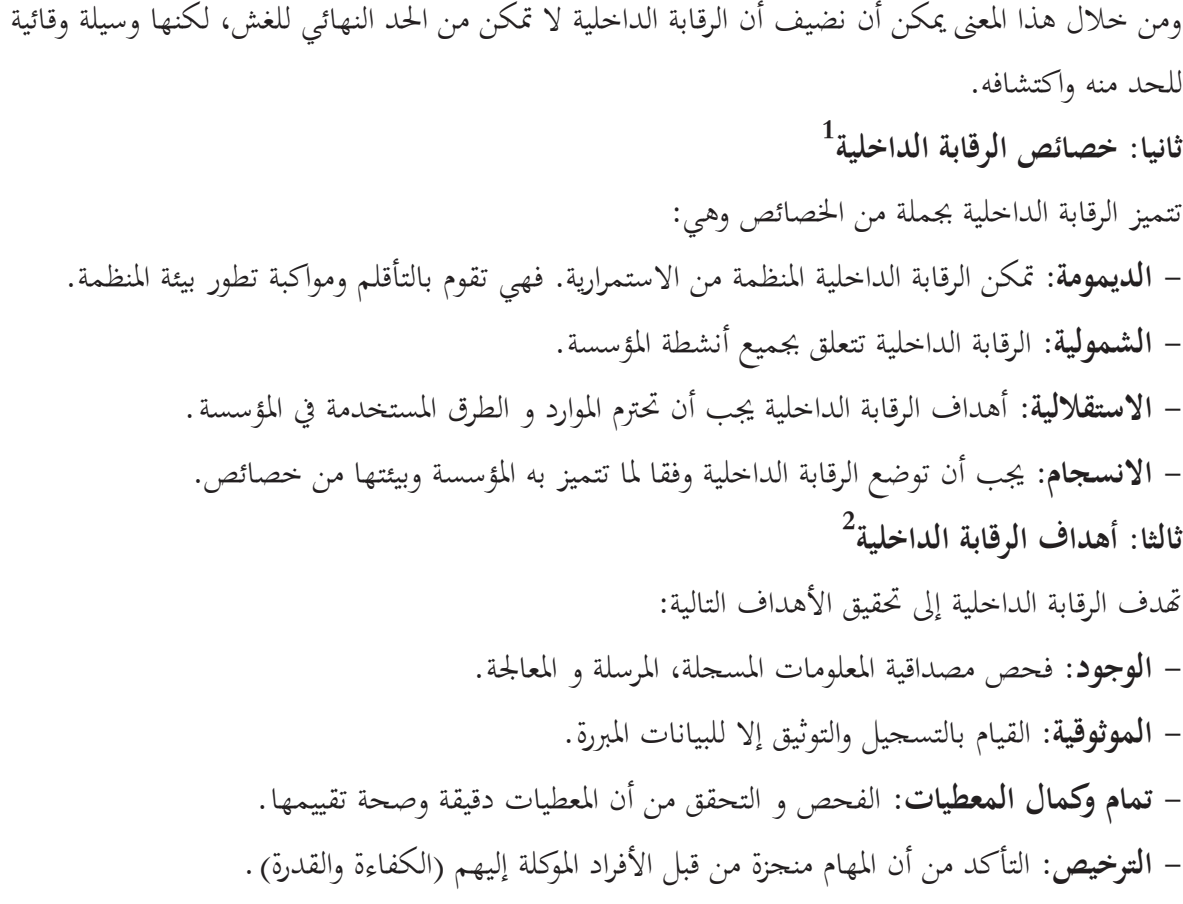

**المطلب الثاني: ا تأثير التشغيل الالكتروني للبيانات على النظم المحاسبي** 

**أولا: أثر التشغيل الإلكتروني على عناصر النظام المحاسبي**

 $\overline{a}$ 

لقد ترتب على استخدام الحاسبات الإلكترونية في محال المحاسبة تغييراً في معظم عناصر النظام المحاسبي علي  $^3$ : النحو التالي

**-1المستندات والدورة المستندية :** أخذت المستندات شكل بطاقات ذات أحجام وأشكال معينة حتى يسهل إدخال ما بحا من بيانات إلي الكمبيوتر كما حدث تغيراً في مسار الدورات المستندية حيث يتم استخدام المستندات في التسجيل في دفاتر اليومية ودفاتر الأستاذ في آن واحد أو في دفاتر الأستاذ قبل دفاتر اليومية وهذا يعني اختصار في الدورة المستندية .

<sup>&</sup>lt;sup>1</sup> - Frédéric Bernard, et autre, op, cit, P37.

<sup>&</sup>lt;sup>2</sup>- op, cit, P P37,38

<sup>-&</sup>lt;br>3- حسين شحاتة بحث حول:" أصول المراجعة والرقابة في ظل الكمبيوتر والانترنت"، كلية التجارة جامعة ، القاهرة،2000، ص.6 .

**-2 الدفاتر والسجـلات :** من ناحية تصميم الدفاتر والسجلات لقد تم الاستغناء عن معظم الدفاتر والسجلات وأصبحت داخل الكمبيوتر في شكل ملفات ، كما تغيرت وسائل حفظ البيانات والمعلومات فقد تطلب الأمر استخدام الحاسبات الإلكترونية أن تكون صفحات هذه الدفاتر والسجلات في شكل ملفات داخل الكمبيوتر بحيث تحتوي علي أعمدة أو خانات متتالية لإثبات القيم المدينة والدائنة والرصيد بدلاً من أن تأخذ شكل حرف [ T [ كما هو الوضع في النظام اليدوي .

**-3 القوائم والتقارير** : بخصوص القوائم المالية والتقارير نجد أن معظم المستويات الإدارية تعتبر مخرجات الحاسبات الإلكترونية بمثابة قوائم وتقارير يمكن الاستعانة بها في اتخاذ القرارات الإدارية كما تعترف بما بعض الجهات الخارجية مثل البنوك كأساس للمحاسبة والمناقشة ، ومن ناحية أخري فقد أثر استخدام تلك الوسائل علي دورية التقارير إذ أصبحت تعد علي فترات متقاربة وهذا ساعد الإدارة في حل المشاكل الإدارية بسرعة وفي الوقت المناسب .

**-4 دليل الحسابات** : ويمثل أسماء وأرقام الحسابات،مصنفة في شكل مجموعات تمثل الأصول والخصوم والإيرادات والمصروفات، والنتائج، إن وجود دليل حسابات في الأنظمة التي تستخدم الحاسوب لا يتمكن من توجيه بيان معين إلى حساب معين غلا إذا كان هناك رموز بأرقام وأسماء الحسابات الإجمالية والفرعية. وعليه فإن  $^1$ . دليل الحسابات لن يتغير سواء كان النظام المستخدم آليا أو يدويا

**ثانيا:أثر استخدام الحاسبات الإلكترونية علي الإجراءات المحاسبية**

لقد ترتب علي استخدام الحاسبات الإلكترونية في مجال التنظيم المحاسبي تأثيراً كبيراً علي طبيعية العمليات المحاسبية ، من هذه الآثار ما يلي:

- -1 يقتصر دور المحاسب علي ما يلي:
- أ ـ تجميع المستندات التي تتضمن البيانات .
- ب ـ إعداد البيانات بطريقة ملائمة للإدخال في الكمبيوتر .
- جـ ـ الاستعانة بخبرة مشغلي البيانات في كتابة برامج الكمبيوتر .

 $\overline{a}$ 

د ـ تفسير المعلومات الخارجة من الكمبيوتر ليسهل في ضوئها اتخاذ القرارات المختلفة

<sup>-</sup> محمد لمين عيادي، مرجع سابق، ص $96$ .  $\overline{\phantom{a}}$ 

-2 يقتصر دور الكمبيوتر وملحقاته علي ما يلي : ـ

أ ـ تسحيل البيانات من وسائل إدخالها إلي الكمبيوتر في ملفات معينة لحين تشغيلها طبقاً للبرنامج . ب ـ تبويب وتصنيف وتحليل البيانات حسب التعليمات والأوامر الواردة في البرنامج ، ويقوم بَمذه العملية الكمبيوتر ذاته بواسطة وحداته المختلفة .

- مركزية حفظ المستندات بعد الإدخال بدلاً من أنحا كانت مبعثرة في كل قسم من أقسام المنشأة .

- -4 يتم التسجيل في دفاتر اليومية والترحيل إلي الحسابات بدفتر الأستاذ بعملية واحدة ، وهذا يوفر الوقت ويقلل من فرصة الخطأ فضلاً عن أنه يؤدي إلى اختصار بعض المراحل في دورة العمليات المحاسبية .
	- -5 اتساع نطاق تحليل البيانات ، فبعد أن كان التحليل يتم علي نطاق ضيق وباستخدام الأساليب التقليدية ، يمكن بعد استخدام الحاسبات الإلكترونية ، أن يتم التحليل علي نطاق واسع وبطريقة علمية وباستخدام أساليب بحوث العمليات .
		- -6 حيث تغيير ملحوظ في أسلوب عرض النتائج والمعلومات حيث أصبحت مخرجات الكمبيوتر تستخدم كتقارير وخصوصاً بعد تطوير وحدة المخرجات وتزويدها بوحدات لإعداد الرسوم البيانية .

وفي الصفحة التالية خريطة بيانية توضح كل من دور المحاسب والكمبيوتر في ظل التشغيل الإلكتروني للنظام المحاسبي .

**ثالثا:أثر استخدام الحاسوب على المنهج المحاسبي** 

ومن اجل ذلك تمر العمليات المالية عند استخدام النظام اليدوي بالخطوات التالية<sup>1</sup> :

- .1 تسجيل العمليات بدفتر اليومية وهو ما يعرف بالقيد.
	- . ترحيلها إلى دفتر الأستاذ.
- .3 تلخيص الحسابات أي إيجاد أرصدة الحسابات وإعداد ميزان المراجعة.

.4 عرض النتائج حيث يتم مقابلة الإيرادات بالمصروفات وإعداد القوائم المالية التي تبين المركز المالي.

أما عند استخدام الحاسوب فانه يتم اختصار هذه الخطوات إلى ثلاثة:

<sup>-</sup> محمد لمين عيادي، مرجع سابق، ص $\mathcal{97}$ .

- .1 تسجيل العمليات وتشمل تسجيل العمليات بدفتر اليومية الأستاذ.
	- .2 معالجة البيانات أو تشغيل النظام.
	- .3 عرض النتائج على شكل تقارير وقوائم مالية.

**1 رابعا: أثر استخدام الحاسوب على تخزين المعلومات**

 في ظل استخدام النظام اليدوي يتم تخزين البيانات في الوثائق والمستندات عن طريق حفظ المستندات الأصلية في ملفات خاصة. أما في ظل استخدام الحاسوب فإن الأمر يختلف حيث يمكن تخزين البيانات بأحد الأسلوبين أو كليهما :

> - الأسلوب الأول: تخزين داخلي أي داخل الحاسوب بواسطة التخزين الداخلي . - الأسلوب الثاني: التخزين الخارجي الذي يتم على شكل أشرطة أو أسطوانات .

**2 المطلب الثاني: تأثير التشغيل الالكتروني على نظام الرقابة الداخلية** 

 حاولت الإصدارات المهنية الحديثة تقديم إطار لتوضيح تأثير تكنولوجيا المعلومات على عملية إعداد القوائم المالية وعلى الرقابة الداخلية، وعلى فهم مراجع الحسابات لخطر الرقابة مع وصف للمنافع والمخاطر الناجمة عن استخدام تكنولوجيا المعلومات على الرقابة الداخلية وبيان الكيفية التي تؤثر بها تكنولوجيا المعلومات على المكونات الخمسة لنظام الرقابة الداخلية وخاصة أنشطة الرقابة والمعلومات والاتصال.

 وتؤثر تكنولوجيا المعلومات على كل جزء من الأجزاء الخمسة لهيكل الرقابة الداخلية والذي بدوره يؤثر في عملية إعداد التقارير والقوائم المالية، وفي تحقيق أهداف الرقابة الداخلية . ومن ناحية أخرى تؤثر تكنولوجيا المعلومات في المنشأة على كل عملية وفي تسجيلها وتشغيلها والتقرير عنها ( الدورة المحاسبية . )

 ويتطلب في التسجيل والتشغيل في النظام اليدوي رقابة يدوية مثل ( الموافقة ، المراجعة أو الفحص ، ) التسويات ومتابعة العناصر التي تمت تسويتها. أما في حالة استخدام تكنولوجيا المعلومات في التسجيل والتشغيل و إعداد القوائم المالية فانه يتم استبدال المستندات بمستندات أخرى ( طلب أو أوامر الشراء، فاتورة الشراء، مستندات شحن و الدفاتر في شكل الكتروني ) .

<sup>1</sup> - محمد لمين عيادي، مرجع سابق ص99 .

<sup>2</sup> - عبد الوهاب نصر ، شحاتة السيد شحاتة. مرجع سابق .ص ص 235-234 .

في هذه الحالة يفضل أن تكون الرقابة خليط من الرقابة اليدوية والالكترونية، وقد تعتمد الرقابة اليدوية على الرقابة الالكترونية أو قد تكون مستخدمة لمتابعة ومراقبة الرقابة الالكترونية ذاBا للتأكد من فعالية تشغيلها. هذا الخلط بين الرقابة اليدوية والالكترونية يختلف باختلاف طبيعة الشركة ذاBا .

 ولا تختلف عادة أهداف الرقابة الداخلية في ظل بيئة تكنولوجيا المعلومات عن الأهداف التقليدية لأنظمة الرقابة الداخلية. إلا أنه إزاء المخاطر التي يتعرض لها النظام في ظل بيئة تكنولوجيا المعلومات والتي تؤثر على أمن وسلامة المعلومات، خاصة في التجارة الالكترونية .

 ومن ناحية أخرى فإن إدخال البيانات مباشرة للحاسب الآلي في ظل نظم التشغيل الالكتروني يؤدي إلى عدم وجود الدليل المادي المتعارف عليه في ظل النظم اليدوية التقليدية مما يتطلب ضرورة تطوير أساليب الرقابة على إدخال البيانات.

وتجدر الإشارة إلى أن استخدام تكنولوجيا المعلومات والاستفادة منها عند التصميم وتشغيل هيكل الرقابة الداخلية يعتبر من معايير الحكم على كفاءة و فعالية هيكل الرقابة الداخلية .

ومن ناحية أخرى فان بيئة تكنولوجيا المعلومات لم تؤثر على معيار دراسة و تقييم المدقق الخارجي لهيكل الرقابة الداخلية ، لتحديد مدى إمكانية الاعتماد عليه في تخطيط عملية ا لتدقيق وتحديد طبيعة و توقيت مدى الاختبارات إلا فيما يتعلق بضرورة بذل المدقق للمزيد من الجهد لفهم إجراءات وسياسات هيكل الرقابة الداخلية في ظل بيئة تكنولوجيا المعلومات.

**أولا: أهداف الرقابة الداخلية في ظل التشغيل الالكتروني**   $^{-1}$ تهدف الرقابة الداخلية في بيئة تكنولوجيا المعلومات إلى تحقيق عدة أهداف أهمها - الحصول على أدلة على فعالية وشكل التشغيل الالكتروني للبيانات . - وصف تأثير تكنولوجيا المعلومات على نظام الرقابة الداخلية بأسلوب منطقي و تقييم مخاطر الرقابة . - وصف منافع الرقابة الداخلية و مخاطر تكنولوجيا المعلومات - وصف الدليل مما يساهم في تحديد المهارات المتخصصة المطلوبة لتحديد أثر المعالجة الحاسوبية على التدقيق و

تصميم وإنجاز إجراءات التدقيق.

**ثانيا: مزايا و عيوب تكنولوجيا المعلومات** 

**-1 مزايا استخدام تكنولوجيا المعلومات :** 

 $^2$ : يؤدي استخدام تكنولوجيا المعلومات في المنظمة إلى تحقيق المزايا التالية

 $\overline{a}$ 

- تحقيق الثبات في تطبيق العمليات الحسابية المعقدة ذات الأحجام الكبيرة من البيانات المطلوب لمعالجتها .

<sup>.</sup> حطا الله أحمد سويلم ، مرجع سابق، ص 74 .

<sup>-&</sup>lt;br>2 عطاء الله أحمد سويلم، مرجع سابق ص 75.

– تزيد من توقيت ومناسبة المعلومات ودققا . - تسهل التحاليل الإضافية المطلوبة من المدققين للمعلومات المحاسبية والمالية . - تزيد القدرة على الإشراف على أداء النشاطات والسياسات والإجراءات في الشركة . **-2 عيوب استخدام تكنولوجيا المعلومات : 1** أدى استخدام تكنولوجيا المعلومات إلى ظهور بعض العيوب رغم ما تقدمه من مزايا وقيمة مضافة للمنظمة والتي تتمثل في : – تدمير البيانات أو التغير محتوياتها نتيجة العبور غير المصرح به . إ- مكانية الاستفادة من الرقابة اليدوية محدودة . - خسارة أو فقدان معلومات تحتاجها المؤسسة . **2 ثالثا: المخاطر التي تهدد أمن و سلامة المعلومات في ظل تكنولوجيا المعلومات**

سيتم التطرق هنا لأهم المخاطر والجرائم التي يمكن ارتكابها في ظل بيئة تكنولوجيا المعلومات والتي تؤثر على أمن وسلامة نظام المعلومات والتي تتمثل في جرائم الحاسبات.

 حيث ترتب على استخدام تكنولوجيا المعلومات المعقدة على الحاسبات الآلية ظهور ما يسمى بجرائم الحاسبات ويقصد بها استخدام تكنولوجيا المعلومات بشكل مباشر أو غير مباشر في القيام ىللأنشطة أو التصرفات غير قانونية مثل السرقة أو تحريف البيانات مما يؤدي إلى الإضرار بالعاملين بالمنشأة والإدارة وبمستخدمي المعلومات وبالتالي وجود تأثيرات سلبية على مستوى الشركة.

وقد تتم تاك الجرائم من طرف العاملين بالمنشأة سواء الحالين أو السابقين بمد تحقيق مصالح خاصة بمم أو قد تتم بواسطة أفراد من خارج المنشأة لديهم القدرة على اختراق نظام المعلومات بالمنشأة . وقد يكون هذا الاختراق بسبب الرغبة في اختراق سرية نظام المعلومات والاطلاع عليها والتأثير عليها أو بسبب بعض المغامرين (hackers ( الذين يقومون باختراق نظام المعلومات من أجل التحدي باختراق نظم المعلومات للمنشآت وتعطيل أو تغيير محتويات النظام أو تحريف بياناته لأغراض التسلية، وقد يكون هذا الاختراق بسبب الفيروسات التي تحدث أضرار مدمرة للحاسب وبرامجه، وتعد الفيروسات من أخطر التهديدات التي تواجه أمن و سلامة المعلومات بسب تعدد أنواعها وظهور أنواع جديدة كل يوم مع سرعة انتشارها عبر شبكة الانترنت . ويتم التعرف بأنها برامج يتم تشغيلها وإلحاقها ضمن برامج النظام الأساسية دون علم مستخدمي النظام، وتعمل تلك البرامج بصورة تلقائية لإحداث أضرار بالنظام و لا يمكن عمليا القضاء على مخاطر الفيروسات، و لكن يمكن

<sup>-</sup> نفس المرجع نفس الصفحة.  $^{-1}$ 

 $^2$  عبد الوهاب نصر، شحاتة السيد شحاتة، مرجع سابق، ص ص 254، 255  $^2$ 

الحد من آثارها السلبية عن طريق عدم فتح أي ملف إلا إذا كان مستخدم النظام على علم بمصدره، مع استخدام برامج الكشف عن الفيروسات و تحديثها باستمرار .

ولا شك أن وجود المخاطر السابقة التي تهدد أمن وسلامة المعلومات في ظل بيئة تكنولوجيا المعلومات يترتب عليها إلحاق العديد من الخسائر المالية للشركة، فعلى سبيل المثال في حالة تمكن أحد القراصنة من تعطيل نظام المعلومات المحاسبي لفترة معينة، فان ذلك سيؤدي إلى عدم إمكانية ممارسة الشركة لنشاطها، خاصة إذا كانت الشركة تعتمد في تعاملاRا على التجارة الالكترونية، بالإضافة إلى الخسائر الناتجة عن سرقة معلومات الشركة، و اختراق سريتها . **المبحث الثالث: أثر التشغيل الالكتروني للبيانات على التدقيق الخارجي**

 إن استخدام الحاسوب في معالجة البيانات أدى إلى التأثير على عملية التدقيق، ويتعلق الأمر بإجراءات وأساليب التدقيق الواجب تطبيقها في أنظمة التشغيل الالكتروني والتي تختلف عن تلك التي تطبق في ظل التشغيل اليدوي للبيانات، وكذا على المدقق امتلاك المهارة والخبرة اللازمة في مجال الأنظمة الالكترونية حتى يقوم بأداء مهامه بكفاءة عالية.

> **المطلب الأول: إجراءات و أدلة التدقيق في ظل التشغيل الالكتروني أولا: الكفاءة و المهارة**

 ينبغي على المدقق الخارجي عند قيامه بالتدقيق في ظل التشغيل الالكتروني للبيانات الأخذ بتوصية ( مجمع المحاسبين القانونيين الأمريكي ) الذي أوصى بأن يكون لدى المدقق الكفاءات التالية <sup>1</sup>: – معرفة أساسية بنظم الكمبيوتر و مكوناتها ووظائفها وإمكانياتها التشغيلية. - المقدرة على تصميم وعمل خرائط تدفق النظم المتطورة نسبيا، وتحليلها للتعرف على مواطن قوة أو ضعف النظام .

> - خبرة عامة بلغات البرمجة تسمح للمراجع بكتابة برامج بسيطة . - الإلمام بأساليب المراجعة باستخدام الكمبيوتر.

 ولا ينبغي على المدقق الخارجي أن يكون محللا للنظام أو معدا للبرامج أو مهندسا، بل يجب أن تتوفر لديه المهارة الخبرة الكافية للفهم والإلمام بنظام التشغيل الالكتروني.

وفي حالة الحاجة إلى مهارات متخصصة، فان المدقق سوف يطلب مساعدة أحد المهنيين الحائزين لمثل هذه المهارات، والذي قد يكون احد موظفي المدقق أـو مهني خارجي. وفي حالة التخطيط لاستخدام هذا المهني، على المدقق أن يحصل على أدلة إثبات كافية وملائمة بأن مثل هذا العمل مناسب لغرض عملية التدقيق ويتماشى مع معيار التدقيق الدولي ( 620 ) " الاستفادة من عمل خبير ".

**ثانيا: إجراءات التدقيق في ظل التشغيل الالكتروني** 

 تختلف إجراءات التدقيق التي يستخدمها المدقق الخارجي في ظل النظام اليدوي عن تلك التي يستخدمها في 2 ظل النظم الالكترونية وذلك راجع إلى الأسباب التالية:

 $\overline{a}$ . محمد فضل مسعد، خالد راغب الخطيب، مرجع سابق ص 276 .

<sup>&</sup>lt;sup>2</sup>– أحد حلمي جمعة" التدقيق و التأكيد الحديث" ، دار الصفاء.،عمان، الأردن، 2009، ص 345.

لا تتوفر أدلة مستنديه يمكن قراءتها، للتحقق من تنفيذ بعض الإجراءات الرقابية المستخدمة في النظم " الالكترونية، مما يتطلب من المدقق أن يستخدم طرق مختلفة في عمل اختبارات معينة . -2 غالبا ما تكون الملفات والسجلات المستخدمة في النظم الالكترونية مكتوبة بلغة الآلة، ولذلك لا يمكن للمدقق قراءة محتواها إلا بواسطة الكمبيوتر . -3 يكونحدوث الأخطاء واختفائها مرتفعا في نظم المعلومات الالكترونية، في حالة قلة الموظفين المختصين بمعالجة البيانات و العماليات الالكترونية . -4 تتميز معالجة البيانات الكترونيا بالسرعة والدقة العالية، مما يؤدي إلى انخفاض احتمال أخطاء الإهمال أو عدم التركيز أو الإرهاق.

> ويمكن تقسيم إجراءات التدقيق في ظل المعالجة الآلية للبيانات إلى المراحل التالية: **-1 التدقيق المبدئي :**  1

يقوم المدقق بمذه الخطوة بهدف فهم تدفق العمليات خلال النظام المحاسبي، تحديد مدى الاعتماد على الحاسوب في معالجة البيانات المحاسبية، وفهم الهيكل الأساسي للرقابة الداخلية وتتم هذه المرحلة بإتباع الخطوات التالية:

- جمع المعلومات عن قسم التشغيل الالكتروني للبيانات: مثل موقع القسم واسم مديره وعدد الأفراد العاملين به و مستواهم العلمي، مهامه ومسؤوليا9م الأساسية و التعرف على الناحية الفنية للحواسيب المستخدمة كذلك لابد للمراجع من الحصول على خريطة لموقع الأجهزة فتوضح كيفية تواضعها داخل القسم. - تحديد التطبيقات المحاسبية الهامة التي يتم تنفيذها باستخدام الحاسوب. - تحديد درجة أتمتة نظام المعلومات المحاسبي وذلك بتحديد مدى استخدام الحاسوب في التطبيقات المحاسبية وتحديد ما إذا كان الحاسوب يلعب دورا رئيسيا أو ثانويا في نظام المعلومات المحاسبي، و يمكن تحديد مدى الاعتماد على الحاسوب من خلال دراسة زمن الحاسوب المستخدم في تنفيذ المهام وعدد وأنواع العمليات التي يتم تشغيلها من خلاله و قيمة المعلومات الصادرة عنه.

**-2 اختبارات الالتزام: 2**

 يعتمد المدقق على المعلومات التي تحصل عليها في المرحلة الاولى لتنفيذ هذه المرحة من عملية التدقيق، والتي يقوم فيها المدقق بفحص وتقييم نظام الرقابة الداخلية بمدف التعرف على نقاط القوة والضعف، ومن ثم تحديد إمكانية الاعتماد عليه، و التي أساسها يتحدد حجم الاختبارات التفصيلية. وتهدف اختبارات الالتزام إلى الإجابة على الأسئلة التالية:

> 1 -2كمال خليفة أبوزيد، وآخرون"دراسات في: المراجعة الخارجية للقوائم المالية"، دار المطبوعات الجامعية، ،2008 ص ص،345 .<sup>346</sup> - نفس المرجع، ص.364

- هل تم تطبيق الإجراءات الرقابية الضرورية؟ - كيف يتم تنفيذ هذه الإجراءات؟ - من الذي يقوم بتنفيذها؟ و بشكل عام فان البرامج الحاسوبية تتضمن أدوات رقابية متعددة يتم وضعها من قبل المبرمجين و محللو النظم بتضمينها فيها لنقل جزء من مهمة فحص العمليات من الأفراد إلى أجهزة الحواسيب. **-3 الاختبارات التفصيلية: 1**

بعد التحقق من إمكانية الاعتماد على إجراءات الرقابة و الثقة بما يبدأ المدقق بالمرحلة الأخيرة للتدقيق وهي إجراء الاختبارات التفصيلية وفحص مدى الثقة في تشغيل البيانات وذلك عن طريق: -التأكد من أن البيانات الأولية التي يتم تغذية الحاسوب Wا هي بيانات حقيقية و موثوق Wا . - إجراء عملية تدقيق فجائية أثناء تشغيل البرامج على الحاسوب.

- التحقق من أن المستندات والأدلة المؤدية للتشغيل تمكن من الحكم على مدى دقة وكمالية البيانات المعدة الكترونيا .

- التأكد من أن مخرجات النظام من المعلومات سليمة ودقيقة ومتكاملة .

- التأكد فيما إذا كان مخطط البرامج لا علاقة له بتشغيل الآلات و أن القائم بتشغيل الآلات لا صلة له بالملفات والنسخ المحفوظة .

فإذا تبين للمدقق دقة نتائج التشغيل فانه يمكن أن يؤكد كفاية وفعالية أدوات الرقابة و في هذه الخطوة يقرر المدقق فيما إذا كانت هناك ضرورة لإجراء عملية تدقيق إضافية وبالتالي تعديل برامج التدقيق. **ثالثا: أدلة الإثبات** 

يعرف الدليل في التدقيق على انه" أي معلومات يتم الاستعانة بها من لله أجل تحديد مدى التوافق بين 2 المعلومات المالية والمعايير المقررة سلفا" .

 يجب على المدقق أن يحصل على أدلة إثبات كافية، وملائمة لكي يستطيع أن يخرج باستنتاجات معقولة، لتكون الأساس الذي يبنى عليها رأيه المهني، وقد لا يتوفر للمدقق عند استخدام تكنولوجيا المعلومات أي سجلات ورقية، ولهذا فانه على المدقق أن يأخذ في اعتباره أثر تكنولوجيا المعلومات عندما يرغب في الحصول على أدلة الإثبات لكي يضمن نزاهة العمليات، ولاشك أنه وعند استخدام تكنولوجيا المعلومات فإن معظم السجلات تصبح غير مادية، كما في الأسلوب اليدوي حيث يمكن تدميرها والتخلص منها بسهولة أو تعديلها بدون ترك أي أثر أو دليل على التخريب أو التعديل.

<sup>1</sup> - محمد لمين عيادي، مرجع سابق، ص ص،177 178 .

<sup>2</sup> - طلالة حمدونة، علاء حمدان، مرجع سابق ص .924

وقد نص معيار التدقيق الدولي رقم (401 ) فقرة (12 ) على ما يلي:

" أإن هدف التدقيق الخاصة لا تتغير في حالة معالجة المعلومات المحاسبية يدويا أو الكترونيا، ومع ذلك فان طرق تطبيق إجراءات التدقيق لجمع الأدلة قد تتأثر بطرق معالجات الحاسب الآلي، والمدقق استعمال الإجراءات اليدوية للتدقيق أو طرق التدقيق بمساعدة الحاسب الآلي أو استعمال الطريقتين معا ل غرض الحصول على أدلة كافية، ومع ذلك فإنه قد يكون من الصعب أو المستحيل على المدقق، في النظم المحاسبية التي تستعمل الحاسب الآلي لمعالجة تطبيقات مهمة، أن يحصل على معلومات معينة لفحصها أو للاستفسار عنها أو للتأكد منها بدون مساعدة 1 الحاسب الآلي .

**2 عناصر جودة الأدلة :**

- · **الملائمة:** بحيث لابد أن يتعلق الدليل 0دف التدقيق الذي يقوم المدقق باختباره.
- · **الأهلية:** تعبر الأهلية عن مدى الاعتماد على الدليل، أو الدرجة التي يستحق فيها الدليل أن يوثق فيه. وهناك خمسة محددات للأهلية تتمثل في: -1 استقلال مصدر الدليل . -2 فعالية الرقابة الداخلية لدى العميل إذا كان مصدر الدليل داخلي . -3 المعرفة المباشرة للمدقق: مثلا حضور المدقق للجرد المادي للمخزون يعطي دليلا أكثر أهلية مما لو قدمت الإدارة نتيجة هذا الجرد دون حضور المدقق . -4 درجة تأهيل الأفراد معدي الدليل . 5– درجة الموضوعية في الدليل: فمثلا الأدلة الخارجية أكثر موضوعية عن مثيلاتها الداخلية.
	- · **الكفاية:** تتعلق الكفاية بكمية الأدلة و الني يتم قياسها من خلال حجم العينة، وهناك دائما عاملان يحددان حجم عينة المدقق هما: - توقعات المدقق حول وجود تحريفات في بند ما  $-1$ - فعالية الرقابة الداخلية لدى العميل . $2\,$

 حيث يرتبط حجم العينة بعلاقة طردية بتوقع التحريف في بند ما، فكلما زادت هذه التوقعات عمل المدقق على زيادة حجم العينة للحصول على اقتناع أكبر بالدليل. وكذلك يرتبط حجم العينة بعلاقة عكسية بفاعلية الرقابة الداخلية لدى العميل، فإن الرقابة الداخلية الفعالة لدى العميل ستؤدي بالمدقق إلى اختيار عينة أصغر حجما لافتراضه قوة و فعالية الرقابة الداخلية لدى العميل.

<sup>1</sup> - صالح عمر مبارك بن حيدرة" أثر استخدام تكنولوجيا المعلومات على عملية المراجعة الخارجية- دراسة ميدانية على مكاتب المراجعة في المملكة العربية السعودية- " ، مذكرة ماجستير، كلية الدراسات الإدارية و المالية العليا، جامعة عمان العربية للدراسات العليا، ،2007 ص.24

ـ<br>2- طلالة حمدونة، علاء حمدان" مدى استخدام تكنولوجيا المعلومات في عملية التدقيق الإلكتروني) . وأثر ذلك على الحصول على أدلة ذات جودة عالية تدعم الرأي الفني المحايد للمدقق حول عدالة القوائم المالية"، مجلة الجامعة (سلسلة الدراسات الإنسانية) المجلد السادس عشر ص 913–925 ص وبالاس 2008، ص ص924–925.

· **التوقيت الجيد:** يشار إله بالفترة التي يتم فيها جمع الأدلة **،** أو الفترة التي تغطيها عملية التدقيق وأنسب الأوقات للحصول على الدليل. ولابد أن يتم أخذ كفاءة الدليل بعين الاعتبار، بحيث يتم الموازنة بين كلفة الحصول على الدليل ومدى توافر الاقتناع منه أو جدارته، والمفاضلة الدائمة بين أنواع الأدلة بحيث يتم اختيار أكفئها. ومن المتعارف عليه أن هناك سبعة أنواع من الأدلة في عملية التدقيق يتم اختيار انسبها لعملية التدقيق وهي: **-1** الفحص المادي . -2 المصادقات . -3 التوثيق . -4 الملاحظة . -5 الاستفسار من العميل . -6 إعادة التشغيل . -7 الإجراءات التحليلية .

**المطلب الثاني: خطوات تقييم نظام الرقابة الداخلية في ظل التشغيل الالكتروني:** يتطلب خطوات خاصة لتقييم نظام الرقابة الداخلية في ظل التشغيل الالكتروني للبيانات، ويتم تقييم نظام الرقابة الداخلية من خلال ثلاثة مراحل أساسية: **1 أولا: جمع المعلومات عن البيئة الحاسوبية :** تتعلق بالخصائص العامة لبيئة التشغيل الالكتروني لمعالجة النظم المحاسبية المحوسبة، ويجب الحصول على المعلومات الأساسية التالية: - التنظيم المفصل لقسم الإعلام الآلي وموقعه في المؤسسة، خاصة فيما يتعلق بالإدارة العامة . - تحديد أماكن تثيب وتخزين العناصر الحساسة (نسخ عن الملفات، البرامج، الوثائق )، كذلك الدخول الخارجي ( الأجهزة الطرفية، وسائل الاتصال ). - دليل الإجراءات المستخدم في المؤسسة، وكل ما يتعلق بالاحتفاظ الأمن المتخذة . - وصف التطبيقات المستخدمة سواء تم تصميمها من طرف المؤسسة أو شرائها من الخارج أو العمل النمطي و خاصة التطبيقات التي تعالج المعلومات المحاسبية و المالية.

 $184$  - محمد لمين عيادي، مرجع سابق، ص ص $\sim 184$  .

**1 ثانيا: الرقابة العامة لمعالجة البيانات إلكترونيا -1 الرقابة الإدارية والتنظيمية:**  وهي مصممة لوضع إطار تنظيمي على نشاطات معالجة البيانات إلكترونيا، ويشمل هذا الإطار على: - السياسات والإجراءات المتعلقة بمهام الرقابة . - الفصل المناسب بين المهام غير المتجانسة ( مثل إعداد مدخلات العمليات والبرمجة و تشغيل الحاسب الآلي ). **-2 تطوير نظم التطبيقات وصيانتها و الرقابة عليها:**  وهي مصممة لتوفير تأكيد معقول بان النظم قدتم تطويرها وصيان `قما بطريقة رسمية وناجحة وهي أيضا مصممة للرقابة على: - اختبارات تحويل وتنفيذ وتوثيق النظم الجديدة أو المعدلة . - التغيرات في النظم التطبيقية . - تداول الوثائق الخاصة بالنظم . **-3 الرقابة على تشغيل الحاسب:**  وهي مصممة لمراقبة تشغيل النظم ولتوفير تأكيد معقول بأن: - النظم تستخدم للأغراض المسموح kا فقط . - تداول عمليات الحاسب الآلي يقتصر على الموظفين المختصين فقط . – استخدام البرامج المسموح بها فقط . - أخطاء التشغيل تم اكتشافها و تصحيحها . **-4 الرقابة على برامج النظم:**  وهي مصممة لتوفير تأكيد معقول بأن برنامج النظم يتم الحصول عليه أو استخدامه بطريقة رسمية وناجحة وهي تشمل على: - تخويل ومصادقة واختبار تنفيذ وتوثيق برامج النظم الجديدة وتعديل برامج النظم القديمة . - حصر تداول البرامج و توثيقها على الموظفين المختصين. **-5 الرقابة على إدخال البيانات البرامج:**  وهي مصممة لتوفير تأكيد معقول بأن : - هناك نظام معين للموافقة على العمليات التي يتم إدخالها في النظام . - تداول البيانات و البرامج يقتصر على الموظفين المختصين. **-6 إجراءات احتياطية أخرى لمعالجة البيانات إلكترونيا:** 

<sup>1</sup> - محمد لمين عيادي، مرجع سابق ص185 .

يمكن أن تساهم في استمرارية نظام معالجة البيانات الكترونيا، وتشمل: - وجود بيانات و برامج للكمبيوتر مساندة ( احتياطية ) محفوظة خارج موقع العمل . - إجراءات طارئة تستخدم في حالة السرقة، الضياع أو الإهمال المقصود أو غير المقصود . - توفير المعالجة خارج موقع العمل في حالة حصول كارثة.

 ولاشك أنه لنجاح تحقيق عناصر الرقابة في بيئة (الحاسبات الإلكترونية)، ينبغي أن تتم في ظل ممارسات إدارية سليمة ،وهي بطبيعتها لا تختلف سواء في النظام اليدوي أو الإلكتروني، وينبغي أن dتم الإدارة العليا بالوحدة الاقتصادية بوضع المقاييس و المعايير والإجراءات والقواعد و الأسس الموضوعية السليمة، التي تضمن 1 تحقيق دورات التدفق لكافة عمليات الوحدة الاقتصادية . **2 ثالثا: الرقابة التطبيقية لمعالجة البيانات الكترونيا : -1 الرقابة على المدخلات:**  وهي مصممة لتوفير تأكيد معقول بأنه: - قد تمت الموافقة الرسمية على العمليات قبل معالجتها بالحاسب الآلي .

- قد تم تحويل العمليات بدقة إلى شكل مقروء للآلة وتم تسجيلها في ملفات بيانات الحاسب الآلي بشكل صحيح . - لا يتم فقدان عمليات أو إضافة عمليات أو تكرارها أو تغييرها بشكل غير سليم . - قد تم تحديد أو تصحيح وإعادة تقديم العمليات غير الصحيحة في الوقت المناسب . **-2 الرقابة على المعالجة وملفات بيانات الحاسب الآلي:**  وهي مصممة لتوفير تأكيد معقول بأنه: - قد تمت معالجة العمليات بالحاسب الآلي، بما في ذلك العمليات المحدثة بواسطة النظام . - لم يتم فقدان العمليات أو الإضافة عليها أو استنساخها او تغييرها بصورة غير رسمية . - قد تم تحديد و تصحيح الأخطاء في الوقت المناسب. **-3 الرقابة على المخرجات:**  وهي مصممة لتوفير تأكيد معقول بأن: - نتائج المعالجة صحيحة . - تداول المخرجات يقتصر على الموظفين المختصين .

- توفير المخرجات للموظفين المختصين يتم في الوقت المناسب.

<sup>1</sup> - محمد فضل مسعد، خالد راغب الخطيب، مرجع سابق ص299 .

<sup>2</sup> - محمد لمين عيادي،مرجع سابق، ص186 .
ويتم تنفيذ الرقابة على المدخلات والتشغيل وملفات البيانات والمخرجات بواسطة موظفي إدارة معالجة البيانات إلكترونيا، أو بواسطة المستفيدين من النظام، أو بواسطة مجموعة رقابة مستقلة أو يمكن أن تكون مبرمجة في البرنامج التطبيقي.

وتتضمن الرقابة التطبيقية لمعالجة البيانات إلكترونيا و التي يرغب المراجع في اختيارها على ما يلي: **-1 رقابة يدوية يمارسها المستفيد:** في حالة ما إذا كانت الرقابة اليدوية التي يمارسها المستفيد من نظام التطبيقات قادرة على توفير تأكيد معقول بأن مخرجات النظام كاملة، و دقيقة و معتمدة، فقد يقرر المراجع الحد من اختبارات الرقابة على هذه الرقابة اليدوية.

**-2 الرقابة على مخرجات النظام:** بالإضافة للرقابة اليدوية التي يمارسها المستفيد، إذا كانت الرقابة التي سيتم الاعتماد عليها تستخدم المعلومات المتوفرة في الحاسب الآلي أو كانت متوفرة ضمن برامج الحاسب الآلي، فمن الممكن اختبار هذه الرقابة بفحص مخرجات النظام باستخدام طرق التدقيق اليدوية أو طرق التدقيق باستخدام الحاسب الآلي. وقد تكون هذه المخرجات على شكل وسائط ممغنطة أو أفلام مصغرة أو تقارير مطبوعة. **-3 إجراءات الرقابة الأخرى:** قد يجد المدقق بالنسبة لبعض نظم الحاسب الآلي أنه من غير الممكن أو في بعض الحالات، ليس عمليا اختبار الرقابة من خلال فحص نظم الرقابة لدى المستفيد أو على مخرجات النظام. وعلى سبيل المثال فان التطبيقات التي لا توفر تقارير مطبوعة أو التي تختصر الإجراءات و تتجاوز بذلك السياسات المعمول بما عادة، فقد يرغب المدقق في اختبار إجراءات الرقابة الموجودة ضمن برنامج التطبيقات، بحيث يأخذ المراجع في اعتباره تنفيذ اختبارات للرقابة باستخدام طرق التدقيق بمساعدة الحاسب الآلي، مثل بيانات الاختبار، وإعادة معالجة بيانات الاختبار في بعض الظروف غير العادية، وإجراءات فحص ترميز برنامج التطبيقات. **1 رابعا: أهم التوصيات المتعلقة بتقييم نظام الرقابة الداخلية :**

- إن التدقيق في بيئة التشغيل الالكتروني للبيانات تفرض مؤهلات ملائمة كما هو محدد في التوصية 1-7 المتعلقة بالمبادئ العامة للمراجعة في بيئة التشغيل الالكتروني للبيانات، وتتضمن:

- إجراءات المعالجة الآلية للمحاسبة يجب أن تكون منظمة بشكل يسمح بمراقبة ما إذا كانت متطلبات الأمن و الكفاءة المكتسبة في هذا المجال قد تم احترامها.

- في بيئة التشغيل الالكتروني لا توجد منهجية واحدة لتقييم الرقابة الداخلية ولكن تتبع عدد من الخصائص النموذجية حسب أهمية ودرجة تعقيد البيئة الحاسوبية في المؤسسة.

- يقوم المراجع بجمع البيانات القاعدية عن البيئة الحاسوبية ( تحديد الموقع، المخطط التنظيمي، الأجهزة، والبرامج المستخدمة . )

<sup>186 -</sup> محمد لمين عيادي، مرجع سابق، ص $186$  .

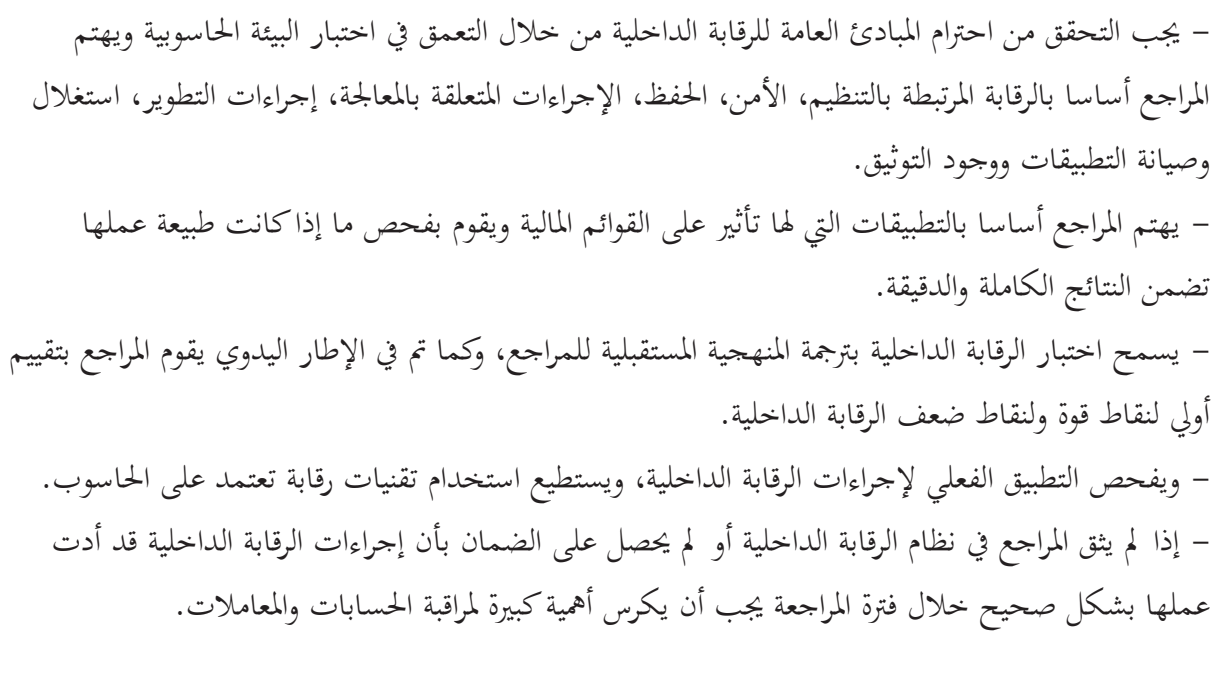

# **المطلب الثالث: مخاطر التدقيق في بيئة التشغيل الالكتروني**

أشار معهد المحاسبين القانونين الأمريكي AICPA إلى مفهوم مخاطر التدقيق في بيا ن المعيار( 47)، "واعتبرها المخاطر الناجمة عن فشل المدقق دون أن يدري في إبداء رأيه بشكل مناسب و المتعلق بالقوائم المالية التي  $^1$ " تحتوي على أخطاء جوهرية :"أو هي المخاطر التي يقوم المدقق بإبداء رأي مخالف للرأي الذي سيقرره في حالة وجود أخطاء هامة في  $^{2}$ الحسابات". وتنقسم مخاطر التدقيق إلى ثلاثة أقسام: المخاطر الملازمة، مخاطر الرقابة الداخلية، مخاطر عدم الاكتشاف.

كما هو موضح بالشكل الموالي:

**شكل رقم(1-3)**: مخاطر التدقيق.

- إيهاب نظمي إبراهيم، مرجع سابق، ص75.

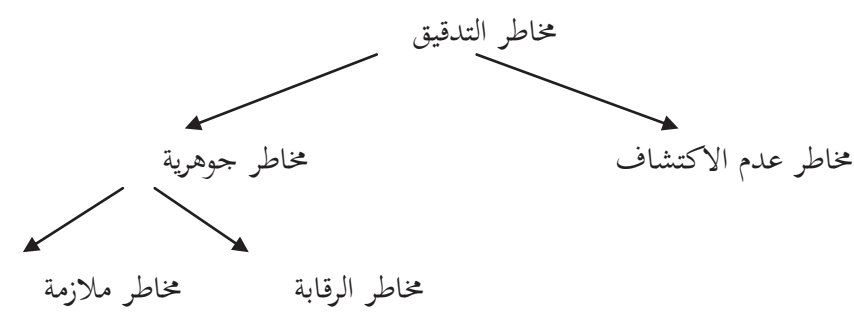

 $^2$  -Gérard Le Jeune « audit et commissariat aux compte », Gualin , paris, 2007, P97.

Gérard le Jeune « audit et commissariat aux compte », Gualino, Paris, 2007, p98. **:المصدر -1 المخاطر الملازمة (الحتمية):**  يقصد 3ا خطر حدوث تحريف هام ملازم لطبيعة رصيد الحساب أو نوع العمليات. سواء كان التحريف هاما في حد ذاته أو عندما يضاف إلى غير ه من تحريف في أرصدة حسابات أخرى أو أنواع أخرى من العماليات. وبافتراض عدم وجود نظام رقابة داخلية تحكمها فهذه الأخطاء تكون مرتبطة بنشاط المنشأة، و ظروف التشغيل،  $^1.$  وكذلك لطبيعة رصيد الحساب أو نوع العمليات

فالتعديلات في مسار المراجعة المتعلقة بنظم التشغيل الالكتروني للبيانات تتمثل في الدليل مستندات ألمستندي للعملية ونظرا لأن المستندات المستخدمة لإدخال البيانات للحاسب قد يحتفظ 3ا لفترة قصيرة من الوقت أو لا توجد مستندات للمدخلات على الإطلاق على بعض نظم المحاسبة الالكترونية نظرا لإدخال البيانات بشكل مباشر إلى النظام لذلك لابد للم دقق فحص المعاملات في الوقت الذي ما تزال فيه النسخة المستندية موجودة لدى المنشأة، كما يتطلب منه أيضا أداء اختبارات أكثر من أجل تحديد هل درجة الخطر الحتمي أقل من المستوى  $^2$ . الأقصى

#### **-2 مخاطر الرقابة:**

 قام الاتحاد الدولي للمحاسبين بتقديم تعريف لمفهوم مخاطر الرقابة "باعتبارها مخاطر المعلومات الخاطئة و التي تحدث في رصيد حساب أو مجموعة من المعاملات التي يمكن أن تكون جوهرية بمفردها أو عندما تجمع مع المعلومات الخاطئة في أرصدة أو مجموعات أخرى، و التي لا يمكن منعها أو اكتشافها وتصحيحها في الوقت 3 المناسب بواسطة النظام المحاسبي أو بواسطة نظام الرقابة الداخلية" .

على المدقق(المراجع) تقدير مخاطر الرقابة لضمان البيانات المالية والرئيسية، حيث قد يكون لمخاطر الرقابة في بيئة أنظمة المعلومات تأثيرا شاملا عند وجود احتمال قوي لمعلومات رئيسية خاطئة، حيث يمكن أن تنتج المخاطر من عجز بنشاطات شاملة لأنظمة المعلومات التي تستعمل الحاسوب كتطوير البرامج والصيانة وأنظمة المساندة البرمجيات والتشغيل وتدابير الأمن الحقيقي لأنظمة المعلومات التي تستعمل الحاسوب، هذا العجز يتضمن الميل لوجود تأثير شامل على كافة الأنظمة التطبيقية التي تتم معالجتها بالحاسوب. و المخاطر قد تزيد من احتمال الأخطاء أو عمليات الغش في تطبيقات معينة أو في قواعد محددة للمعلومات أو في الملفات الرئيسية أو في عمليات معالجة محددة، كما أن أنظمة الرقابة على التسويات النقدية أو الأصول تكون عرضة لأعمال الغش من قبل المستعملين أو موظفي أنظمة المعلومات التي تستعل الحاسوب. بالنظر لظهور تقنيات جديدة لأنظمة المعلومات واستخدامها بشكل متزايد، لبناء أنظمة تعتمد تطبيقات الحاسوب التي تتضمن خطوط اتصال مصغرة

ر حاتم محمد الشيش في "أساسيات المراجعة– مدخل معاصر– "، المكتبة العصرية، 2007، ص164.  $^{-1}$ 

<sup>2</sup> حمد لمين عيادي، مرجع سابق، ص 174.<br>3

<sup>-</sup> إيهاب نظمي إبراهيم، مرجع سابق، ص 62 $\left.\phantom{1}^{3}\right\}$ 

لوحدة المعالجة المركزية، ومعلومات أساسية موزعة، وأنظمة الأعمال التي تغذي المعلومات مباشرة إلى الأنظمة المحاسبية التي ستزيد من التطور الرفيع و الشامل لأنظمة المعلومات التي تستعمل الحاسوب. ونتيجة لذلك فإنها قد تؤدي إلى زيادة المخاطر. ومن هنا فإن العديد من المؤسسات تضع أدلة وإرشادات خاصة 1 باستخدام الحاسوب ويجب على المدقق وفي هذه الحالة أن يراعي أن تكون هذه الأدلة قد تم تطبيقها . **-3 مخاطر عدم الاكتشاف:** 

تم تعريفها من قبل إتحاد المحاسبين القانونيين الأمريكي باعتبارها "المخاطر المتمثلة في أن إجراءات التدقيق قد تؤدي بالمدقق إلى نتيجة مؤداها عدم وجود خطأ في أحد الأرصدة أو في نوع معين من المعاملات في الوقت الذي يكون 2 فيه هذا الخطأ موجودا ويكون جوهريا إذا اجتمع مع أخطاء في أرصدة أخرى أو نوع آخر من المعاملات " .

 وتجدر الإشارة إلى أن خطر التدقيق يمثل احتمالا مشتركا لمكوناته الثلاثة (الخطر الحتمي، خطر الرقابة وخطر عدم الاكتشاف ) ويعتبر خطر عدم الاكتشاف العنصر الوحيد القابل للتحكم من قبل المدقق من خلال زيادة أو تخفيض حجم الاختبارات الأساسية حيث يستطيع المدقق من خلال زيادة أو تخفيض حجم الاختبارات الأساسية في مرحلتي تخطيط وتنفيذ عملية التدقيق عن طريق القيام بتحليل وتقييم الخطر الحتمي وكذلك فحص وتقدير خطر الرقابة.

 ويمكن للمدقق تقليل نسبة عدم الاكتشاف عن طريق القيام باختبار الالتزام بنظم الرقابة الداخلية ويقوم المدقق yذا الاختبار عن طريق عمل زيادات متكررة لموقع وفروع المنشأة محل التدقيق أسبوعيا أو شهريا وذلك لملاحظة تشغيل أنظمة الرقابة الداخلية وتزداد أهمية القيام بمذا الاختبار كلما ازدادت نظم المعالجة الآلية تقدما وتعقيدا<sup>3</sup>.

 $11$ جمال عادل الشرائيري ،مرجع سابق، ص $1$  .

 $65$  إيهاب نظمي إبراهيم ،مرجع سابق، صـ

محمد لمين عيادي، مرجع سابق، ص $175$ .  $^3$ 

**خلاصة الفصل :**

 رغم ما تقدمه تكنولوجيا المعلومات من مزايا إلا أن ذلك لم يمنع من ظهور بعض المخاطر والتي تؤثر على المعلومات المالية، فالمدقق وعند أداء مهامه لا يمكنه أن يتجاهل الدورة الرقابية المتعلقة بنظام المعلومات المحاسبي المؤتمت والذي يستوجب منه فهمه ودراسته لتقييم بنية الرقابة الداخلية. كما انه على المدقق التعلم المستمر لتدعيم مؤهلاته العلمية والمهنية، وكذا الاستناد إلى معايير التدقيق في ظل التشغيل الالكتروني في أداء مهامه.

**تمهيد :**

 بعد الانتهاء من الدراسة النظرية التي تطرقنا فيها إلى نظام المعلومات المحاسبي و كذا التدقيق في ظل التشغيل الالكتروني للبيانات، كان من الضروري تدعيمها بالدراسة الميدانية لإعطاء صورة كاملة عن تأثير المعالجة الآلية على فعالية التدقيق الخارجي. من خلال إعداد استبيان وتوزيعه على محافظي الحسابات، ثم تحليل نتائج هذا الاستبيان .

ولذا قمنا بتقسيم هذا الفصل إلى ثلاث مباحث وهي على النحو التالي :

 المبحث الأول: قواعد ضبط المعالجة الآلية للبيانات المحاسبية في الجزائر . المبحث الثاني: أدوات جمع البيانات والوسائل المستعملة. المبحث الثالث: تحليل نتائج الاستبيان .

**المبحث الأول: قواعد ضبط المعالجة الآلية للبيانات المحاسبية في الجزائر**

 قد تم ضبط عملية المعالجة الآلية للبيانات المحاسبية في الجزائر وذلك من خلال المرسوم التنفيذي رقم 110-09 المؤرخ في 11 ربيع الثاني عام 1430 الموافق ل 7 أفريل سنة 2009 والذي يحدد شروط وكيفيات مسك المحاسبة بواسطة أنظمة الإعلام الآلي حيث تم تحديد فيها المرسوم مجموعة من الشروط لمسك المحاسبة بواسطة أنظمة الإعلام الآلي وكذا الخصائص و المعايير الواجب توفرها في البرامج التطبيقية المحاسبية. تضمن هذا المرسوم 26 .

#### **المطلب الأول: شروط مسك المحاسبة آليا**

 يتطلب مسك محاسبة آلية مجموعة من الشروط والتي حددت في المرسوم السابق الذكر والذي يتضمن المواد  $\colon ^1$ التالية:

المادة1: تطبيقا لأحكام المنصوص عليها في المادة  $24$  القانون رقم  $-07$  المؤرخ في  $15$  ذي القعدة عام 1428 الموافق 25 نوفمبر سنة 2007 و المتضمن النظام المحاسبي المالي، يهدف هذا المرسوم لتحديد شروط وكيفيات مسك المحاسبة المالية عن طريق أنظمة الإعلام الآلي .

المادة:2 تطبق أحكام هذا المرسوم على كل الكيانات التي تدخل في مجال تطبيق القانون رقم 11-07 المؤرخ في 15 ذي القعدة عام 1428 الموافق 25 نوفمبر 2007 المذكور أعلاه، عندما تكون محاسبتها ممسوكة بواسطة أنظمة إعلام آلي، وعندما تساهم هذه الأنظمة في إثبات تسجيل محاسبي بصفة مباشرة أو غير مباشرة . المادة:3 يعتبر نظام إعلام آلي في مفهوم هذا المرسوم ربط بين موارد مادية وبرامج إعلام آلي يمكن من خلاله : - الحصول على معلومات في شكل تعاقدي أو تعاقدي تنظيمي . - معالجة هذه المعلومات .

- بلورة المعطيات أو النتائج في أشكال مغايرة . المادة4: يجب أن يستجيب مسك المحاسبة عن طريق أنظمة الإعلام الآلي لمحمل الالتزامات والمبادئ المحاسبية المعمول بها وأحكام هذا المرسوم.

المادة:5 يجب أن يحدد كل من تسجيل محاسبي مصدر ومحتوى وتحميل كل معلومة وكذا مراجع وثيقة الثبوتية التي يستند عليها .

يجب أن تعرف إصدارات نظام الإعلام الآلي وترقم وتؤرخ عند إنشائها بواسطة وسائل توفر كل الضمان في مجال الإثبات .

<sup>&</sup>lt;sup>1</sup>– مرسوم تنفيذي رقم 09 – 110 مؤرخ في 11 ربيع الثاني عام 1430 الموافق ل 7أفريل سنة 2009، يحدد شروط وكيفيات مسك المحاسبة بواس<sub></sub>طة أنظمة الإعلام الآلي. الجريدة الرسمية الجزائرية الخررخة في 08/ 04 /2009 .

المادة:6 يطبق طابع عدم تشطيب أو تصحيح التسجيل المفروض في المحاسبات اليدوية، في المحاسبات الممسوكة عن طريق نظام الإعلام الآلي في شكل إجراء التصديق لكل فترة محاسبية ،الذي يمنع كل تعديل أو حذف لتسجيل مصادق عليه . المادة:7 يجب على الكينات إعداد ملف يبين الإجراءات التنظيم المحاسبي بشكل يسمح بفهم نظام المعالجة ومراقبته ويحفظ هذا الملف مع كل التحيينات التي تطرأ لمدة توافق تلك التي يتطلبها عرض الوثائق المحاسبية التي يستند عليها . المادة:9 يجب على الكيان المستعمل للبرنامج المعلوماتي أن يكون لديه تعهد من طرف معد البرنامج المعلوماتي

ينص مطابقة البرنامج المعلوماتي للتعليمات المقررة في هذا المرسوم ،ويقبل من خلاله، بناء على الطلب، يمنح أعوان المراقبة الجبائيين أو المدقق المؤهل بموجب القانون، الذين يقدمون طلب مبرر، ملف تقني للبرنامج المعلوماتي للمحاسبة .

 المادة:21 في حالة معالجة يدوية يمكن أن تؤدي إلى خطر فقدان أو فساد المعطيات، يجب أن يوجد إجراء يطبق آليا الحفظ المسبق للمعطيات، وإذا تعذر ذلك يقترح على المستعمل إجراء هذا الحفظ المسبق .

 يتضمن إجراء الحفظ كل الآليات الضرورية من أجل ضمان مصداقية العناصر المحفوظة، لاسيما إغلاق العمليات القابلة لتحيين المعطيات المحاسبية خلال الحفظ وإعادة قراءة الحفظ بعد التسجيل مع المقارنة بين البطاقة المحفوظة والبطاقة الأصلية .

 يجب أن ينفذ إجراء الحفظ اليومي آليا بنفس الطريقة التي ينفذ zا إجراء الحفظ الجزئي الذي يتم بشكل دوري. المادة:23 يجب أن تحترم المحاسبة الممسوكة عن طريق أنظمة الإعلام الآلي الإجراءات الجبائية المعمول zا. ويجب أن تتم مراقبة هذه المحاسبة من طرف الإدارة الجبائية طبقا للمادة 40 القانون رقم 21-01 المؤرخ في 7 شوال عام 1422 الموافق 22 ديسمبر سنة 2001 والمذكور أعلاه، وتشمل هذه المراقبة مجموع المعلومات والمعطيات والمعالجات المعلوماتية الآلية التي تساهم بصفة مباشرة أو غير مباشر في تكوين نتائج محاسبية أو جبائية وكذا في إعداد التصريحات الإجبارية التي يفرضها التشريع الجبائي، إضافة إلى الملف المتعلق بالتحاليل والبرمجة وتنفيذ المعالجات .

المادة:24يجب أن تسمح المحاسبة الممسوكة عن طريق أنظمة الإعلام الآلي بإعادة تكوين عناصر الحسابات والكشوف والمعلومات، على أساس وثائق الثبوتية التي تدعم المعطيات المدخلة، أو ا نطلاقا من هذه الحسابات، الكشوف والمعطيات لإيجاد هذه المعطيات ووثائق الثبوتية . المادة:25 توضح أحكام هذا المرسوم، عند الاقتضاء، بموجب قرار من الوزير المكلف بالمالية . المادة:26 ينشر هذا المرسوم في الجريدة الرسمية الجمهورية الجزائرية الديمقراطية الشعبية . حرر بالجزائر في 11 ربيع الثاني عام 1430 الموافق 7أفريل سنة 2009 .

ويمكن تلخيص تلك الشروط في النقاط التالية : - يجب توفر مستلزمات المعالجة الآلية(معدات، برامج .) – يجب الالتزام بالمبادئ المحاسبية المعمول بها. - يجب توفر مستندات الإثبات . - تعريف إصدارات نظام الإعلام الآلي ويجب أن ترقم وتؤرخ . - يجب تطبيق طابع عدم التشطيب أو تصحيح التسجيل . - يجب إعداد يبن إجراءات التنظيم المحاسبي . - يجب على تعهد من طرف معد البرنامج المعلوماتي ينص على مطابقة البرنامج المعلوماتي للتعليمات المقررة في المرسوم . - يجب حفظ المعطيات آليا في حالة المعالجة اليدوية التي تؤدي إلى خطر فقدان أو فساد المعطيات .

**المطلب الثاني: المعايير الواجب توفرها في البرامج التطبيقية المحاسبية وآليات الرقابة** يجب أن تتوفر في البرامج المستخدمة جملة من المعايير والتي تم تحديدها في المواد التالية <sup>1</sup>: المادة:8 يجب أن يحتوي البرنامج المعلوماتي للمحاسبة المستعمل على ملف يصف الشكل والخاصيات التي يمكن طبعها أو توفيرها على شكل إلكتروني . يجب أن يسير البرنامج للمحاسبة بشكل يطابق ما هو موجود في ملفه وان يكون هذا التطابق انعكاسيا بينهما يجب أن يطابق البرنامج المعلوماتي للمحاسبة أهدافه الموضحة، ولا يمكنه أن يحتوي أي وظيفة أخرى غير مدرجة في الملف . المادة:10 يجب أن يسمح البرنامج المعلوماتي بإعداد كل الكشوف التي يجب على المؤسسة إعدادها طبقا للأحكام القانونية أو التنظيمية وذلك بشكل آلي والتي ترتكز على المعطيات التي تم إدخالها في البرنامج المعلوماتي للمحاسبة . المادة:11 يجب أن يتطابق كل كشف يتم إعداده من طرف البرنامج المعلوماتي بدقة مع الأحكام القانونية أو التنظيمية التي تسيره . المادة:12 يجب أن يضمن البرنامج المعلوماتي للمحاسبة احترام التوازنات الاساسية لمحاسبة القيد المزدوج سواء من خلال المراقبة المسبقة أو اللاحقة، وذلك لاسيما عن طريق : - المساواة بين الجانب المدين والدائن لكل تسجيل محاسبي . - المساواة بين الجانب المدين والجانب والدائن لكل يومية في كل فترة .

 $\overline{a}$ 1 - مرسوم تنفیذي رقم -09 110 . مرجع سابق .

- المساواة بين مجاميع مجموع الوثائق المسجلة ومجموع اليوميات المساعدة في كل فترة . - المساواة بين مجموع حركات الجانب المدين وحركات الجانب الدائن لميزان الحسابات . - المساواة بين حركات الجانب المدين ومجاميع حركات الجانب الدائن لدفتر الأستاذ للحسابات . - المساواة بين مجموع أرصدة دفتر الأستاذ وميزان المراجعة . - المساواة بين مجاميع حركات أرصدة الحسابات الفردية ( زبائن، موردون ) مع مجاميع حركات وارصدة الحسابات الجماعية . - المساواة بين مجاميع دائنة/ مدينة للحسابات . - مجاميع الأصناف . يجب أن ينتج البرنامج المعلوماتي للمحاسبة شهريا على الأقل، يومية ممركزة تجمع من خلال يومية مستعملة مجاميع كل العمليات المسجلة خلال الشهر . يجب أن تظهر عملية التمركز مجمل مجاميع اليوميات المحاسبية . المادة:13 يجب أن لا يسمح البرنامج المعلوماتي للمحاسبة بعد التصديق على التسجيلات المحاسبية، لكل فترة محاسبية بأي تعديل أو حذف لعملية . يجب على البرنامج المعلوماتي للمحاسبة قبل كل إقفال للسنة المالية، التذكير بوجوب التصديق على مجموع التسجيلات المسجلة بعد الإقفال، يجب على وظائف البرنامج المعلوماتي أن لا يسمح إلا بفحص التسجيلات أو طبع الكشوف المحاسبية أو إعادة طبعها . المادة:14 تطبيقا لمبدأ عدم الشطب في الميزانية، يجب أن يتضمن البرنامج المعلوماتي للمحاسبة إجراء يسمح بإعادة فتح آلية لحسابات الأصول والخصوم والتي يجب أن توافق حسابات ميزانية قفل السنة المالية السابقة مع تفصيل التسجيلات المكونة للرصيد . المادة:15 يجب أن يقترح البرنامج المعلوماتي للمحاسبة على وظيفة تمكن من إرسال بطاقة التسجيلات المحاسبية لفائدة الغير، لشكل قابل للاستغلال بسهولة بمعزل عن البرنامج المعلوماتي للمحاسبة . المادة:16 يجب أن يظهر كل كشف ينتجه البرنامج المعلوماتي للمحاسبة المعلومات الخاصة بتعريف الكيان والكشف وتاريخ طبعه ورقم صفحته والتفصيل والمراجع الخاصة بالعملية، ويظهر أيضا الكشف أن الكشف متعلق بطبع مؤقت أو نھائي. المادة:17 يجب أن يسبق كل استعمال للبرنامج المعلوماتي للمحاسبة إجراء تعريفي للمستعمل، متبوع بالتأكيد من صفته وموثوق بالمؤهلات الممنوحة له . يجب أن يمتلك البرنامج المعلوماتي المحاسبي آليات مراقبة الدخول تسمح بتحديد استعمال كل وظيفة للبرنامج المعلوماتي بحث يكون هذا الدخول مخصصا للأشخاص المرخص لهم فقط .

يجب أن تكون إمكانية الدخول الخارجي لبطاقات قواعد المعطيات مخصصة للأشخاص المؤهلين فقط . المادة:18 يسجل البرنامج المعلوماتي للمحاسبة يوميا كل عملية منجزة بواسطة هذا البرنامج في بطاقة تسمى يومية إلكترونية للأحداث والتي يجب أن تتضمن التعريف بمنجز العملية وجهاز العمل المستعمل، تاريخ وتوقيت العملية ، نوع العملية المنجزة والمعطيات أو الثوابت المدخلة .

المادة :19 يجب أن يتضمن البرنامج المعلوماتي للمحاسبة إجراء للأرشيف يسمح بتحويل مجموع التسجيلات والمعطيات المحاسبية للفقرات المحاسبية المقفلة أو غير المقفلة نحو دعائم التخزين القابلة للنقل دون إمكانية التعديل .

 ويجب أن يسمح هذا الإجراء بتصحيح التسجيلات والمعطيات المؤرشفة في بطاقات محاسبية انطلاقا من دعائم قابلة للنقل .

 وفي حالة تغيير نسخة البرنامج المعلوماتي للمحاسبة، يجب أن تتضمن النسخة الجديدة الآليات الضرورية بغرض إعادة قراءة أو تحويل التسجيلات المؤرشفة تاريخ سابق لطلب الأرشفة المقارنة بتاريخ الإقفال الدوري الأخير .

المادة:20 يجب أن يتضمن البرنامج المعلوماتي للمحاسبة إجراء يسمح بحفظ كل البطاقات الضرورية من أجل القيام بإصلاح كامل للنظام المحاسبي أو يكون مرجعا لإجراء الإصلاح و الحفظ. وبالتبادل يجب أن يتضمن إجراء يسمح بإصلاح كامل للنظام المحاسبي انطلاقا من الحفظ أو يكون مرجعا لإجراء الإصلاح والحفظ . المادة:22 أن يتضمن البرنامج المعلوماتي لمحاسبة آلية تسمح بالتأكد من أنه دائما يعمل بشكل جيد يجب أن يتضمن البرنامج المعلوماتي وظيفة تطبع آليا القيمة الحالية و القيمة المحتملة لكل الثوابت التي لها قيمة تبتعد عن القيمة المحتملة..

ومكن تلخيص المعايير الواجب توفرها في النظام الاعلامي في النقاط التالية : - يجب أن يحتوي البرنامج المعلوماتي للمحاسبة المستعمل على ملف يصف الشكل والخاصيات التي يمكن طبعها أو توفيرها على شكل إلكتروني. أي الوظائف التي يقوم بما. - يجب إعداد كل الكشوف التي يجب على المؤسسة إعدادها وطبقا للأحكام القانونية . - يجب إحترام مبدأ القيد المزدوج . - يجب على النظام المعلوماتي منع أي تعديل أو حذف لأي عملية بعد التصديق على التسجيلات المحاسبية . - يجب التذكير بالتصديق على مجموع التسجيلات المسجلة قبل إقفال كل سنة مالية . -يجب أن يحتوي البرنامج المعلوماتي على إجراء يسمح بفتح الميزانية آليا و التي يجب أن تكون مطابق للميزانية الختامية .

- يجب أن يحتوي البرنامج المعلوماتي على وظيفة تمكن من إرسال بطاقة التسجيلات للغير وبشكل قابل للاستغلال بسهولة وبمعزل عن البرنامج المعلوماتي .

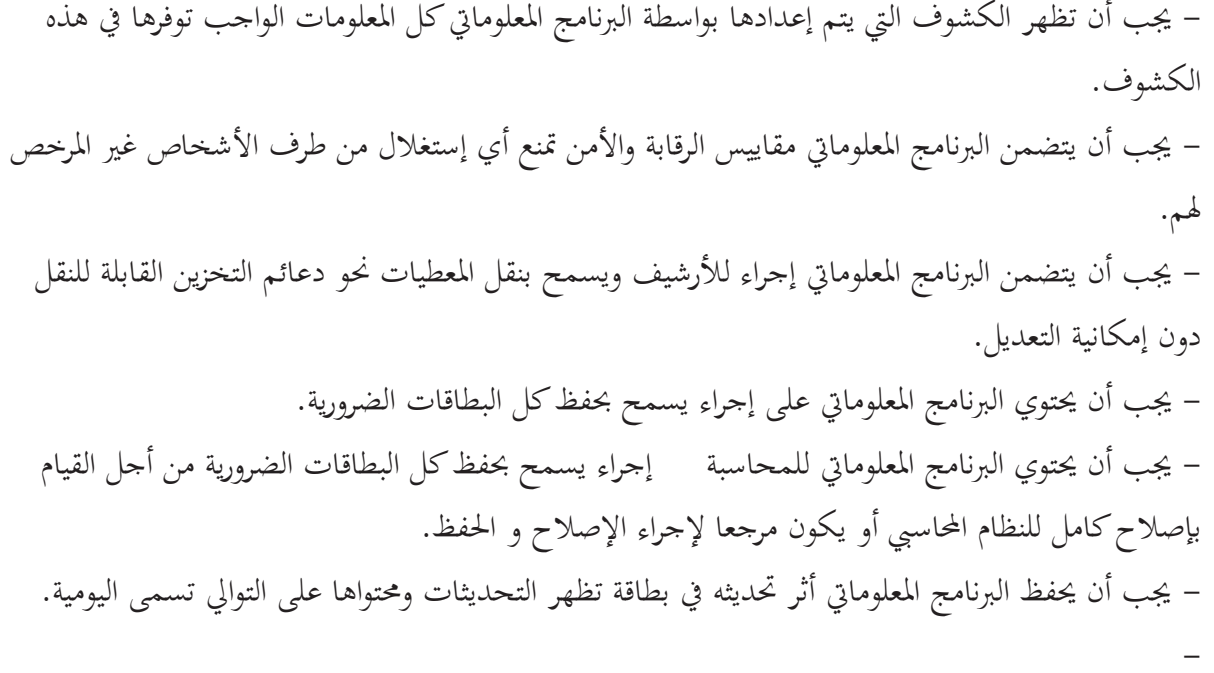

ا**لمبحث الثاني: تحديد منهج الدراسة وأدوات البحث المستعملة** 

نتناول في هذا المبحث تحديد المنهج العلمي المناسب لدراستنا الميدانية وفقا لطبيعة موضوع بحثنا، كما سوف نحدد الأدوات المستعملة والمساعدة على إتباع منهج الدراسة المختار . **المطلب الأول :** تحديد منهج الدراسة والوسائل الإحصائية المستعملة **أولا: تحديد منهج الدراسة**

يمثل المنهج في الدراسة الميدانية، الأسلوب المتبع قصد الوصول إلى الأهداف المسطرة، وباعتبار بحثنا يدور حول أثر المعالجة الآلية للبيانات على فعالية التدقيق الخارجي، بمعنى أوضح تحديدا ما إذا كان التدقيق في بيئة التشغيل الإلكتروني يحقق الفعالية أفضل من التدقيق في بيئة التشغيل اليدوي للبيانات المحاسبية وتحديد تأثيرات بيئة التشغيل الالكتروني للبيانات على عملية التدقيق. لذلك سوف نعتمد في دراستنا على المنهج التحليلي في تحليل البيانات والمعلومات المحصل عليها ومن ثم تحديد النتائج المتوصل إليها. **ً ثانيا** : **الوسائل الإحصائية المستعملة** استخدمنا في تحليل بيانات البحث الوسائل الإحصائية البسيطة والمتمثلة في:

**النسب المئوية:** لمعرفة نسبة أفراد العينة الذين اختاروا كل بديل من بدائل أسئلة الاستبيان. **التكرارات:** لمعرفة عدد أفراد العينة الذين اختاروا كل بديل من بدائل أسئلة الاستبيان.

# **مالطلب الثاني: أدوات جمع البيانات - الاست بيان :**

استخدم الاستبيان في هذه الدراسة كأداة من أدوات جمع المعلومات الأولية ذات العلاقة بموضوع الدراسة، موجّهة للمدققين، وتم حصر أبعاد معينة تهدف للتأكد من صحة فرضياتنا وهذا من خلال الأسئلة المطروحة في الاستبيان حيث قسم الاستبيان إلى ثلاثة أقسام كما يلي: القسم الأول: معلومات شخصية القسم الثاني: التدقيق في ظل التشغيل الإلكتروني القسم الثالث: استخدام الحاسوب في عملية التدقيق حيث تضمن الاستبيان 27 سؤال كما يحتوي أيضا على بعض الاقتراحات لمواجهة تأثيرات المعالجة الآلية للبيانات على عملية التدقيق. أما القياس المتبع فهو قياس لكرت الثلاثي (موافق، غير موافق، محايد). **المطلب الثالث : استمارة الاستبيان والعينة المقصودة المختارة للدراسة أولاً : العينة المقصودة بالدراسة** استهدف الاستبيان مجموعة من مكاتب التدقيق . **ً ثانيا : الحدود الزمنية والمكانية للاستبيان** 

تم توزيع الاستبيان على مجموعة من مكاتب محافظي الحسابات وخبراء المحاسبة بمنطقة الجنوب والشرق الجزائري. بينما امتد هذا الاستبيان زمنيا من 5 إلى 20 ماي 2012 بواسطة التسليم المباشر . **ً ثالثا : جمع استمارات الاستبيان** 

بعد عملية توزيع الاستبيان على مكاتب التدقيق، قمنا بعملية جمع الاستبيان والتي تعد من بين أهم وأصعب الخطوات كونما ترتبط بالحصول على نتائج عملية تفيدنا في إثراء موضوع البحث، فضلا عن توزع أفراد العينة على مناطق متفرقة ، فعمدنا إلى جمع هذا الاستبيان عن طريق الاستلام المباشر، ثم بعد الحصول الاستبيان بدأنا عملية التحليل وفق جداول يتم تحليلها إحصائيا ، باستخدام التكرار والنسب **.** **المبحث الثالث: مناقشة وتحليل الاستبيان**

 اشتمل مجتمع الدراسة على 50 استبيان تم توزيعها على مجموعة من مكاتب محافظي الحسابات وقد تم استرجاع 47 استبيان أي ما نسبته 94 % . **المطلب الأول:** الدراسة الوصفية للخصائص الديمغرافية لعينة الدراسة

**-1توزيع أفراد عينة الدراسة حسب الجنس**

| جدول رقم(3–1): توزيع أفراد العينة تبعا للحنس. |         |       |  |  |
|-----------------------------------------------|---------|-------|--|--|
| $\%$ النسبة المؤوية                           | التكرار | لجنسر |  |  |
| % 87,23                                       |         | ذكه   |  |  |
| % 12,77                                       |         | أنثم  |  |  |
| %100                                          |         |       |  |  |

**المصدر:** من إعداد الطالب حسب نتائج الاستبيان

يلاحظ من نتائج تحليل الجدول أعلاه أن معظم اSيبين هم من فئة الذكور بنسبة 87,23 % أي 41 ذكر أما فئة الإناث فكانت النسبة (%12,77 ) أي 6 إناث فقط. وهذا راجع لطبيعة المهنة التي تتطلب التنقل بين المؤسسات الاقتصادية .

**-2 توزيع أفراد العينة حسب السن**

**جدول رقم(2-3):** توزيع أفراد العينة تبعا للسن.

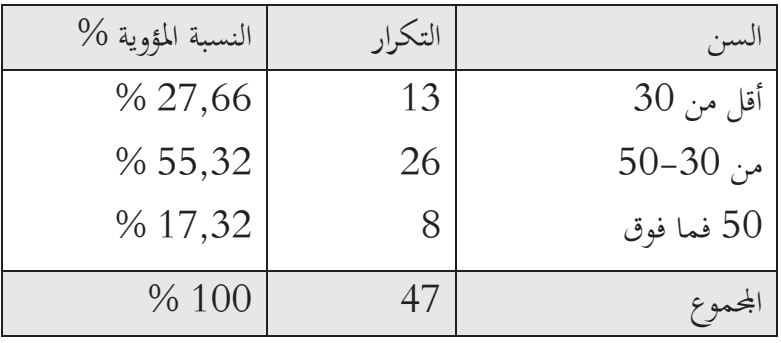

**المصدر:** من إعداد الطالب حسب نتائج الاستبيان

يلاحظ من نتائج الجدول أعلاه أن فئة المستجوبين الذين تتراوح أعمارهم من 50-30 سنة هي التي تمثل النسبة الأكبر والتي تمثل 55,32 % من إجمالي العينة، في حين نجد ما نسبته 27,66 % من إجمالي العينة كانت من فئة اقل من30 سنة، بينما نجد فئة المدققين الذين تفوق أعمارهم 50 سنة يمثلون اقل نسبة من إجمالي العينة والني تمثل 17,32 % .

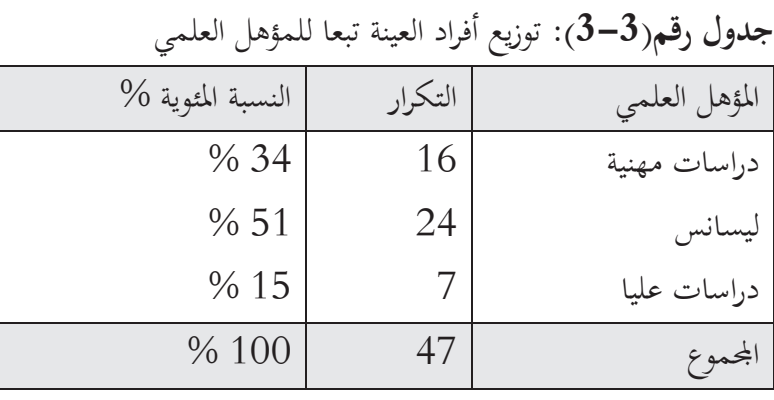

**-3 توزيع أفراد العينة حسب المؤهل** 

**المصدر:** من إعداد الطالب حسب نتائج الاستبيان

يلاحظ من نتائج الجدول أعلاه أن نسبة 51 % من المستجوبين هم من حملة شهادة ليسانس وهي تمثل أعلى نسبة، بينما حملة شهادة دراسات مهنية يمثلون نسبة 34 % . في حين حملة شهادة دراسات عليا يمثلون أقل نسبة 15 % فقط .

**-4 توزيع أفراد العينة حسب التخصص :**

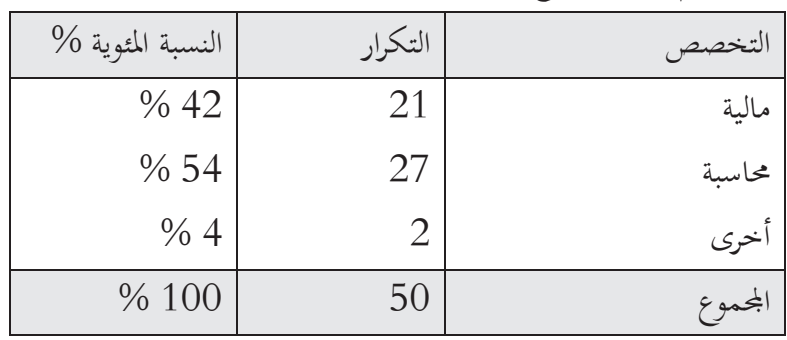

**جدول رقم(4-3):** توزيع أفراد العينة حسب التخصص .

**المصدر:** من إعداد الطالب حسب نتائج الاستبيان

يلاحظ من الجدول أعلاه أن تخصص المحاسبة يمثل أعلى نسبة ب 54 % لأنه يوجد من أفراد العينة من لديه تخصص مالية ومحاسبة معا إضافة للذين لديهم تخصص محاسبة، أما تخصص مالية فيمثل 42 % ، في حين نجد أقل نسبة كانت تمثل التخصصات الأخرى ب 4 % فقط وهذا راجع للتخصص الواجب توفره ضمن شروط الحصول على اعتماد مزاولة المهنة .

كان مجموع التخصصات اكبر من عينة الدراسة ويعود ذلك لحصول بعض أفراد العينة على أكثر من تخصص .

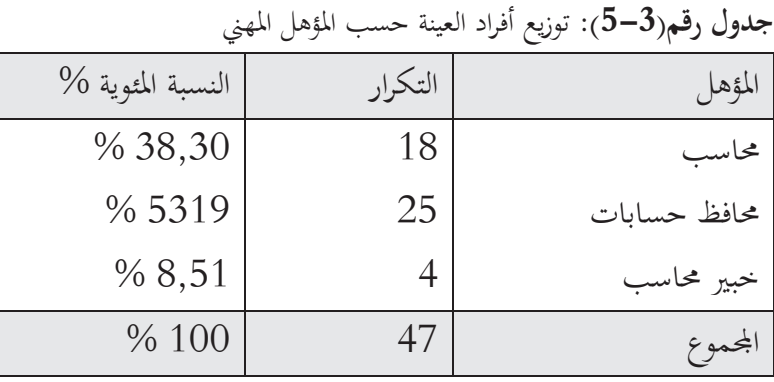

**-5 توزيع أفراد العينة حسب المؤهل المهني :**

**المصدر:** من إعداد الطالب حسب نتائج الاستبيان

نلاحظ من الجدول أعلاه أن أكبر نسبة من المستجوبين هم من فئة محافظي الحسابات حيث كانت النسبة 53,19 % .في حين بلغت نسبة فئة المحاسبين 38,30 % ، بينما كانت أقل نسبة تمثل فئة خبراء المحاسبة حيث بلغت 8,51 % ، ويعود ذلك لقلة مكاتب الخبرة في المحاسبية نظرا للعدد المحدود من الحاملين لهذه الشهادة. في نظرنا عينة الدراسة لها من المؤهلات المهنية التي تمكنها من فهم الأسئلة والإجابة بدقة .

**- توزيع أفراد العينة حسب المنصب :** 

**جدول رقم(6-3):** توزيع أفراد العينة حسب المنصب

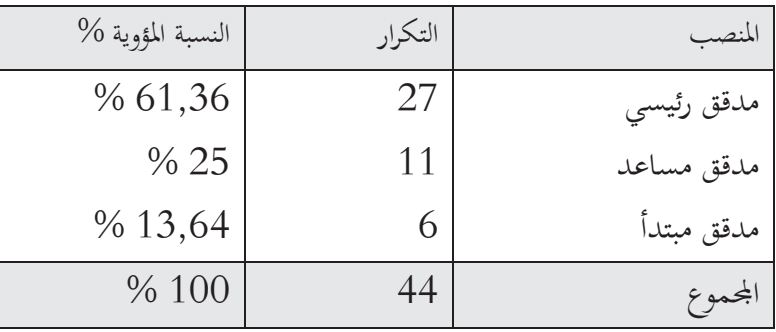

**المصدر:** من إعداد الطالب حسب نتائج الاستبيان

يلاحظ من الجدول أعلاه أن فئة مدقق رئسي تشكل أعلى نسبة ب 61,36 % . لأنه في معظم مكاتب التدقيق يكون محافظ الحسابات أو الخبير المحاسب من يشغل منصب مدقق رئيسي. في حين تشكل فئة مدقق مساعد نسبة 25 % ، بينما تشكل فئة مدقق مبتدأ(متربص ) أقل نسبة ب 13,64 % فقط . كان المجموع ( 44) وهو أقل من عينة الدراسة( 47) نظرا لوجود ثلاثة استبيانات لا تحتوي على إجابة لهذا السؤال .

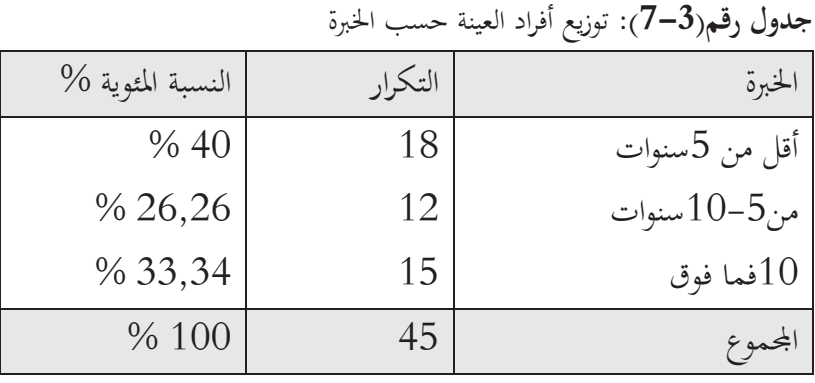

**-7 توزيع أفراد العينة حسب الخبرة المهنية :**

**المصدر:** من إعداد الطالب حسب نتائج الاستبيان

يلاحظ من الجدول أعلاه أن حوالي 60 % من أفراد العينة كانت لديهم خبرة تفوق 5 سنوات وهذا ما يعطي ثقة لنتائج الاستبيان نتيجة الخبرة التي يتمتعون Qا .

**المطلب الثاني: تحليل المحور الثاني الخاص بأسئلة التدقيق في ظل التشغيل الالكتروني . -8 المؤهلات الواجب توفرها لدى المدقق عند القيام بعملية التدقيق في ظل التشغيل الالكتروني** . **جدول رقم(8-3):**يوضح المؤهلات الواجب توفرها لدى المدقق عند القيام بعملية المراجعة في ظل التشغيل الالكتروني

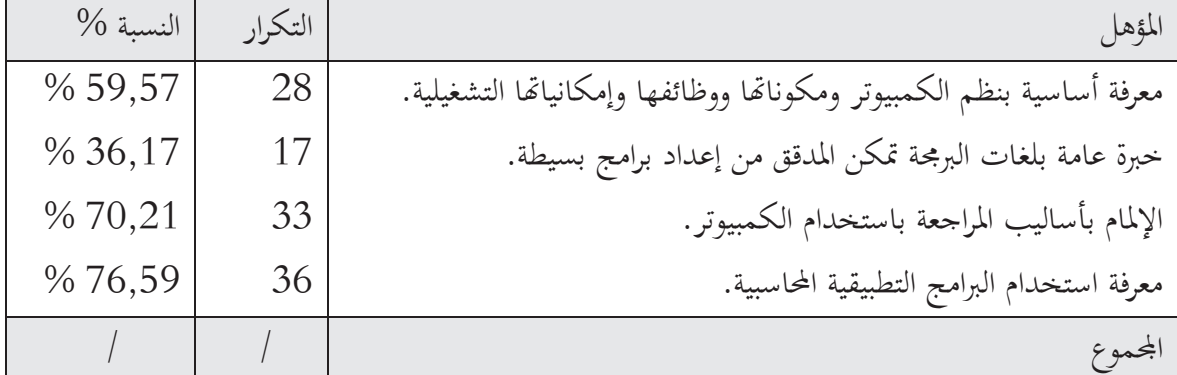

**المصدر:** من إعداد الطالب حسب نتائج الاستبيان

من خلال الجدول يتضح لنا أن المؤهلات الواجب توفرها عند القيام بعملية التدقيق في ظل التشغيل الالكتروني تتمثل في معرفة أساسية بنظم الكمبيوتر ومكوناتها ووظائفها الأساسية وإمكانياتها التشغيلية حيث كانت النسبة 59,57 % وأن الإلمام بأساليب التدقيق باستخدام الكمبيوتر وكذا معرفة استخدام البرامج التطبيقية المحاسبية تعتبر ضرورية حيث فاقت النسبة 70 % . بينما يستحسن أن يكون لدى المدقق خبرة عامة بلغات البرمجة تسمح له بكتابة برامج تدقيق بسيطة والتي كانت نسبتها 36,17 % . **-9 يتطلب تدقيق شركة تستخدم الحاسب الالكتروني في معالج البيانات المحاسبية استخدام أساليب تدقيق تختلف عن تلك التي تطبق في ظل التشغيل اليدوي.**

**جدول رقم (9-3):** يوضح عما إذا كان يتطلب تدقيق شركة تستخدم الحاسب الالكتروني في معالجة البيانات المحاسبية استخدام أساليب تدقيق تختلف عن تلك التي تطبق في ظل التشغيل اليدوي.

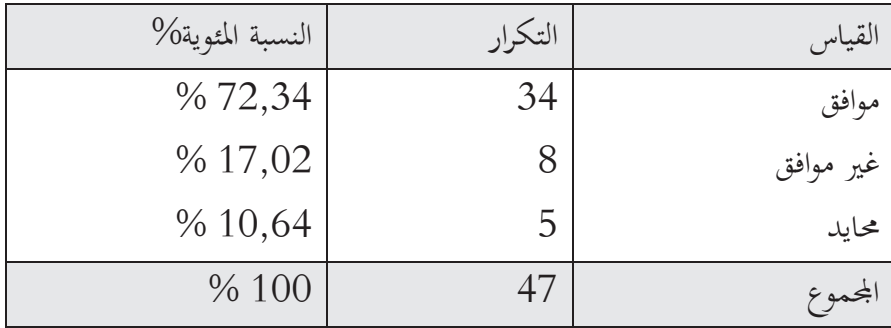

**المصدر:** من إعداد الطالب حسب نتائج الاستبيان

يلاحظ من الجدول أعلاه أن أعلى نسبة وهي 72,34 % كانت إجابتهم (موافق ) وهذا يدل على أن التشغيل الالكتروني للبيانات له تأثير على أساليب التدقيق. في حين ما نسبته  $17,02$  %كانت إجاباتمم (غير موافق)، بينما 10,64 % كانت إجاباfم محايد .

**-10 إجراءات التدقيق في ظل أنظمة التشغيل الالكترونية تختلف عن تلك المطبقة في ظل التشغيل اليدوي .**

**جدول رقم(10-3):** يوضح ما إذا كانت إجراءات التدقيق في ظل أنظمة التشغيل الالكتروني تختلف عن تلك المطبقة في ظل التشغيل اليدوي .

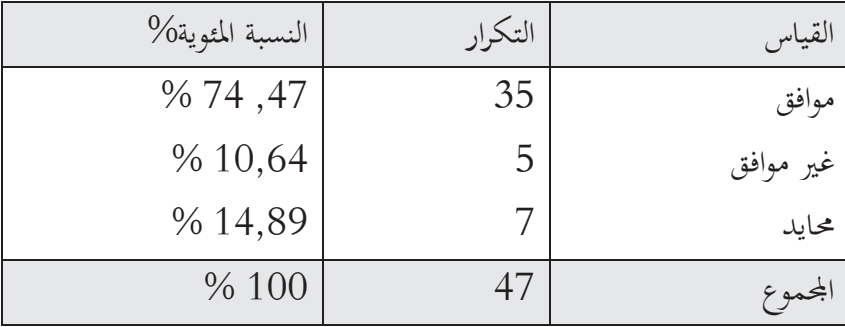

**المصدر:** من إعداد الطالب حسب نتائج الاستبيان

تظهر نتائج الجدول أعلاه أن نسبة 74,47 % تمثل الإجابات (موافق ) وهي أعلى نسبة. وهذا ما يؤكد أن إجراءات التدقيق تختلف في ظل التشغيل الالكتروني للبيانات عن تلك المطبقة في ظل التشغيل اليدوي . وأن الإجابات كانت (غير موافق) و 14,89 % كانت (محايد).  $4,89$  **-11 وجوب تواجد مختصين في نظم المعلومات ضمن فريق التدقيق عند القيام بعملية بتدقيق شركة تستخدم أنظمة تشغيل الكترونية .**

**جدول رقم(11-3):** يوضح ما إذا كان تدقيق شركة تستخدم أنظمة تشغيل إلكترونية يتطلب تواجد مختصين في نظم المعلومات ضمن فريق التدقيق .

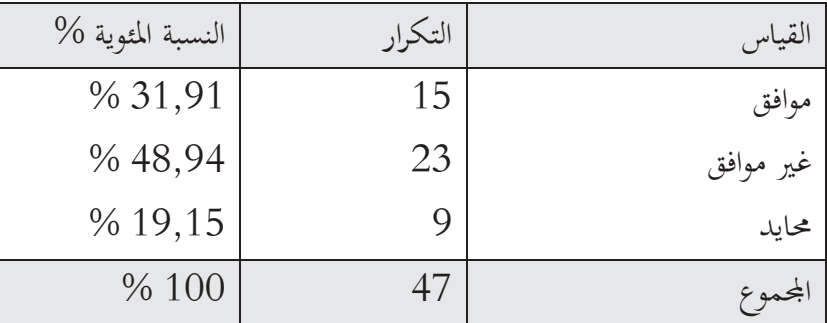

**المصدر:** من إعداد الطالب حسب نتائج الاستبيان

من خلال نتائج الجدول أعلاه يتبن لنا أنه ليس من الضروري أن يكون من ضمن فريق التدقيق مختصين في نظم المعلومات ويظهر ذلك من خلال الإجابة (غير موافق ) التي كانت تمثل أعلى نسبة 48,98 % ولكن يبقى الاستعانة بخبرات خارجية وارد لأنه هنالك نسبة 31,91 % من الإجابات ( موافق .)

**-12التشغيل الالكتروني للبيانات يساعد المدقق على تحقيق أهداف التدقيق بطريقة أفضل .**

**جدول رقم(12-3):** يوضح ما إذا كان التشغيل الالكتروني للبيانات يساعد المدقق على تحقيق أهداف التدقيق بطريقة أفضل .

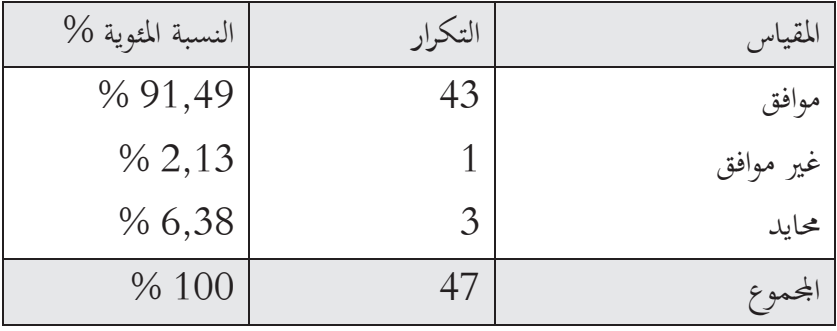

**المصدر:** من إعداد الطالب حسب نتائج الاستبيان

يلاحظ من خلال الجدول أعلاه أن نسبة 91,49 % من الإجابات كانت (موافق)، في حين نسبة من الإجابات (محايد). بينما كانت أقل نسبة من الإجابات (غير موافق ) ب $2,13$  % فقط. $\%$  6,38 من خلال هذه النتائج يمكن أن نستنتج أن بيئة التشغيل الالكتروني تسهل وتساعد القيا م بعملية التدقيق ومنه تحقيق الأهداف المنتظرة .

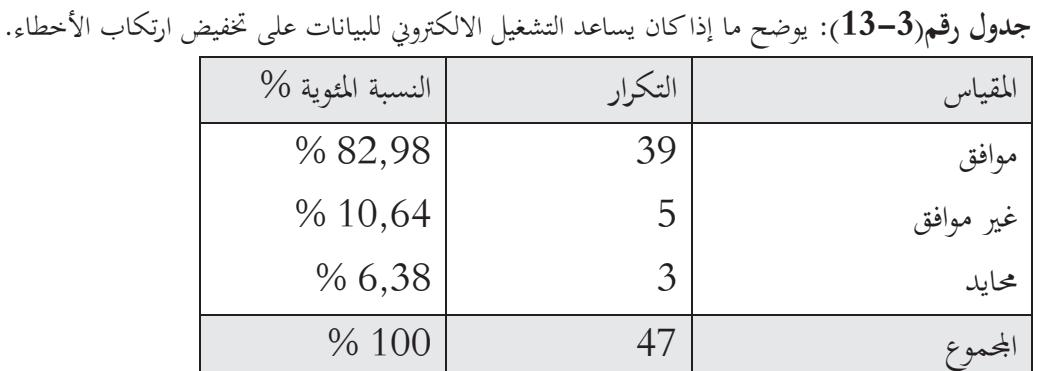

**-13 يساعد التشغيل الالكتروني للبيانات على تخفيض ارتكاب الأخطاء** .

**المصدر:** من إعداد الطالب حسب نتائج الاستبيان

يظهر الجدول أعلاه أن نسبته 82,98 % من الإجابات (موافق)، وكانت نسبة 10,64 % من الإجابات (غير موافق) .بينما كانت اقل نسبة من الإجابات (محايد) ب 6,38 % فقط. يمكن تفسير هذه النتائج على أن بيئة التشغيل الالكتروني ساعدت على تخفيض ارتكاب الأخطاء يعود ذلك للسرعة والدقة في معالجة البيانات وبالتالي احتمال حدوث أخطاء الإرهاق و التهاون يكون ضئيل جدا.

**-14 الأخطاء في ظل التشغيل الالكتروني منتظمة وليست عشوائية .**

**جدول رقم(14-3):** يوضح الأخطاء في ظل التشغيل الالكتروني منتظمة وليست عشوائية **.**

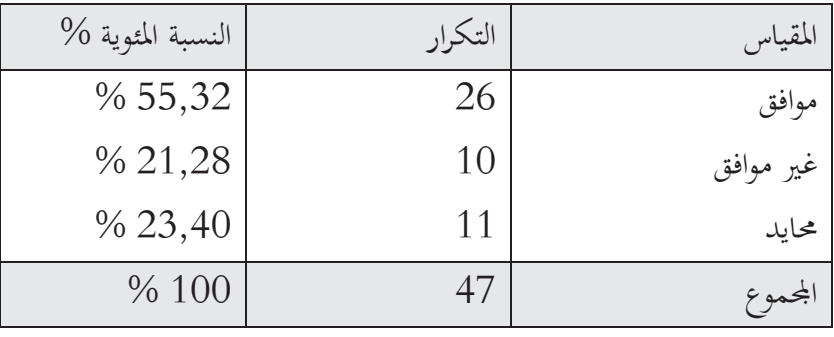

**المصدر:** من إعداد الطالب حسب نتائج الاستبيان

يلاحظ من الجدول أعلاه أن أكبر نسبة من الإجابات كانت (موافق ) بنسبة 55,32 % ، في حين كانت نسبة الإجابة ب (غير موافق) 21,28 % وما نسبته 23,40 % من الإجابة كانت (محايد). ويمكن تفسير ذلك بوجود برامج تطبيقية متطورة ومصممة بطريقة جيدة لتنفيذ التعليمات بشكل صحيح .

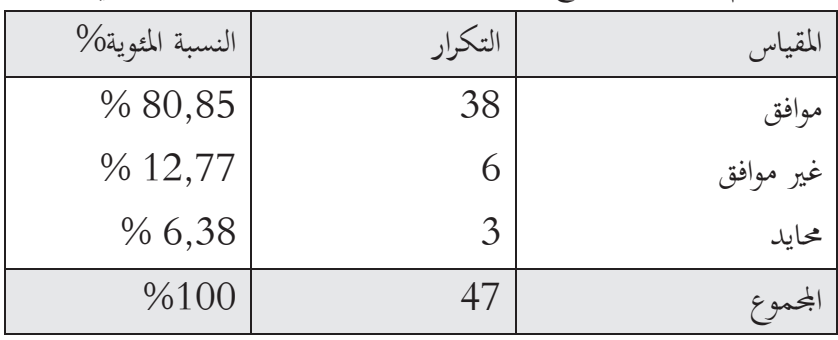

**-15 تعود الأخطاء في ظل التشغيل الالكتروني إلى نقص المهارة في استخدام الحاسوب** .

**جدول رقم(15-3):** يوضح ما إذا كانت الأخطاء في ظل التشغيل الالكتروني تعود لنقص الخبرة في استخدام الحاسوب .

**المصدر:** من إعداد الطالب حسب نتائج الاستبيان

يلاحظ من الجدول أعلاه أن نسبة 80,85 % من الإجابات كانت (موافق و ) 12,77 % كانت (غير موافق)، بينما كانت الإجابة ب(محايد) تمثل نسبة 6,38 % .ويكن تفسير هذه النتائج بعدم خضوع الموظفين لتكوين في مجال تكنولوجيا المعلومات. وجود إجابات ب(غير موافق ) يدل على أنه هناك أسباب أخرى تؤدي لحدوث الأخطاء في ظل التشغيل الالكتروني كنقص المهارة في مجال المحاسبة أو عدم وجود ضوابط رقابية فعالة على التشغيل الالكتروني.

**-16 التشغيل الالكتروني للبيانات يؤدي إلى تحقيق درجة عالية من السرعة و الدقة في معالجة البيانات** . **جدول(16-3):** يوضح التشغيل الالكتروني للبيانات يؤدي إلى تحقيق درجة عالية من السرعة والدقة في معالجة البيانات .

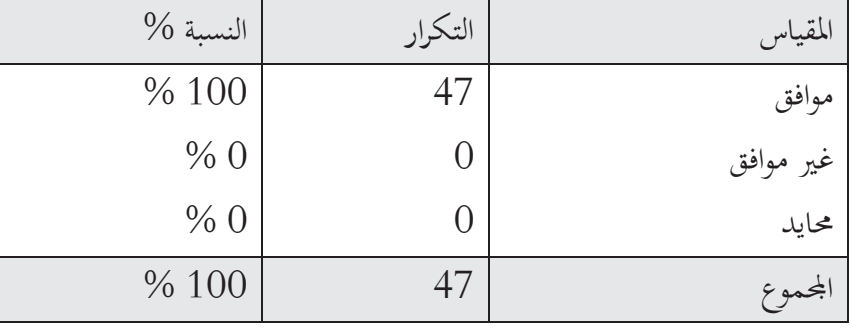

**المصدر:** من إعداد الطالب حسب نتائج الاستبيان.

يظهر الجدول أعلاه أن نسبة 100 % من الإجابات كانت (موافق ) أي أن كل المستجوبين يرون أن التشغيل الالكتروني للبيانات يحقق درجة عالية من الدقة و السرعة، وهذا يعني أن أتمتة نظام المعلومات المحاسبي يساعد على تحقيق الأهداف بطريقة أفضل والتي من بينها الحصول على معلومات مالية ذات جودة عالية .

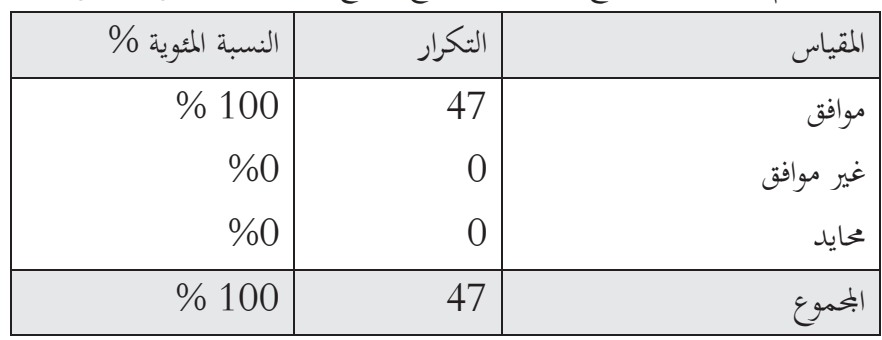

**-17 إمكانية الاسترجاع السريع للمعلومات في ظل التشغيل الالكتروني للبيانات.**

**جدول رقم (17-3):** يوضح إمكانية الاسترجاع السريع للمعلومات في ظل التشغيل الالكتروني.

**المصدر:** من إعداد الطالب حسب نتائج الاستبيان .

من خلال نتائج خذا الجدول يلاحظ أن جميع الإجابات كانت (موافق ) أي بنسبة 100 % .لأن الاسترجاع السريع للمعلومات يعتبر أحد مزايا تكنولوجيا المعلومات .

**ِؤثر على كفاية وجودة -18 صاحب تكنولوجيا المعلومات ظهور مخاطر أمن وسلامة المعلومات و التي ت أدلة الإثبات .**

**جدول رقم(18-3):** يوضح ما إذا كانت مخاطر أمن وسلامة المعلومات التي صاحبت تكنولوجيا المعلومات تؤثر على كفاية وجودة أدلة الإثبات .

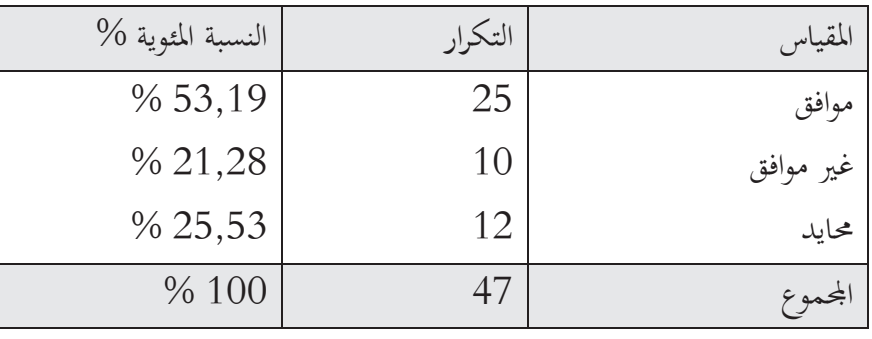

**المصدر:** من إعداد الطالب حسب نتائج الاستبيان .

يلاحظ من خلال الجدول أن نسبة ,19 53 % من الإجابات كانت (موافق ) وتمثل أعلى نسبة، في حين كانت نسبة 21,28 % غير موافق، بينما كانت نسبة الإجابة ب(محايد) 25,53 % . ويمكن تفسير هذه النتائج على انه في بيئة تكنولوجيا المعلومات توجد مخاطر تهدد امن وسلامة المعلومات والتي لها انعكاسات سلبية على أدلة الإثبات نظرا لاحتمال وجود معلومات مظللة أو ناقصة .

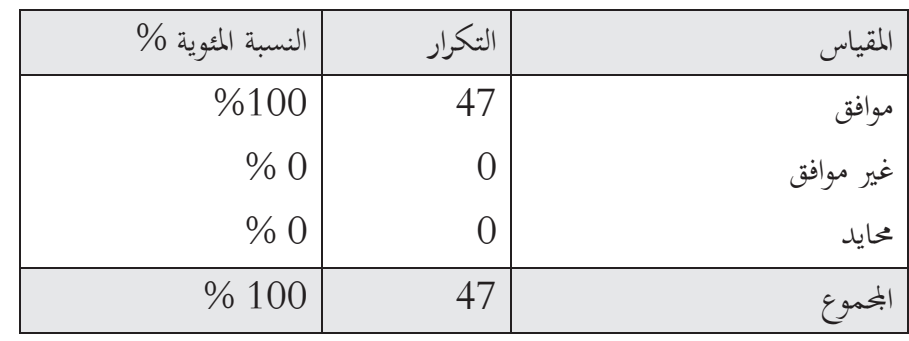

**-19 على المدقق التأكد من وجود ضوابط رقابية فعالة على التشغيل الالكتروني .**

**جدول رقم(19-3):** يوضح أنه على المدقق التأكد من وجود ضوابط رقابية فعالة على التشغيل الالكتروني .

**المصدر:** من إعداد الطالب حسب نتائج الاستبيان

يلاحظ من الجدول أعلاه أن كل المجيبين يوافقون على أن يقوم المدقق بالتأكد من وجود ضوابط رقابية فعالة على التشغيل الالكتروني. لأن وجود ضوابط رقابية فعالة يعطي فكرة على أن معالجة البيانات يتم بطريقة جيدة وبالتالي الحصول على معلومات ذات جودة ، و العكس في حالة وجود ضوابط رقابية ضعيفة .

### **-20 يكون تنفيذ برامج التدقيق في ظل التشغيل الالكتروني أفضل .**

**جدول رقم(20-3):** يوضح أنه يكون تنفيذ برامج التدقيق في ظل التشغيل الالكتروني أفضل

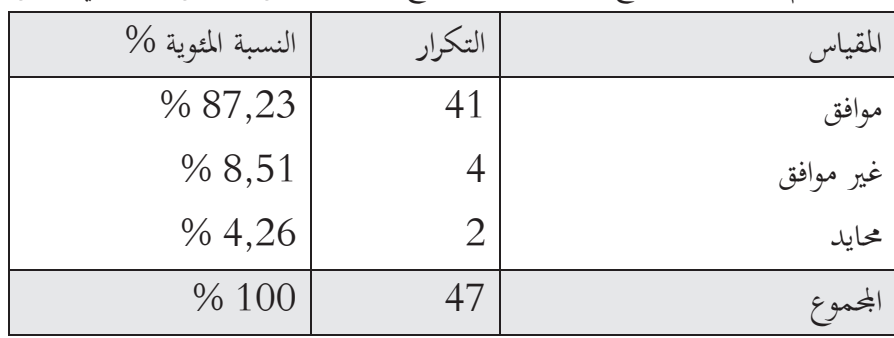

**المصدر:** من إعداد الطالب حسب نتائج الاستبيان .

يلاحظ من خلال الجدول أعلاه أن نسبة 87,23 % من المستجوبين يوافقون على أن بيئة التشغيل الالكتروني ساعدت على تنفيذ برامج التدقيق. أما نسبة 8,51 % لا يوافقون وقد يعود ذلك لافتقارهم للخبرة اللازمة في مجال تكنولوجيا المعلومات وكانت أقل نسبة هي 4,26 % وتمثل الإجابات المحايدة . **المطلب الثالث:** تحليل المحور الثالث الخاص بأسئلة استخدام الحاسوب في عملية التدقيق .

**-21 في ظل التشغيل الالكتروني للبيانات يعتبر استخدام الحاسوب في عملية التدقيق أمرا ضروريا** . **جدول رقم(21-3):** يوضح ما إذا كان استخدام الحاسوب في عملية التدقيق أمرا ضروريا في ظل التشغيل الالكتروني للبيانات .

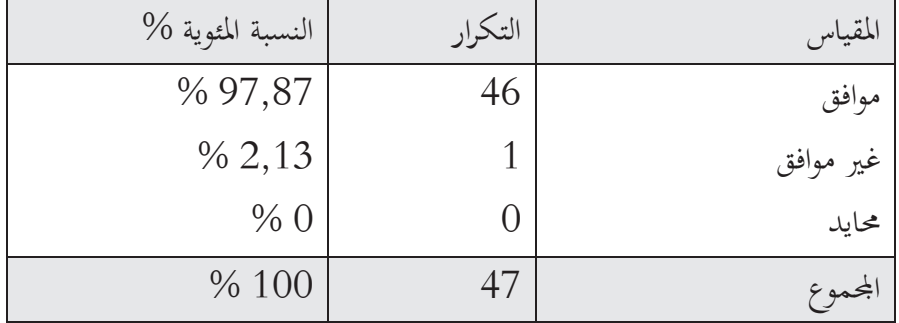

**المصدر:** من إعداد الطالب حسب نتائج الاستبيان .

يلاحظ من الجدول أعلاه أن نسبة 97,87 % من المستجوبين يرون أنه من الضروري استخدام الحاسوب في عملية الدقيق في ظل التشغيل الالكتروني للبيانات. ويمكن تفسير ذلك على أن أسلوب التدقيق الأكثر تطبيقا هو أسلوب التدقيق باستخدام الحاسوب .

**-22 يعتبر إنشاء برامج تشغيل تواكب تغير وتعقد بيئة التدقيق أمرا ضروريا** .

**جدول رقم (22-3):** يوضح ما إذا كان يعتبر إنشاء برامج تشغيل تواكب تغير وتعقد بيئة التدقيق أمرا ضروريا.

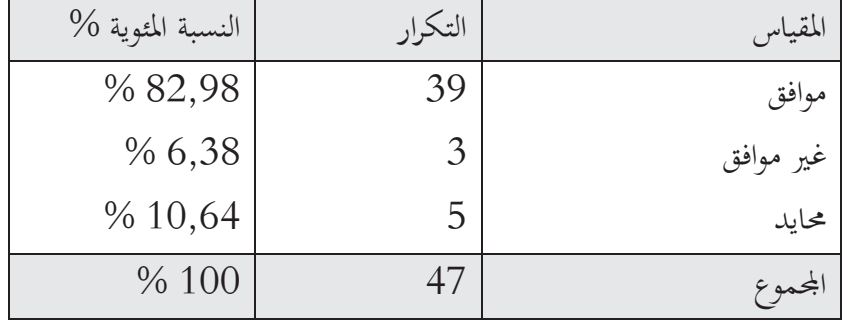

**المصدر:** من إعداد الطالب حسب نتائج الاستبيان .

يلاحظ من خلال نتائج الجدول أن 82,98 % من المستجوبين يوافقون على ضرورة إنشاء برامج تشغيل تواكب تعقد وتغير بيئة التدقيق وذلك من أجل تحقيق الفعالية في التدقيق . **-23 في ظل التشغيل الالكتروني يستدعي استخدام تكنولوجيا المعلومات في عملية التدقيق لفهم نظام الرقابة الداخلية أكثر.**

**جدول رقم(23-3):** يوضح ما إذا كان في ظل التشغيل الالكتروني يستدعي استخدام تكنولوجيا المعلومات في عملية التدقيق لفهم نظام الرقابة الداخلية .

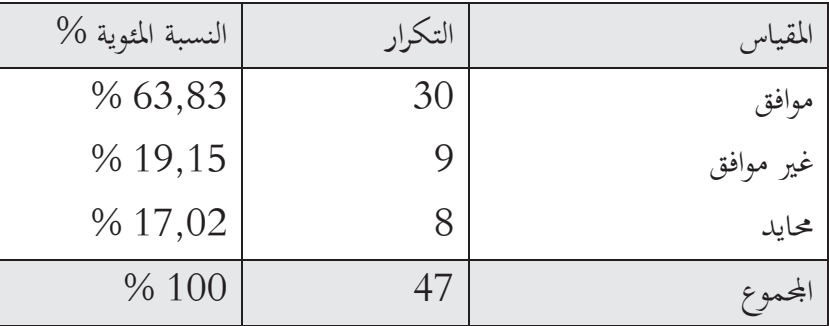

**المصدر:** من إعداد الطالب حسب نتائج الاستبيان .

يلاحظ من خلال الجدول أعلاه أن معظم المستجوبين يوافقون على أنه في ظل التشغيل الالكتروني للبيانات يستدعي استخدام تكنولوجيا المعلومات لفهم نظام الرقبة الداخلية أكثر حيث كانت النسبة 63,83 ،% ويفسر ذلك بأن استخدام تكنولوجيا المعلومات يسهل اختبار الضوابط الرقابية.

**-24 يزيد مجال فحص المستندات والوثائق المؤيدة في ظل استخدام تكنولوجيا المعلومات . جدول(24-3):** يزيد مجال فحص المستندات والوثائق المؤيدة في ظل استخدام تكنولوجيا المعلومات

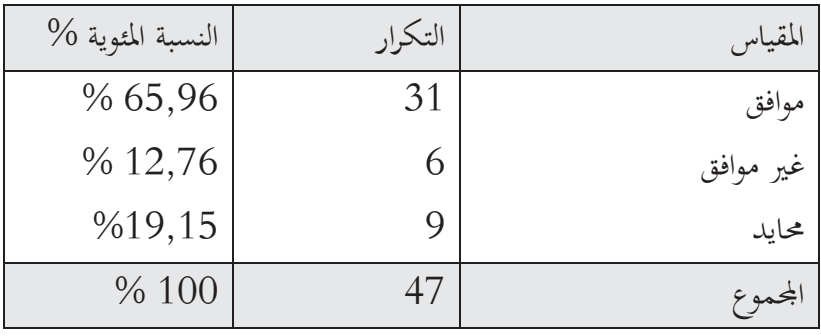

**المصدر:** من إعداد الطالب حسب نتائج الاستبيان .

يلاحظ من الجدول أعلاه أن أغلب المستجوبين يوافقون على أن استخدام تكنولوجيا المعلومات يزيد من فحص المستندات والوثائق المؤيدة حيث كانت النسبة 65,96 % وتمثل اكبر نسبة. يفسر ذلك باستغلال قدرات الحاسوب والتي تساعد على فحص أكبر عدد ممكن من المستندات .

## **-25 استخدام الحاسوب في عملية التدقيق يحقق الفعالية في التدقيق.**

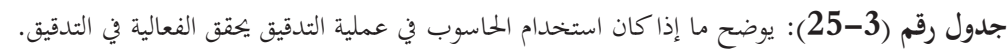

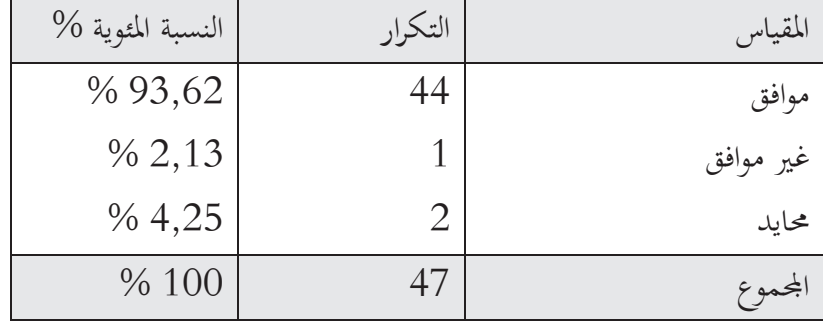

**المصدر:** من إعداد الطالب حسب نتائج الاستبيان .

يلاحظ من الجدول أعلاه أن نسبة 93,62 % يوافقون على أن استخدام الحاسوب في عملية التدقيق يحقق الفعالية. وذلك بالاستفادة من المزايا التي يقدمها الحاسوب وكذا توظيف البرامج التطبيقية التي تساعد على تحقيق أهداف التدقيق .

**-26 نقص الخبرة في تكنولوجيا المعلومات تحول دون تطبيقها في عملية التدقيق .**

**جدول رقم (26):** يوضح ما إذا كان نقص الخبرة في تكنولوجيا المعلومات يعيق استخدامها في عملية التدقيق.

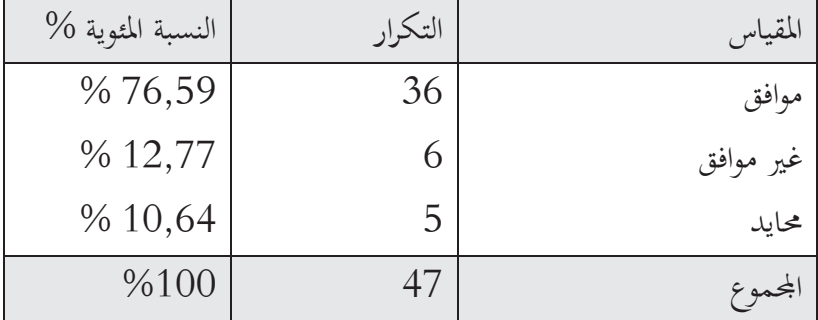

**المصدر:** من إعداد الطالب حسب نتائج الاستبيان .

يلاحظ من الجدول أعلاه أن أغلب المستجوبين يوافقون على انه من بين المعوقات التي تحول دون تطبيق تكنولوجيا المعلومات في عملية التدقيق هي نقص الخبرة في مجال تكنولوجيا المعلومات ، كما انه هناك نسبة 12,77 % يعتبرون نقص الخبرة ليس عائقا في تطبيق تكنولوجيا المعلومات لأنه يمكن الاستعانة بخبرات خارجية والمشاركة في دورات تكوينية.

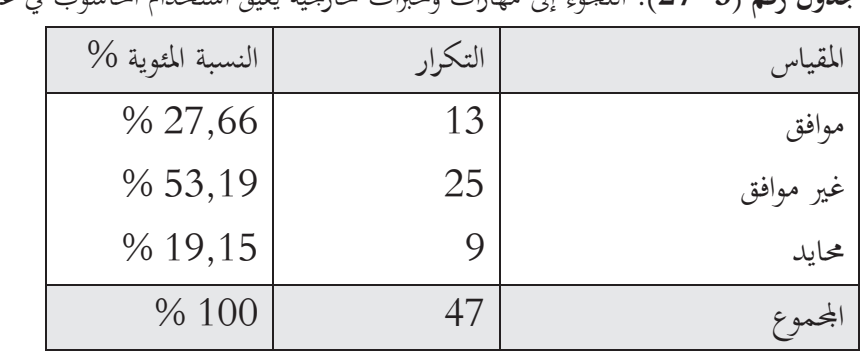

**-27 اللجوء إلى مهارات وخبرات خارجية يعيق استخدام الحاسوب في عملية التدقيق** .

**جدول رقم (27-3):** اللجوء إلى مهارات وخبرات خارجية يعيق استخدام الحاسوب في عملية التدقيق .

**المصدر:** من إعداد الطالب حسب نتائج الاستبيان .

يلاحظ من الجدول أعلاه أن نسبة 53,19 % وهي أكبر نسبة لا يوافقون على أن اللجوء لخبرات خارجية يعيق استخدام الحاسوب في عملية التدقيق، في حين كانت نسبة 27,66 % من الإجابات ب (موافق). بينما كانت نسبة الإجابات المحايدة 19,15 % . ويمكن تفسير هذه النتائج على أن الاستعانة بمهارات خارجية لا يعتبر عائقا لاستخدام الحاسوب في عملية التدقيق، بينما هناك من يوافقون على أن اللجوء لخبرات خارجية يعتبر عائقا يعني ذلك وجود بعض الحالات التي تعيق استخدام الحاسوب ومثال ذلك الحاجة لمهارات عالية جدا عدم توفرها .

**المقترحات :** 

**-1 تطوير منهجية التدقيق (أساليب وإجراءات . )**

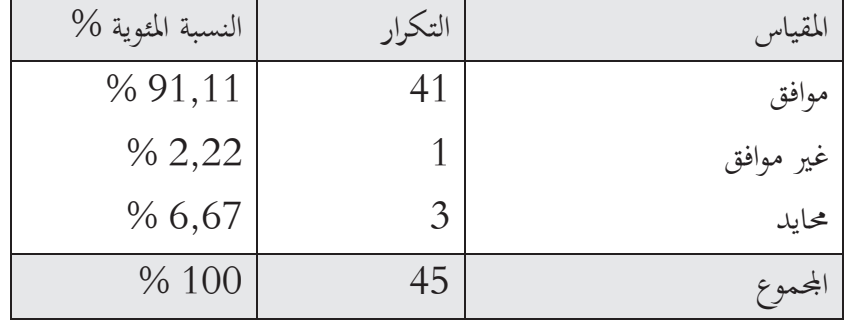

**جدول رقم (28-3):** يوضح تطوير منهجية التدقيق (أساليب وإجراءات )

**المصدر**: من إعداد الطالب حسب نتائج الاستبيان .

يظهر الجدول أعلاه أن أغلب المجيبين يوافقون على أنه يجب تطوير أساليب و إجراءات التدقيق للسيطرة على التأثيرات السلبية لتكنولوجيا المعلومات حيث بلغت النسبة 91,11 % . كان المحموع 45 أي أقل من حجم العينة لوجود فردين من العينة لم يجيبا على هذا الاقتراح. **-2 تطوير معايير التدقيق في ظل التشغيل الالكتروني. جدول رقم(29-3):** يوضح تطوير معايير التدقيق في ظل التشغيل الالكتروني .

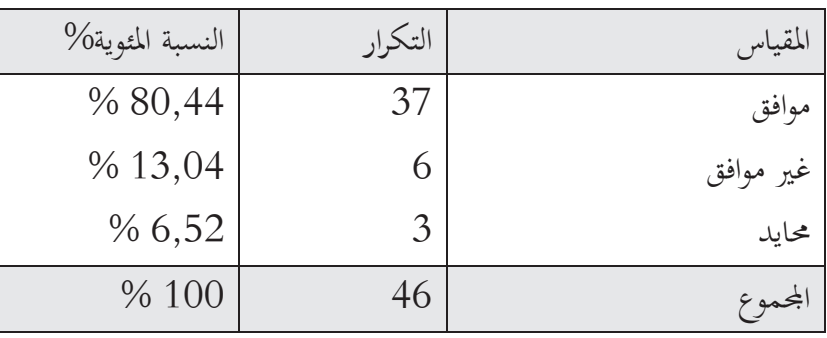

**المصدر:** من إعداد الطالب حسب نتائج الاستبيان .

يلاحظ من نتائج الجدول أن اكبر نسبة من الإجابات كانت ب(موافق)والتي بلغت 80,44 % ،ما يفسر أن تطوير معايير التدقيق في ظل التشغيل الالكتروني يساعد المدققين بأداء المهمة الموكلة لهم بفعالية. لأن معايير التدقيق هي بمثابة قواعد استرشادية يتم الرجوع إليها أثناء القيام بعملية التدقيق .

**-3 تدخل الجهات المختصة بوضع قواعد تضبط عملية المعالجة الآلية للبيانات.**

**جدول رقم(30-3):** يوضح تدخل الجهات المختصة بوضع قواعد تضبط عملية المعالجة الآلية للبيانات .

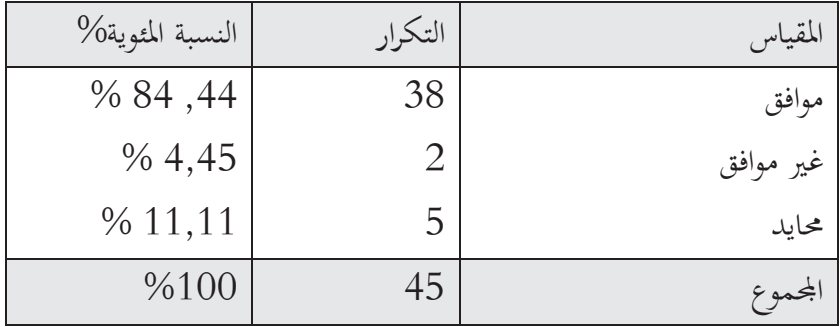

**المصدر:** من إعداد الطالب حسب نتائج الاستبيان .

يلاحظ من الجدول أعلاه أن أغلب المستجوبين يوافقون على وضع قواعد تضبط عملية المعالجة الآلية للبيانات من طرف الجهات المختصة حيث بلغت النسبة 84,44 % . ما يفسر أن وجود القوانين والتشريعات التي تحدد معايير وشروط المعالجة الآلية للبيانات له دور كبير في مواجهة التأثيرات السلبية على عملية التدقيق. ا4موع كان 45 أي اقل من عينة الدراسة لوجود فرد من العينة لم يجب على هذا الاقتراح .

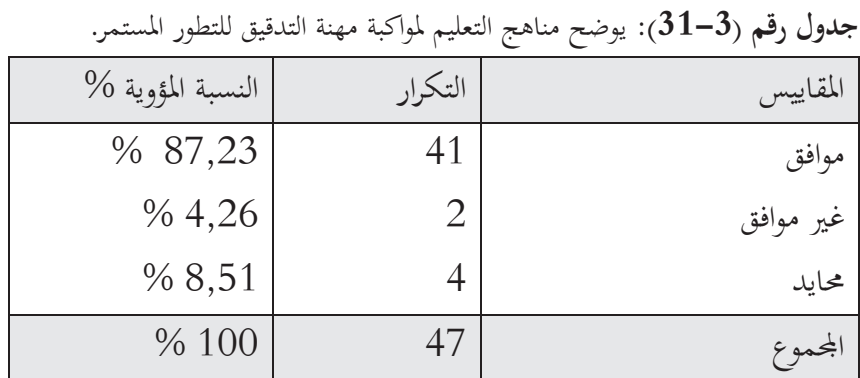

**-4 تطوير مناهج التعليم لمواكبة مهنة التدقيق للتطور المستمر .**

**المصدر:** من إعداد الطالب حسب نتائج الاستبيان .

يلاحظ من الجدول أعلاه أن أغلب المستجوبين يوافقون على أن تطوير مناهج التعليم لمواكبة مهنة التدقيق للتطور المستمر له دور في مواجهة التأثيرات السلبية للمعالجة الآلية للبيانات حيث كانت النسبة 87,23 % ، في حين كانت نسبة 4,26 % من الإجابات ب(غير موافق)، بينما كانت نسبة الإجابات المحايدة 8,51 % . يدل ذلك على أن الجانب الأكاديمي مهم بالنسبة للمدقق .

**-5 استخدام تكنولوجيا المعلومات في عملية التدقيق .**

**جدول رقم (32-3):** يوضح استخدام تكنولوجيا المعلومات في عملية التدقيق .

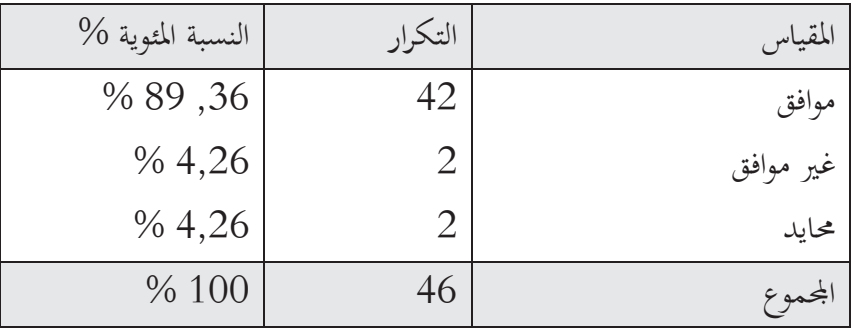

**المصدر:** من إعداد الطالب حسب نتائج الاستبيان .

يلاحظ من الجدول أعلاه أن أكبر نسبة من المستجوبين و التي بلغت 89,36 % يوافقون على أن استخدام تكنولوجيا المعلومات في عملية التدقيق تساعد المدقق على تجاوز التأثيرات السلبية لتكنولوجيا المعلومات ، ونجد نسبة 4,26 % من المستجوبين لا يوافقون، بينما كانت نسبة الإجابات المحايدة 4,26 % . ويمكن تفسير ذلك أن توظيف تكنولوجيا المعلومات في عملية التدقيق يحقق الفعالية ويساعد المدقق على أداء مهمته. كما نلاحظ أن المحموع كان اقل من عينة الدراسة ويعود ذلك لوجود احد أفراد العينة لم يجب على هذا الاقتراح.

**خلاصة الفصل :**

تناولت الدراسة الميدانية بشكل أساسي تأثير المعالجة الآلية للبيانات على مهنة التدقيق وهذا من خلال معرفة اتجاهات و آراء أصحاب المهنة حول انعكاسات بيئة التشغيل الالكتروني على التدقيق، ومعرفة هذه التأثيرات و كذا التحديات التي يواجهها المدقق في ظل هذه البيئة . وما إذا كانت هذه البيئة تساعد المدقق في أداء المهمة الموكلة إليه وإبداء رأيا سليما حول مدى تمثيل القوائم المالية الختامية للمؤسسة للمركز المالي الحقيقي .

**قائمة الأشكال** 

| الصفحة         | عنوان الشكل                                                              | الرقم   |
|----------------|--------------------------------------------------------------------------|---------|
| $\overline{4}$ | مقومات وعناصر النظام                                                     | $1 - 1$ |
| 5              | فعاليات نظام المعلومات                                                   | $2 - 1$ |
| 15             | مكونات نظام معلومات الإنتاج                                              | $3 - 1$ |
| 16             | نموذج كوتلر للمعلومات التسويقية                                          | $4 - 1$ |
| 17             | نموذج نظام المعلومات التسويقية                                           | $5 - 1$ |
| 18             | نظام المعلومات المالية                                                   | $6 - 1$ |
| 19             | نظام المعلومات الموارد البشرية                                           | $7 - 1$ |
| 20             | العلاقة بين نظام المعلومات المحاسبي وبين أنظمة المعلومات الأخرى بالمنشأة | $8 - 1$ |
| 23             | مثال عن PGI (مخطط وظيفي)                                                 | $9 - 1$ |
| 65             | مخاطر التدقيق                                                            | $1 - 3$ |

 **قائمة الجداول** 

| الرقم    | عنوان الجدول                                                                    | الصفحة |
|----------|---------------------------------------------------------------------------------|--------|
| 01       | توزيع أفراد العينة تبعا للحنس                                                   |        |
| 02       | توزيع أفراد العينة حسب السن<br>79                                               |        |
| 03       | توزيع أفراد العينة حسب المؤهل العلمي<br>80                                      |        |
| 04       | توزيع أفراد العينة حسب التخصص<br>80                                             |        |
| 05       | توزيع أفراد العينة حسب المؤهل المهني                                            |        |
| $6 - 3$  | توزيع أفراد العينة حسب المنصب<br>81                                             |        |
| $7 - 3$  | توزيع أفراد العينة حسب الخبرة المهنية<br>82                                     |        |
| $8 - 3$  | المؤهلات الواحب توفرها لدى المدقق عند القيام بعملية التدقيق في ظل التشغيل       | 82     |
|          | الإلكتروني                                                                      |        |
| $9 - 3$  | يتطلب تدقيق شركة تستخدم الحاسب الإلكتروني في معالجة البيانات المحاسبية          | 83     |
|          | استخدام أساليب تدقيق تختلف عن تلك التي تطبقة في ظل التشغيل اليدوي               |        |
| $10 - 3$ | إجراءات التدقيقفي ظل انظمة التشغيل الإلكتروني تختلف عن تلك المطبقة في           | 83     |
|          | ظل التشغيل اليدوي                                                               |        |
| $11 - 3$ | 84<br>وجوب تواجد مختصين ضمن فريق التدقيق عند القيام بتدقيق شركة تستخدم          |        |
|          | أنظمة تشغيل إلكترونية                                                           |        |
| $12 - 3$ | التشغيل الإلكتروني للبيانات يساعد المدقق على تحقيق أهداف التدقيق بطريقة         |        |
|          | أفضل                                                                            |        |
| $13 - 3$ | يساعد التشغيل الإلكتروني للبيانات على تخفيض ارتكاب الأخطاء                      |        |
| $14 - 3$ | 85<br>الأخطاء في ظل التشغيل الإلكتروني منتظمة وليست عشوائية                     |        |
| $15 - 3$ | تعود الأخطاء في ظل التشغيل الإلكتروني إلى نقص المهارة في استخدام الحاسوب        |        |
| $16 - 3$ | التشغيل الإلكتروني للبيانات يؤدي إلى تحقيق درجة عالية من السرعة والدقة في       | 86     |
|          | معالجة البيانات                                                                 |        |
| $17 - 3$ | إمكانية الاسترجاع السريع للمعلومات في ظل التشغيل الإلكتروني                     | 87     |
| $18 - 3$ | صاحب تكنولوجيا المعلومات ظهور مخاطر أمن وسلامة المعلومات والتي تؤثر             | 87     |
|          | كفاية جودة أدلة الإثبات                                                         |        |
| $19 - 3$ | 88<br>على المدقق التأكد من وجود ضوابط رقابية فعالة على عملية التشغيل الإلكتروني |        |

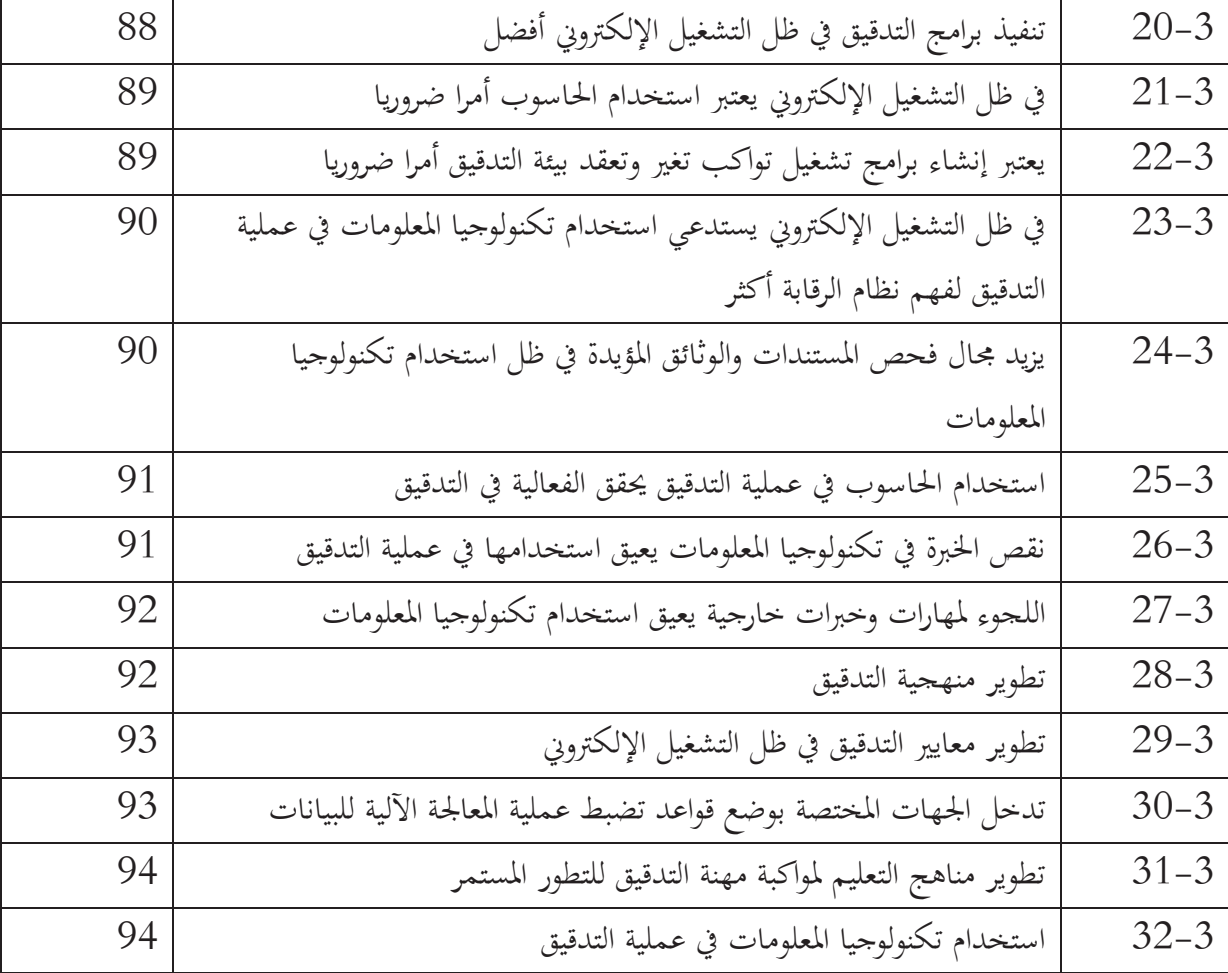

**خاتمــــــــــــــــــــــــــــــــــــــة**

**خــاتمـــــــــــــــــــة** :

لقد أدى استخدام نظم المعالج الآلية للبيانات إلى التأثير على النظام المحاسبي والرقابة الداخلية ولهذا فالتدقيق في ظل المعالجة الآلية للبيانات يتطلب استخدام أساليب وإجراءات متطورة تواكب التغيرات الحاصلة في بيئة التدقيق، وكذا على المدقق اكتساب مؤهلات ومهارات في استخدام الحاسوب وتوظيفها في عملية التدقيق لتحقيق الدقة والسرعة في تنفيذ عملية التدقيق من خلال البرامج التي تقوم بقراءة البيانات، واختبار العينات وجمع الأدلة، كما تساعد في تنفيذ الاختبارات المنطقية والحسابية.

**أولا : الإستنتاجات :** 

بعد تناولنا لهذا الموضوع من خلال الدراسة النظرية والتطبيقية توصلنا إلى مجموعة من الاستنتاجات والتي نستطيع من خلالها اختبار صحة الفرضيات .

1 - الفرضية الأولى المتمثلة في : يمثل نظام المعلومات المحاسبي الوسيلة الرئيسية لإنتاج وإيصال المعلومات في المؤسسات للأطراف المستخدمة(الداخلية والخارجية .)

من خلال تناولنا للفصل الأول من هذا البحث والذي حاولنا بواسطته الإجابة على إشكالية الفرع الأول، وهي : ماهية نظام المعلومات المحاسبي ؟ ولقد توصلنا إلى الاستنتاجات التالية :

 - عند التعمق في وظائف المؤسسة نجد أن النظام الذي يمثل تدفق المعلومات هو النظام الإعلامي المحاسبي، وأن الأطراف المستعملة لمعلوماته تكون داخلية أو خارجية ، ويجب التنظيم المحكم داخل المؤسسة لهذا النظام وتطويره وتحديثه من أجل توفير المعلومة التي تمكن المسيرين من اتخاذ القرارات المناسبة، لمواجهة الأخطار الداخلية والخارجية .

 - يعتبر نظام المعلومات المحاسبي مهم وضروري في كل مؤسسة، فأهميته تزداد من خلال مكوناته حيث أنه قد يقتصر على توفير المعلومات المالية ، كما أنه قد يحتوي على نظام فرعي يهتم بالتحليل.

من خلال الاستنتاجات السابقة تبين أن نظام المعلومات المحاسبي يعتبر الوسيلة الرئيسية لإنتاج وإيصال المعلومات في المؤسسة للأطراف المستخدمة (الداخلية والخارجية). وهذا ما يثبت صحة الفرضية الأولى . -2 الفرضية الثانية المتمثلة في : التشغيل الالكتروني للبيانات يؤثر على كل من نظام المعلومات المحاسبي وكذا نظام الرقابة الداخلية.

من خلال تناولنا للفصل الثاني من هذا البحث والذي حاولنا بواسطته الإجابة على إشكالية الفرع الثاني، ما هو الإطار المفاهيمي للتدقيق في ظل بيئة التشغيل الالكتروني؟ ولقد توصلنا إلى الاستنتاجات التالية :

- إن التغيرات التي طرأت على بيئة معالجة البيانات تستوجب تطوير إجراءات الرقابة الداخلية لضمان دقة وسلامة المعلومات.

 - تختلف طريقة إدخال البيانات ومعالجتها وتخزينها في بيئة التشغيل الالكتروني للبيانات حيث يتم استخدام البرامج التطبيقية في معالجة البيانات وتخزين المعلومات في الحاسوب أو وسائل التخزين الخارجية المعروفة ما أدى لضرورة تطبيق الرقابة على التطبيقات بالإضافة للرقابة العامة.

 من خلال الإستنتاجات السابقة تبين لنا أن التشغيل الالكتروني يؤثر على كل من نظام المعلومات المحاسبي ونظام الرقابة الداخلية وهذا ما يثبت صحة الفرضية الثانية .

-3 الفرضية الثالثة المتمثلة في : تؤثر بيئة التشغيل الالكتروني على منهجية التدقيق الخارجي (أساليب وإجراءات ) وكذا جودة تقرير المدقق(النتيجة المتوصل إليها).

 ضمن تحليلنا للفصل الثاني وتحليل الدراسة الميدانية للإجابة على السؤال الفرعي الثالث : ما هو واقع التدقيق في ظل التشغيل الالكتروني في الجزائر؟ ولقد توصلنا إلى الإستنتاجات التالية :

 - يحتاج النظام الإعلامي المحاسبي إلى أن يكون قابلا للتطوير والتعديل حتى يتماشى مع التطورات التكنولوجية وبالتالي الاستجابة إلى احتياجات مستعملي هذه المعلومات بما يوفر الّدقة، الثقة، تقليص التكلفة وربح الوقت، وهذا لا يتحقق إلا بإدخال تكنولوجيا المعلومات .

 - فرضت بيئة التشغيل الالكتروني للبيانات على المدقق توظيف أساليب وإجراءات جديدة تساير بيئة التدقيق، كما أن استخدام البرامج التطبيقية في عملية التدقيق أصبح أمرا ضروريا.

-أثرت بيئة التشغيل الالكتروني على معايير التدقيق حيث ظهرت معايير تدقيق خاصة ببيئة التشغيل الالكتروني.

- أن بيئة المعالجة الآلية للبيانات ساعدت المدقق في تنفيذ برامج التدقيق وتحقيق الأهداف بطريقة أفضل .

وبناءً على الإستنتاجات السابقة تبين لنا أن بيئة التشغيل الالكتروني تؤثر فعلا على منهجية التدقيق  $\frac{1}{2}$ الخارجي كما أنَّما تساعد المدقق في أداء مهامه. بالتالي يمكن القول أن الفرضية الثالثة قد تحققت. **ً ثانيا : التوصيات :** 

من خلال دراستنا لهذا الموضوع يمكن اقتراح التوصيات التالية: - تطوير منهجية التدقيق (أساليب وإجراءات ) لمسايرة مهنة التدقيق للمستجدات والتطورات الحاصلة في بيئة التدقيق.

- تطوير معايير التدقيق في ظل التشغيل الالكتروني. - تدخل الجهات المختصة بوضع قواعد تضبط عملية المعالجة الآلية. - تطوير مناهج التعليم لمواكبة مهنة التدقيق للتطور المستمر. - استخدام تكنولوجيا المعلومات في عملية التدقيق. - ضرورة تطوير برامج التشغيل تواكب تغير وتعقد بيئة التشغيل الالكتروني.
- وضع ضوابط رقابية فعالة على عملية التشغيل الالكتروني. - القيام بدورات تكوينية للمدققين في مجال تكنولوجيا المعلومات. - أن يكون المدقق على علم بالبرامج التطبيقية المحاسبية المستخدمة ، معرفة استخدامها وقائمة أسماء البرامج التي تستخدم ، والمعايير الواجب توفرها في هذه البرامج. **ا ً ثالث : آفاق البحث :** - انعكاسات التجارة الالكترونية على التدقيق. - أهمية استخدام تكنولوجيا المعلومات في تحقيق الفاعلية في التدقيق.

- أثر التدقيق الالكتروني على جودة تقرير المدقق .

-دور الضوابط الرقابية في تحسين أداء نظام المعلومات المحاسبي.

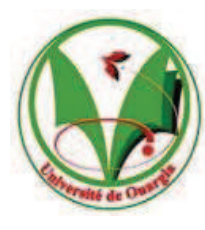

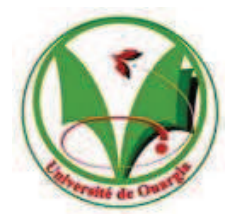

**جامعة قاصدي مرباح ورقلة كلیة العلوم الإقتصادیة والتجارية وعلوم التسییر قسم علوم التسییر**  إستبیان

الاستبیان ھو موجھ لأغراض البحث العلمي، لذلك نؤكد على سریة المعلومات و أنھا لن تستخدم سوى لأغراض البحث العلمي . إذ یھدف إلى التعرف على تأثیر المعالجة الآلیة للبیانات (التشغیل الإلكتروني ) على فعالیة التدقیق الخارجي و الصعوبات و العراقیل التي یواجھھا المدقق في ظل ھذه التكنولوجیا . یدخل ھذا الاستبیان في إطار إعداد مذكرة تخرج بعنوان " أثر المعالجة الآلیة للبیانات على فعالیة التدقیق الخارجي " . استكمالا لمتطلبات نیل شھادة الماستر في علوم التسییر.

**تخصص :** تدقیق ومراقبة التسییر

 یرجى التكرم بالإجابة على الأسئلة المحتواة بعنایة وموضوعیة لما في ذلك من دور في تحقیق أھداف الدراسة شاكرین لكم ذلك .

الطالب : إغمین یعقوب

دراسات مھنیة لیسانس دراسات علیا

## **القسم الأول : معلومات شخصیة**

- .1 الجنس:
- ذكر أنثى
	- .2السن :

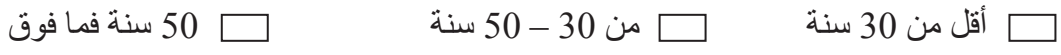

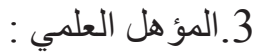

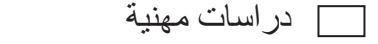

.4 التخصص :

مالیة محاسبة أخرى

.5 المؤھل المھني :

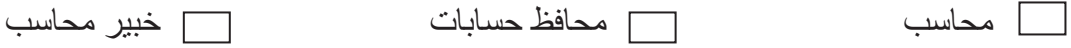

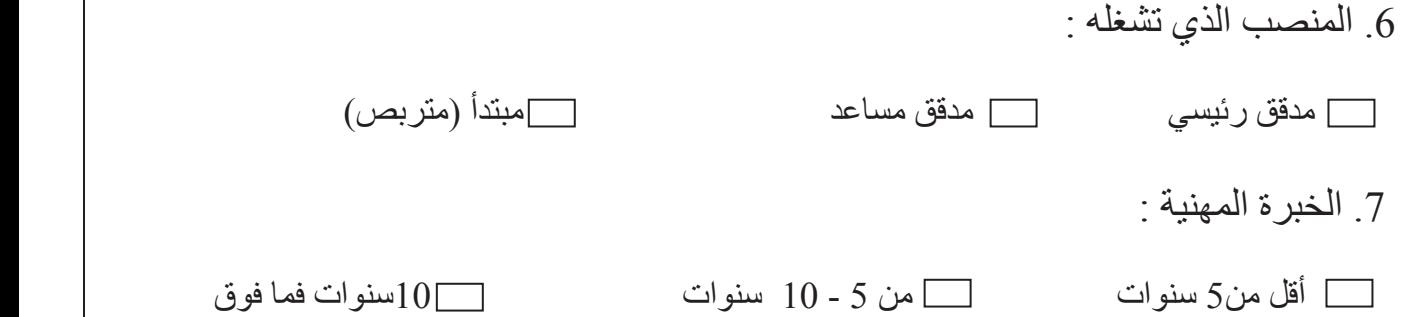

## **القسم الثاني : التدقیق في ظل التشغیل الإلكتروني للبیانات**

.8 المؤھلات التي یجب أن تتوفر لدى المدقق الخارجي عند قیامھ بالمراجعة في ظل التشغیل الالكتروني للبیانات ھي:

> معرفة أساسیة بنظم الكمبیوتر و مكوناتھا و وظائفھا و إمكانیاتھا التشغیلیة . خبرة عامة بلغات البرمجة تسمح للمراجع بكتابة برامج بسیطة . الإلمام بأسالیب المراجعة باستخدام الكمبیوتر . معرفة استخدام البرامج التطبیقیة المحاسبیة .

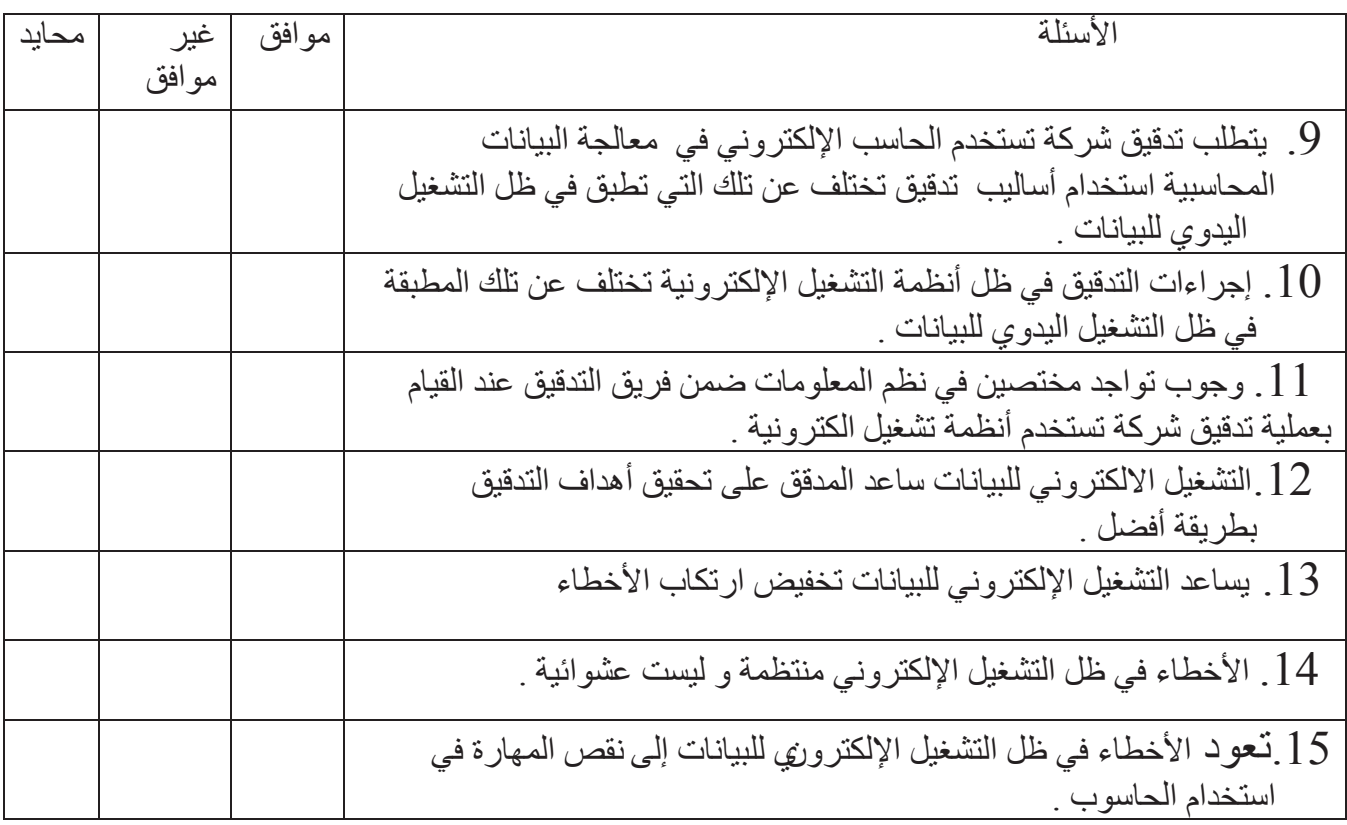

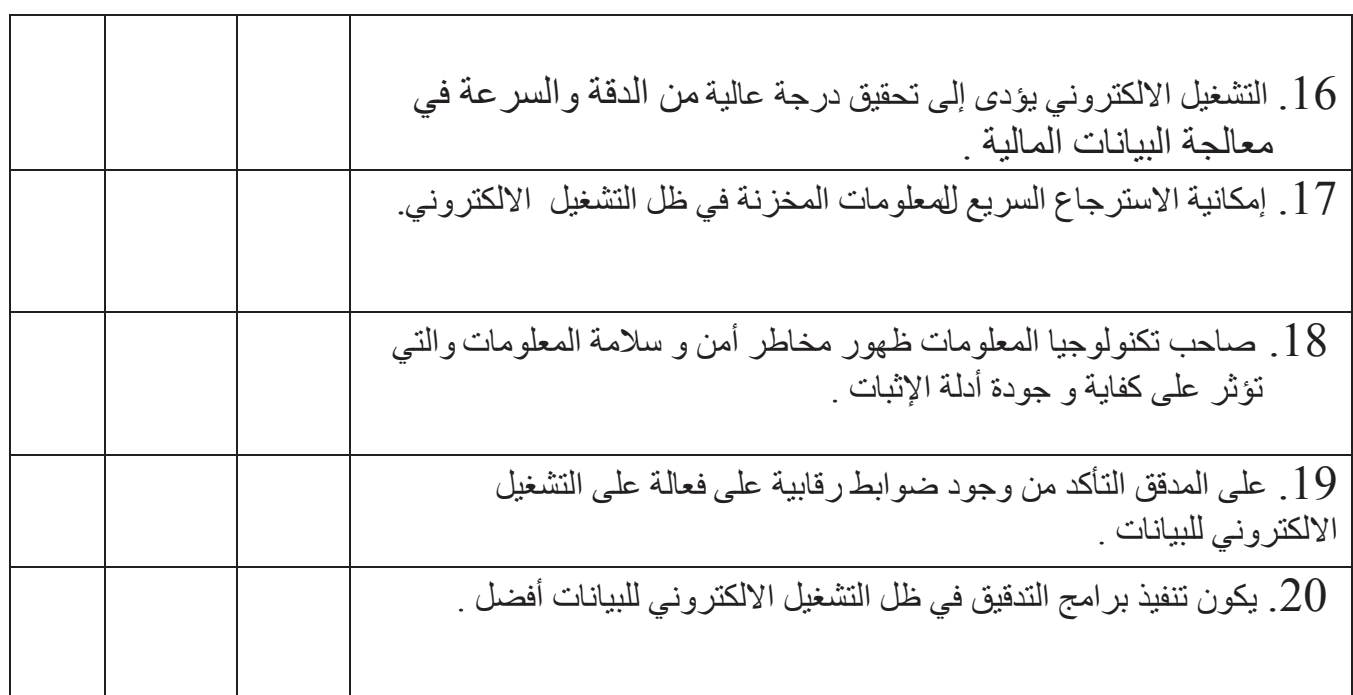

**القسم الثالث: التدقیق باستخدام الحاسوب**

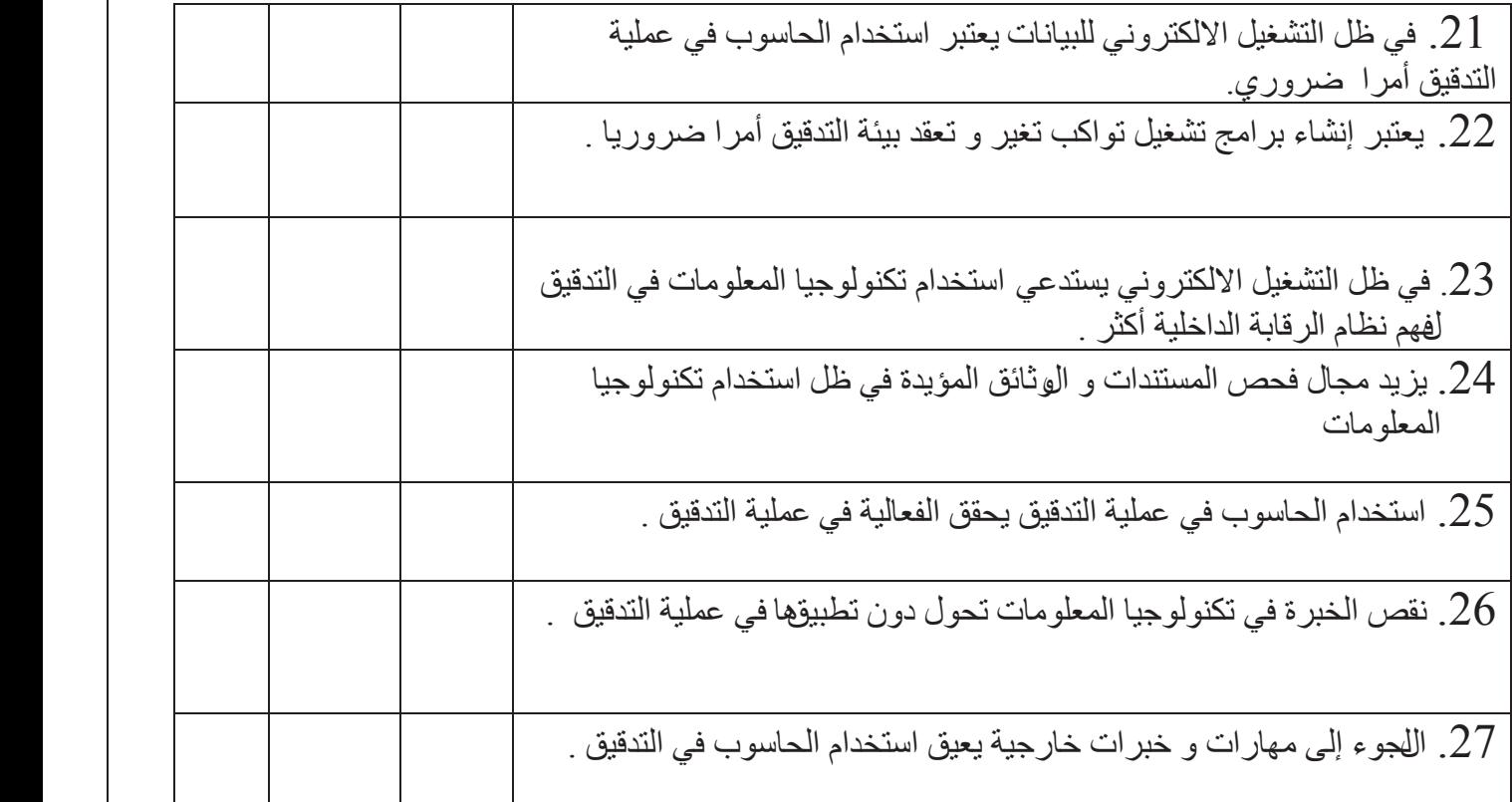

\_البنود التالیة ھي مقترحات لمواجھة تأثیر المعالجة الآلیة للبیانات على فعالیة التدقیق الخارجي :

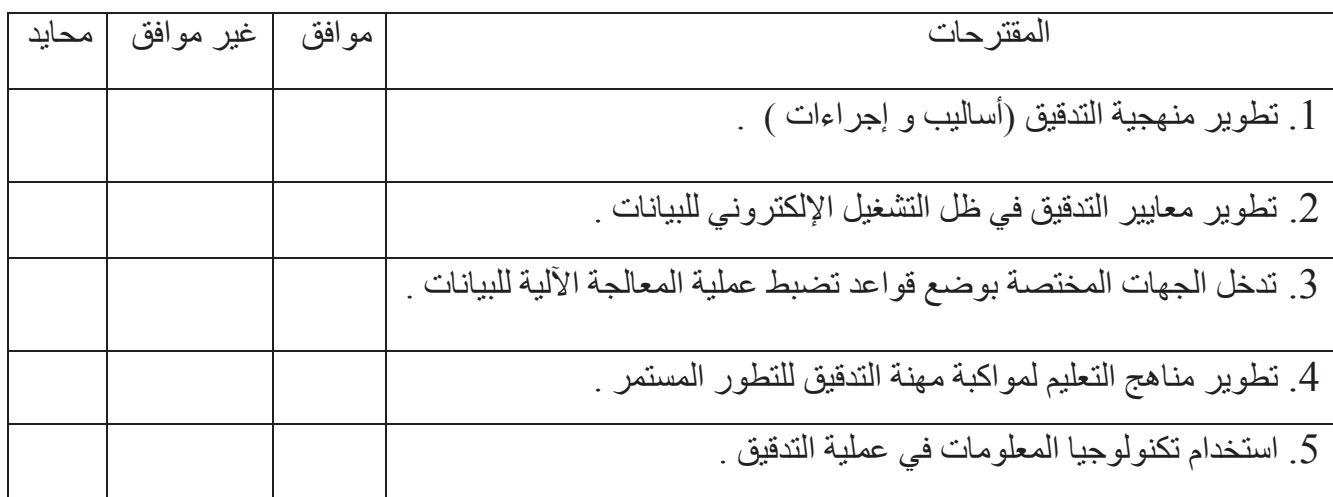

**المراجع: المراجع باللغة العربية: /1الكتب :** 1 -أحمد حسين علي حسين " نظم المعلومات المحاسبية الإطار الفكري والنظم التطبيقية "، الدار الجامعية، الإسكندرية، 2008 . -2أحمد حلمي جمعة "تطور معايير التدقيق والتأكيد الدولية وقواعد أخلاقيات المهنة"، دار صفاء، عمان، الأردن، 2009 . -3أحد حلمي جمعة" التدقيق و التأكيد الحديث" ، دار الصفاء،.عمان، الأردن، 2009 . -4 أمين السيد أحمد لطفي" أساسيات المراجعة لمراقبي الحسابات و المحاسبين القانونيين "، بدون دار النشر،  $.2010$ القاهرة، 5–السيد عبد المقصود دبيان، ناصر نور الدين عبد اللطيف"نظم المعلومات المحاسبية وتكنولوجيا المعلومات"، الدار الجامعية.2004، السيد عبد المقصود دبيان، وآخرون،" نظم المعلومات المحاسبية "، الدار الجامعية، الإسكندرية، 1999. -إبراهيم الجز راوي،عامر الجنابي " أساسيات نظم المعلومات المحاسبية "، دار اليازوري، عمان، الأردن، $6$ . 2009 7إيهاب نظمي إبراهيم "التدقيق القائم على مخاطر التدقيق"، مكتبة اbمع العربي، ط1 ، عمان ، 2009 -8 بول ستنبارت، مارشال رومني، تعريب: قاسم إبراهيم الحسيني، مراجعة: أيمن حداد، مهند عتمة" نظم المعلومات المحاسبية"، دار المريخ، الرياض، .2009 -9 حاتم محمد الشيشني"أساسيات المراجعة- مدخل معاصر- "، المكتبة العصرية، مصر2007، -10كمال خليفة أبوزيد، وآخرون"دراسات في: المراجعة الخارجية للقوائم المالية"، دار المطبوعات الجامعية، 2008 -11نواف محمد عباس الرماحي" تصميم نظم المعلومات المحاسبية وتحليلها تصميم نظم المعلومات المحاسبية وتحليلها" ، دار الصفاء، ط،1 .2009 عبد الوهاب نصر، شحاتة السيد شحاتة " الرقابة و المراجعة الداخلية الحديثة في بيئة تكنولوجيا المعلومات  $-12\,$ و عولمة أسواق المال" ، الدار الجامعية، 2005 2006/ -13 عبد الرحمان الصباح"نظم المعلومات الإدارية"، دار زهران للنشر والتوزيع، الطبعة الأولى، عمان، الأردن، .2010 -14 عماد الصباغ" نظام المعلومات: ماهية ومكونات"، دار وائل، عمان، الأردن، .2004

-15 علاء السالمي وآخرون"أساسيات نظم المعلومات الإدارية"، دار المناهج، عمان، الأردن .2005 -16عطاء اللّه أحمد سويلم الحسبان " الرقابة و التدقيق في بيئة تكنولوجيا المعلومات " ، ط ،1 دار الراية ، عمان، .2009 -17 مصطفى كمال الدين الدهراوي، سمير كامل"نظم المعلومات المحاسبية" ، الدار الجامعية، الإسكندرية، مصر، .1999 18-سامي محمد الرقاد، لؤي محمد وديان"تدقيق الحسابات"، مكتبة المحمع العربي ،ط1، عمان، 2010. -19سعد غالب ياسين " أساسيات نظم المعلومات الإدارية وتكنولوجيا المعلومات "، دار المناهج، عمان،

.2007 -20فؤاد الشرابي"نظم المعلومات الإدارية"، دار أسامة، عمان، الأردن، ،2008 ص.25،26 -21 قاسم عبد الرزاق " تصميم وتحليل نظم المعلومات المحاسبية "، دار الثقافة، عمان، ط،2 2009 . -22 غسان فلاح المطارنة"تدقيق الحسابات المعاصرة – الناحية النظرية – " ،دار المسيرة، عمان، .2006

## **/2المذكرات :** -1 محمد لمين عيادي " مساهمة المراجعة الداخلية في تقييم نظام المعلومات المحاسبي "، مذكرة ماجيستير، كلية العلوم الاقتصادية و علوم التسيير، جامعة الجزائر، 2008/2007 -2 منذر يحيى الداية"أثر استخدام نظم المعلومات المحاسبية على جودة البيانات المالية في قطاع الخدمات في "غزة ، رسالة ماجستير غير منشورة، الجامعة الإسلامية غزة، عمادة الدراسات العليا، كلية التجارة . نادر يوسف محمد صلاح الدين"مصداقية البيانات المدققة لدى دائرة ضريبة الدخل الفلسطينية" رسالة – ماجستير، جامعة النجاح الوطنية، كلية الدراسات العليا2005، -4 صالح عمر مبارك بن حيدرة" أثر استخدام تكنولوجيا المعلومات على عملية المراجعة الخارجية- دراسة ميدانية على مكاتب المراجعة في المملكة العربية السعودية- " ، مذكرة ماجستير، كلية الدراسات الإدارية و المالية العليا، جامعة عمان العربية للدراسات العليا، .2007

**/3المجلات العلمية والقوانين:**  1 أ- حمد لعماري"طبيعة وأهمية النظام المحاسبي"، مجلة العلوم الإنسانية، جامعة بسكرة، كلية الحقوق والعلوم الاقتصادية،العدد الأول 2001.1 جمال عادل الشرايري " سياسات و إجراءات التدقيق الداخلي في ظل بيئة تكنولوجيا المعلومات في البنوك -الأردنية "، مجلة تشرين للبحوث والدراسات العلمية، سلسلة العلوم الاقتصادية و القانونية المجلد ( 31)، العدد  $.2009(1)$ 

-3 طلالة حمدونة، علاء حمدان" مدى استخدام تكنولوجيا المعلومات في عملية التدقيق (التدقيق الإلكتروني) . وأثر ذلك على الحصول على أدلة ذات جودة عالية تدعم الرأي الفني المحايد للمدقق حول عدالة القوائم المالية"، جلة الجامعة (سلسلة الدراسات الإنسانية) المجلد السادس عشر ص 913– 958ص يناير 2008، ص ص.925-924 -4 مرسوم تنفيذي رقم 09 – 110 مؤرخ في 11 ربيع الثاني عام 1430 الموافق ل 7أفريل سنة ،2009 يحدد شروط وكيفيات مسك المحاسبة بواسطة أنظمة الإعلام الآلي. الجريدة الرسمية الجزائرية الم ؤرخة في . 2009/ 04 /08

**/4البحوث:**  -رانية فيصل الخزام، سمية جابر الغرير" دور ديوان المحاسبة في مواكبة التطورات لعملية التدقيق وذلك من خلال استخدام الحاسب الآلي"، بحث مشارك في المسابقة التاسعة للبحوث على مستوى جميع قطاعات ديوان المحاسبة، ديوان المحاسبة ، الكويت، أكتوبر .2008

> **المراجع باللغة الفرنسية**: **الكتب:**

1-Alain Haussaire. Jean Philippe « système d'information comptable et de gestion » . Dunod. 3éme 106dition. Paris. 2009. 2-Anne Pezet « contrôle de gestion ». .

Pearson. Education France. 2006

3-Fréderic Bernard, et autre « contrôle interne » 3eme ed , Maxima, Paris, 2010

4-Gérard Le Jeune « audit et commissariat aux compte », Gualin , paris, 2007

5-khelassi Reda « l'audit interne ,2eme ed homa » 2007, Algie 6-Patrick Hurbert » systèmes d'information de gestion ».Gualino éditeur . extentions-paris .2008

**المواقع الإلكترونية:**  -1 منتدى المحاسب الأول ،مدونة العوم المالية والإدارية، المراجعة في ظل التشغيل الالكتروني، http :www.almohasb1.com/2010/03/audit-in-electronic-data- .2012/4/22 في processing.htm -2 حسين شحاتة " أصول المراجعة والرقابة في ظل الكمبيوتر والانترنت" كلية التجارة، جامعة الأزهر www.scribd.com